# **ČESKÁ ZEMĚDĚLSKÁ UNIVERZITA V PRAZE**

FAKULTA LESNICKÁ DŘEVAŘSKÁ KATEDRA ZPRACOVÁNÍ DŘEVA A BIOMATERIÁLŮ

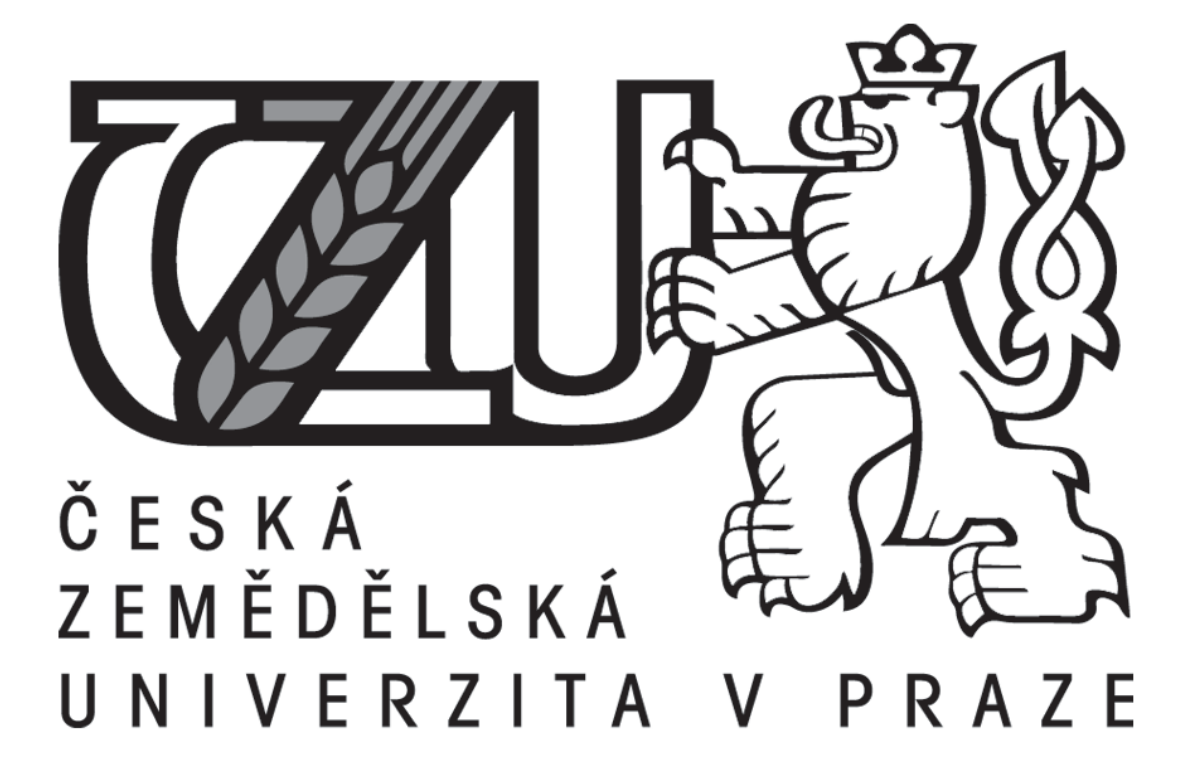

# **POSOUZENÍ A OPTIMALIZACE KONSTRUKČNÍHO DETAILU DŘEVOSTAVBY Z POHLEDU ŠÍŘENÍ TEPLA A VLHKOSTI KONSTRUKCÍ**

Bakalářská práce

Autor: Tadeáš Zachara

Vedoucí práce: prof. Dr. Ing Petr Horáček

## 2020

# **ČESKÁ ZEMĚDĚLSKÁ UNIVERZITA V PRAZE**

FAKULTA LESNICKÁ DŘEVAŘSKÁ

Tadeáš Zachara

Podnikání ve dřevozpracujícím a nábytkářském průmyslu

# **ZADÁNÍ BAKALÁŘSKÉ PRÁCE**

# **POSOUZENÍ A OPTIMALIZACE KONSTRUKČNÍHO DETAILU DŘEVOSTAVBY Z POHLEDU ŠÍŘENÍ TEPLA A VLHKOSTI KONSTRUKCÍ**

# **ASSESSING AND OPTIMIZING THE STRUCTURAL DETAIL OF A WOODEN BUILDING FROM THE PERSPECTIVE OF A HEAT SPREAD AND STRUCTURAL HUMIDITY**

### **Cíl práce**

1. Posouzení konkrétního spoje u dřevostavby z hlediska požadovaných vlastností, tj. tepelně-izolačních a vlhkostních vlastností.

2. Srovnání chování detailu s normativními požadavky.

3. Návrh optimalizace konstrukčního detailu s cílem zlepšit alespoň jednu z hodnocených vlastností.

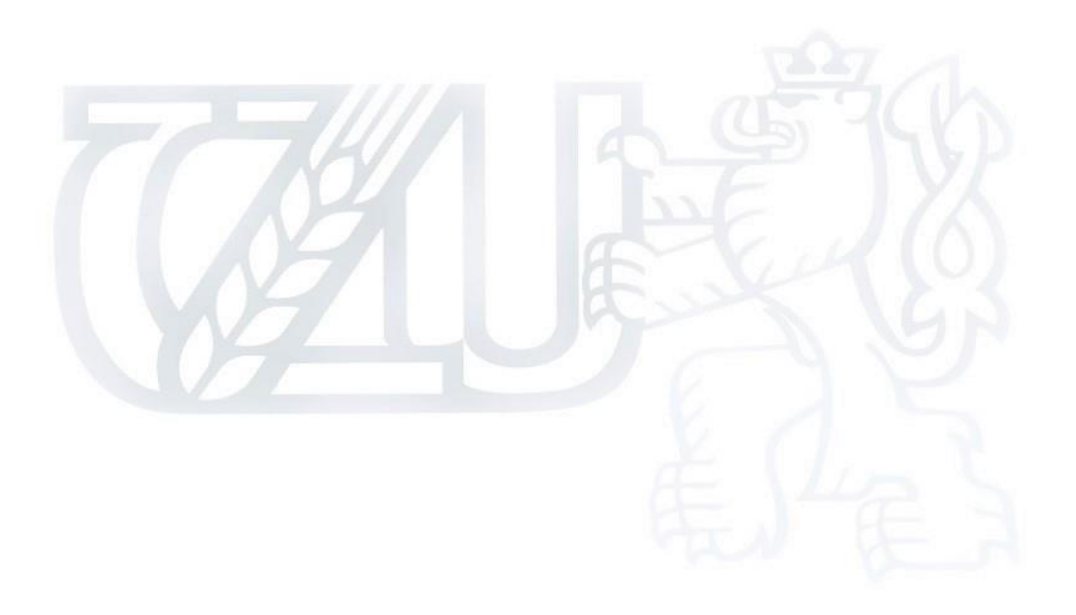

### **Čestné prohlášení**

Prohlašuji, že jsem bakalářskou práci na téma "Posouzení a optimalizace konstrukčního detailu dřevostavby z pohledu šíření tepla a vlhkosti konstrukcí" vypracoval pod vedením prof. Dr. Ing. Petra Horáčka a použil jen prameny, které uvádím v seznamu použitých zdrojů.

Jsem si vědom, že zveřejněním bakalářské práce souhlasím s jejím zveřejněním podle zákona č. 111/1998 Sb. o vysokých školách v plném znění, a to bez ohledu na výsledek její obhajoby.

V Praze dne …………………… podpis studenta …………………….

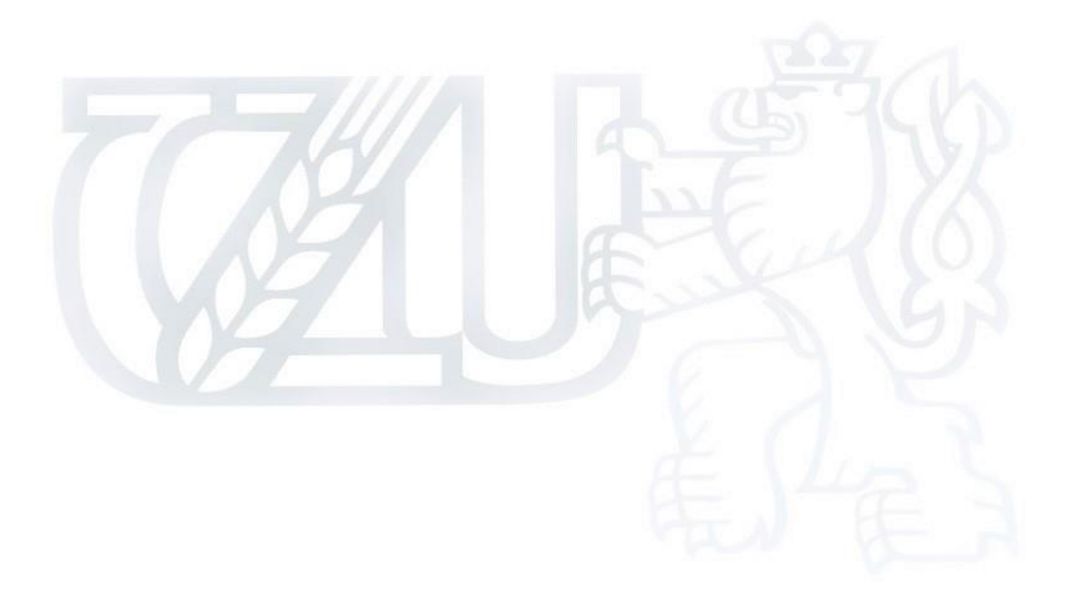

#### **Poděkování**

Chtěl bych poděkovat zejména prof. Dr. Ing. Petru Horáčkovi za odborné konzultace v softwaru FlexPDE a za užitečné rady, jak v teoretické části, tak při tvorbě praktické části. Dále firmě 3AE, která mi poskytla podklady pro tuto bakalářskou práci. Poděkování patří také mým kolegům a kamarádům, kteří mi byli v dané problematice ochotni poradit. A v neposlední řadě chci poděkovat své rodině za podporu při studiu na ČZU.

#### **Souhrn**

Zaměření této bakalářské práce lze rozdělit do dvou částí, teoretické a praktické. V teoretické části můžeme najít podkladky pro výpočty prováděné v praktické části. V praktické části se pak setkáme s výpočty ze stavební fyziky, stanovením okrajových podmínek normativními a teoretickými postupy. Pro toto řešení byly vybrány existující typy konstrukcí. Vybraným detailem byla vazba obvodové stěny a podlahy v typové dřevostavbě.

Jedna varianta byla difuzně uzavřená a druhá difuzně otevřená. Oba typy konstrukčních systémů byly podrobeny stacionární a nestacionární analýze v softwaru FlexPDE. Výsledné hodnoty byly ovlivněny působením vlhkosti a teplot.

Sledovány byly vlhkostní a teplotní toky spolu s rozložením teplot a relativní vlhkostí vzduchu v konstrukci.

#### **Klíčová slova**

Stavební fyzika, dřevostavby, teplota, vlhkost, stacionární a nestacionární šíření, okrajové podmínky.

#### **Summary**

This work can be split to two sections theoretical and practical parts. In the theoretical part are described calculation methods that is used in practical part. The practical part is focused on building physics, boundary conditions, theoretical and normative methods. For this work was chosen existing types of constructions. It was chosen joint wooden wall with baseplate.

One option is diffusion closed and the second is diffusion open. Both types were calculated steady and unsteady method in a software FlexPDE. Final values were affected by heat and humidity.

Monitored values were humidity and heat flow with a temperature distribution and relative air humidity in construction.

#### **Key words**

Buildings physics, wooden buildings, heat, humidity, steady and unsteady solution, boundary conditions.

## Obsah

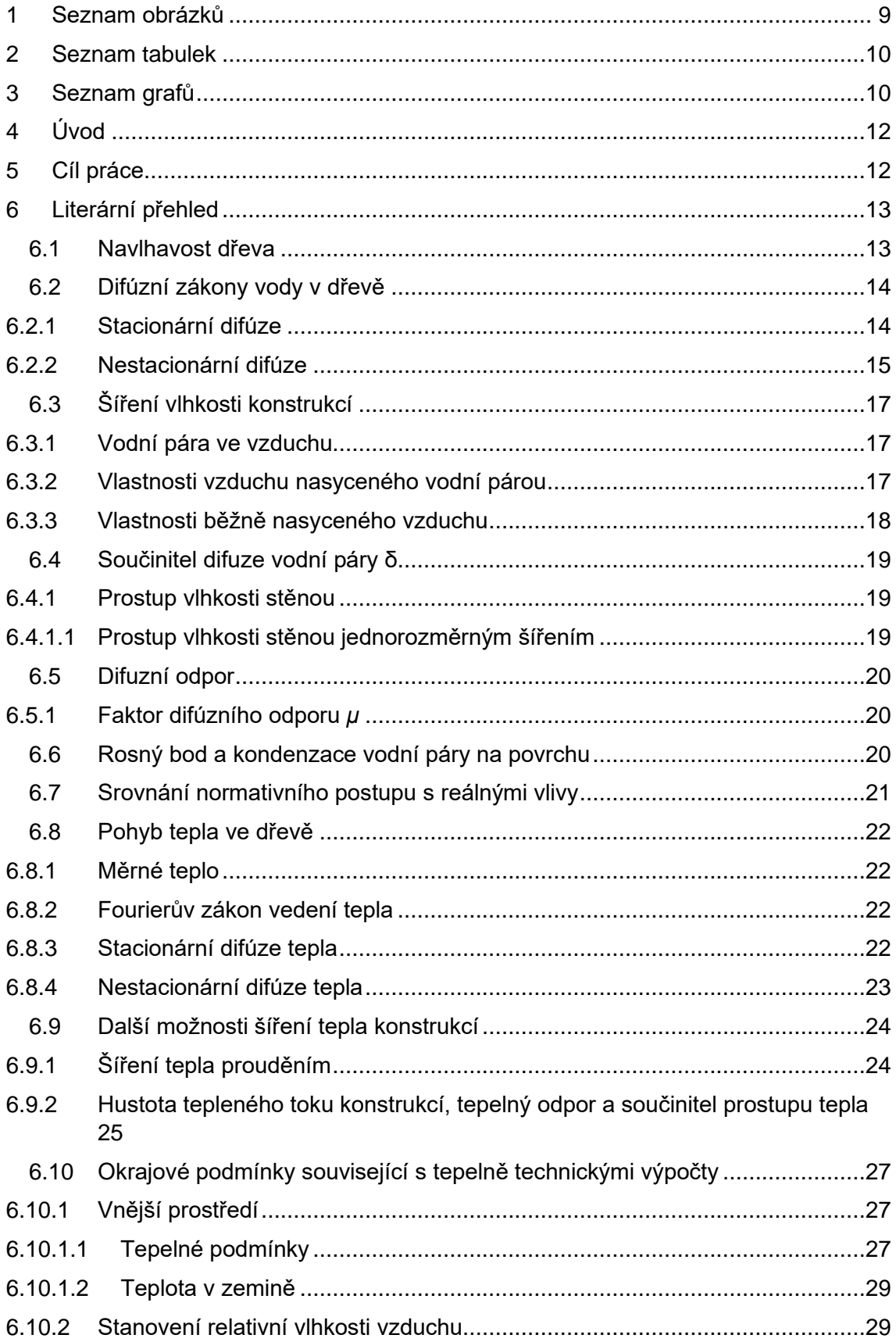

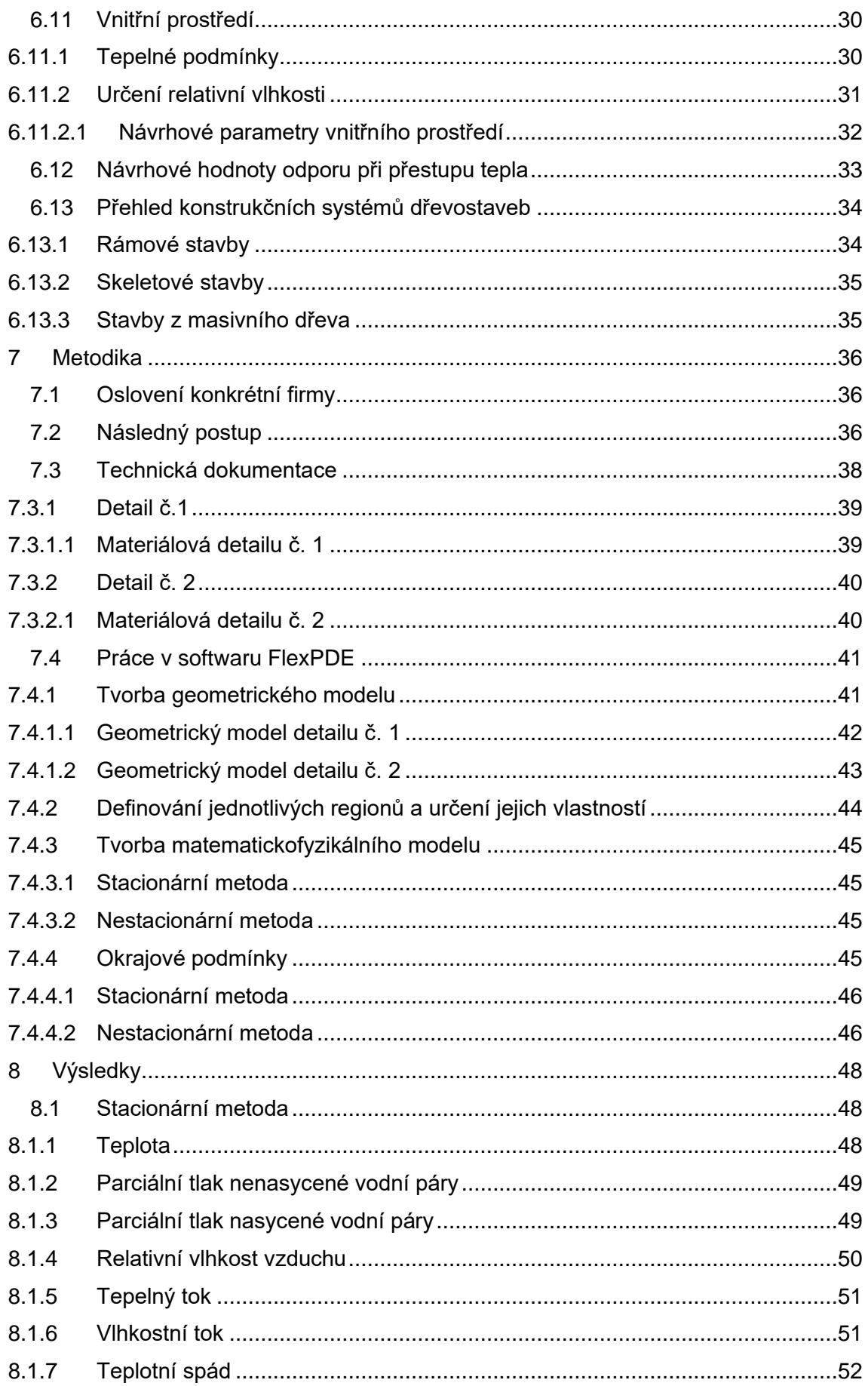

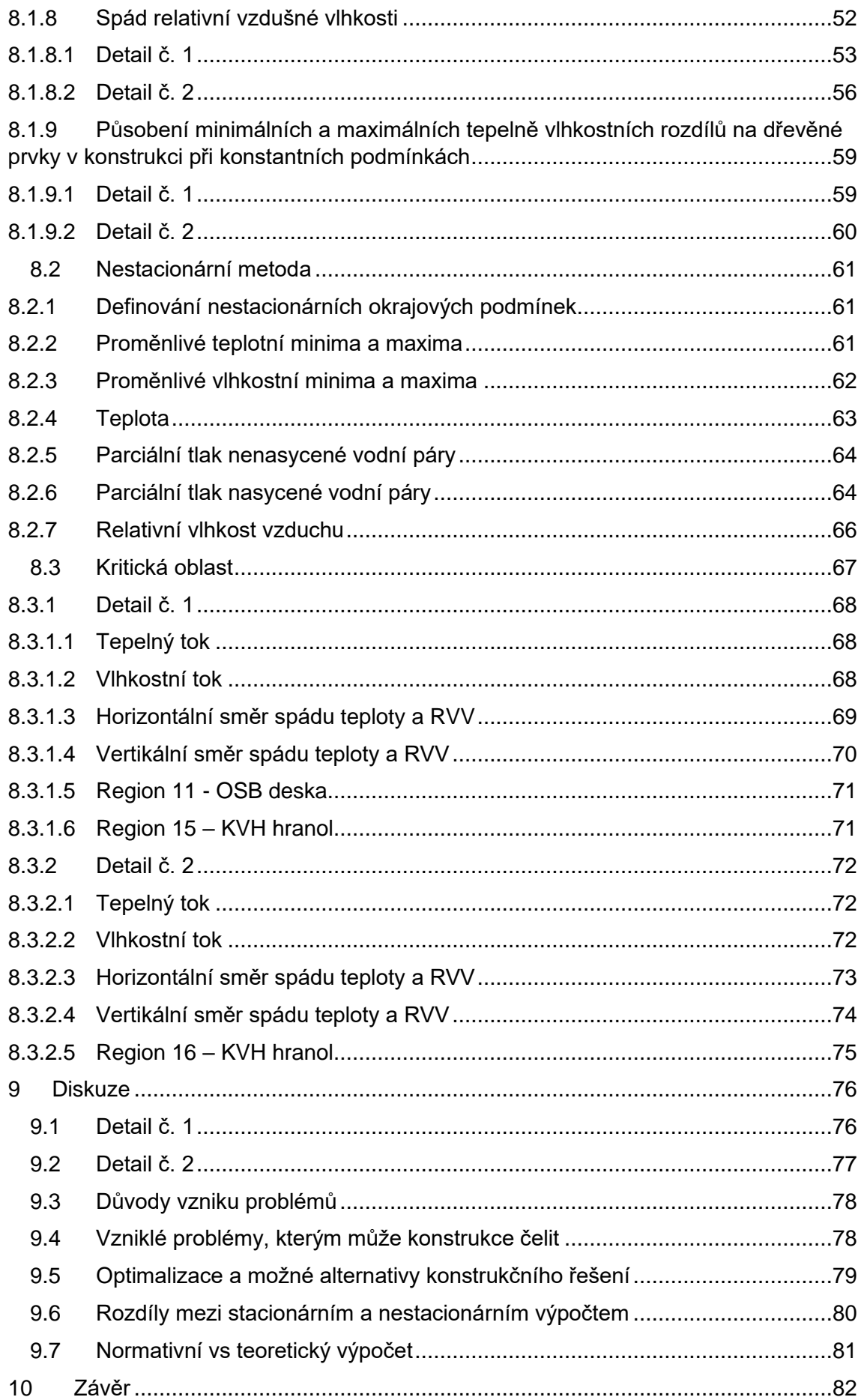

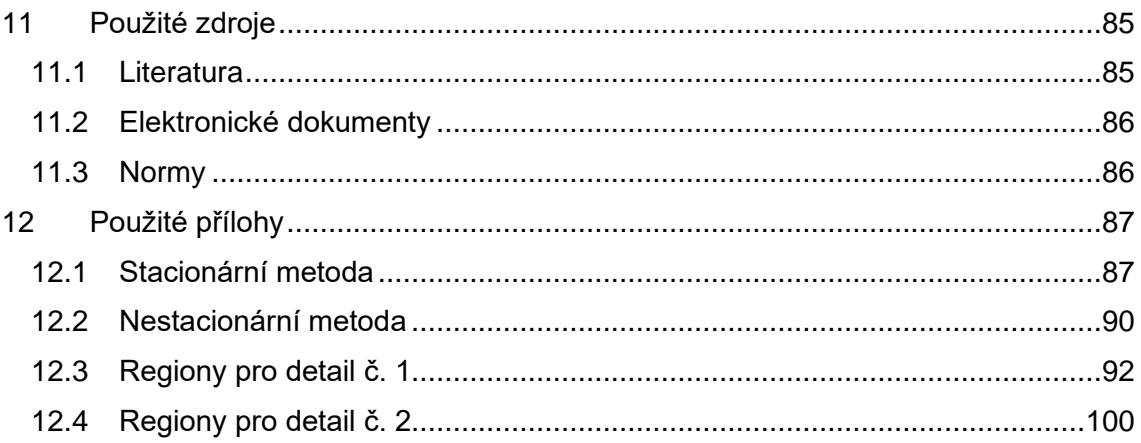

## <span id="page-8-0"></span>**1 Seznam obrázků**

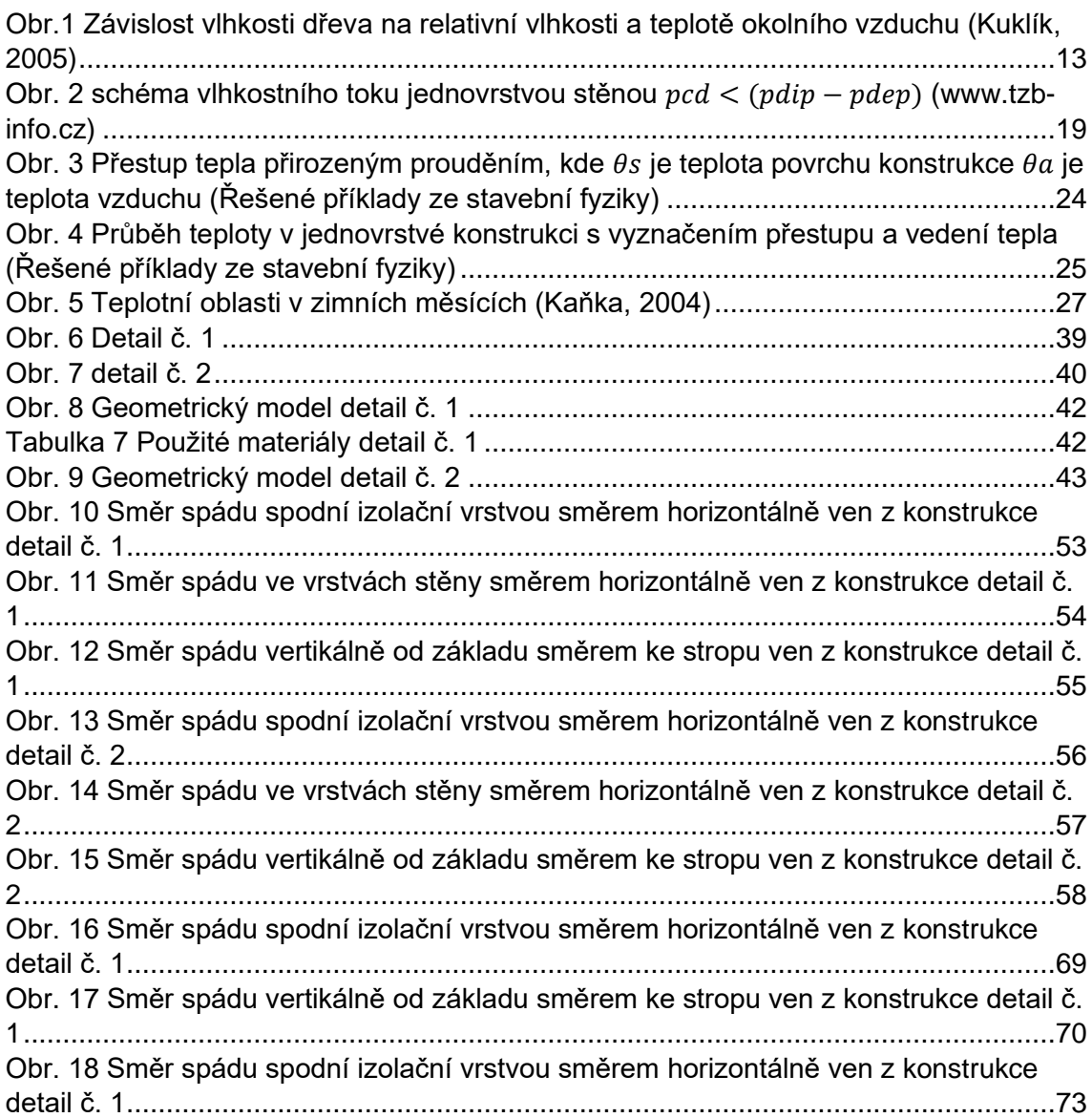

## <span id="page-9-0"></span>**2 Seznam tabulek**

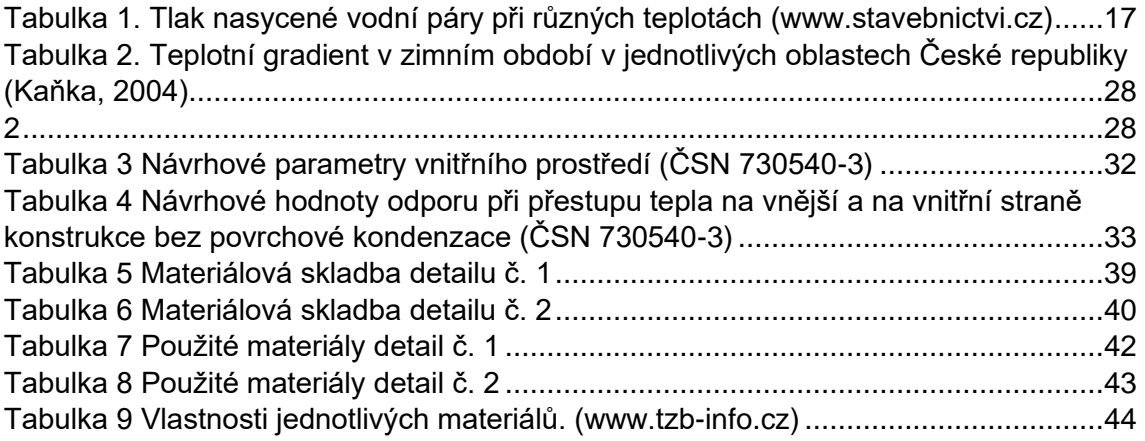

## <span id="page-9-1"></span>**3 Seznam grafů**

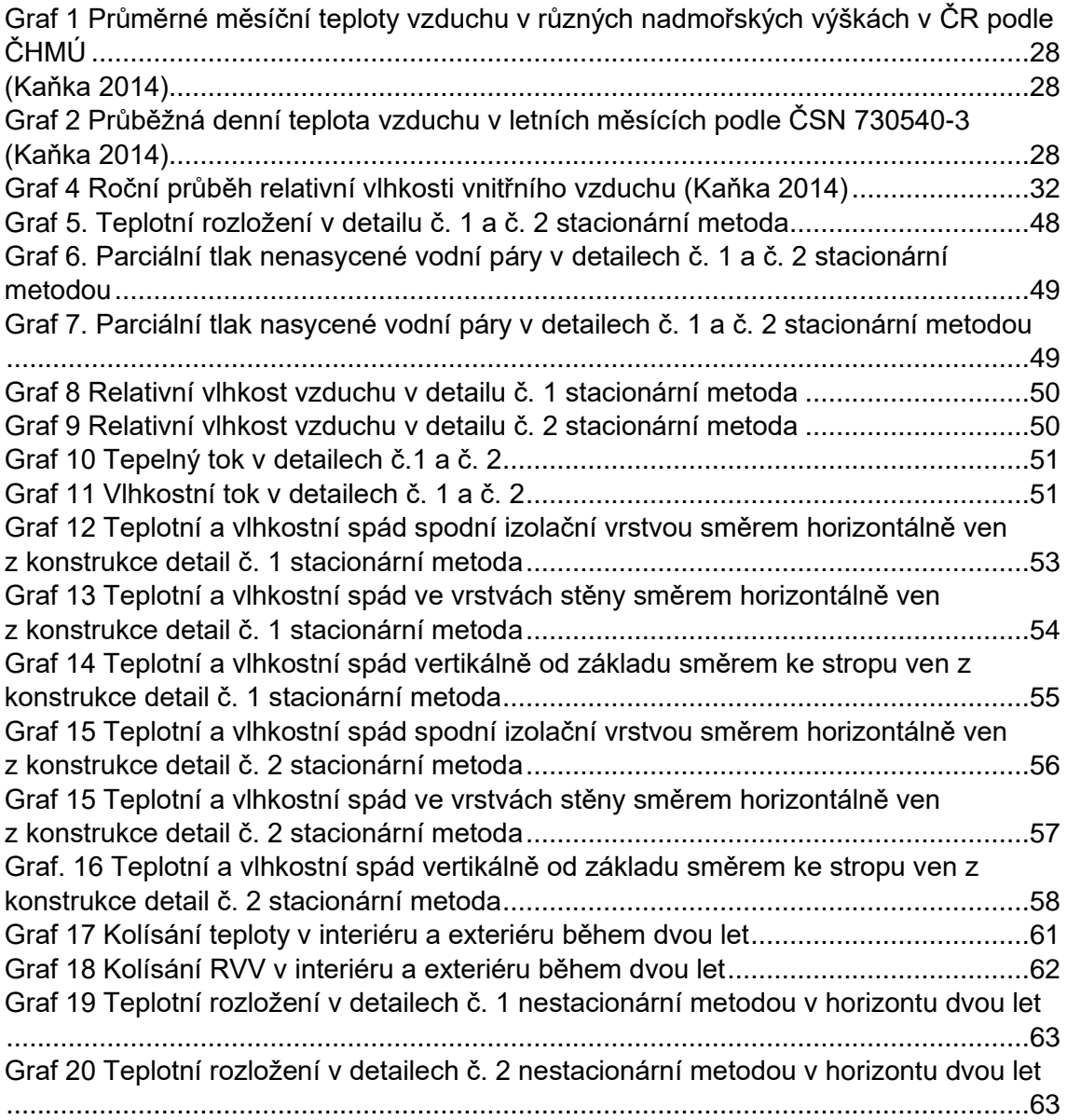

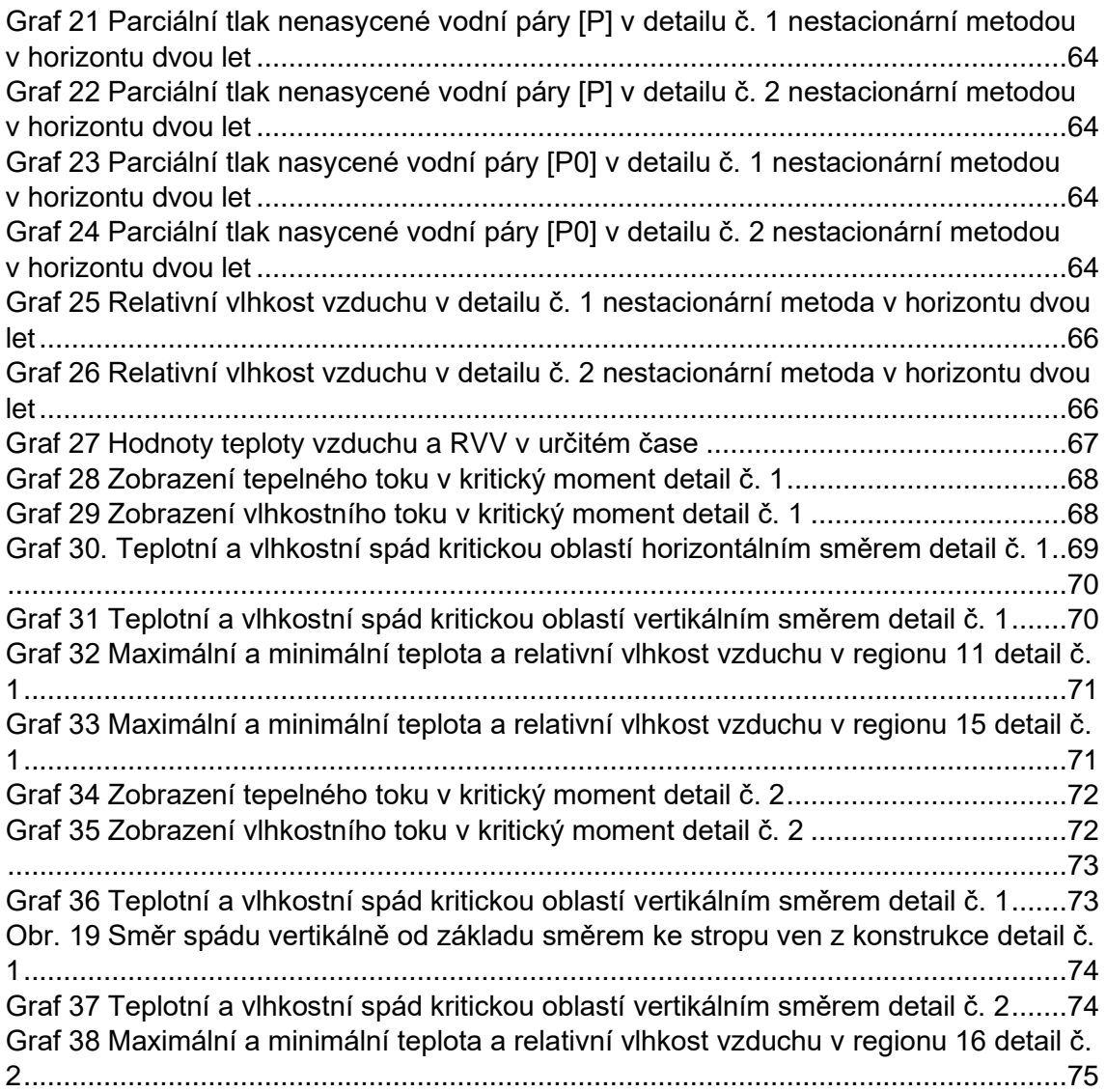

## <span id="page-11-0"></span>**4 Úvod**

V českém prostředí se stále častěji můžeme setkat s rostoucím trendem dřevěných novostaveb. Důvodů je celá řada, ať už jde o rychlost výstavby, ekologický aspekt či o estetické požadavky. Nejčastější typy staveb jsou tvořeny rámovou konstrukcí. Díky stále se zlepšujícím technologiím se na trhu začínají objevovat například systémy, které používají velkoplošné masivní panely. Tato u nás nová technologie nabízí řadu nových možností.

I u těchto konstrukčních systémů se využívají dva typy způsobů odizolování konstrukce od vnějšího prostředí. Jedním je difuzně uzavřený systém, který se zaměřuje na co nejnižší prostup vlhkosti do vnitřních částí konstrukce. Naopak druhý difuzně otevřený systém, kdy je prostup vlhkosti do konstrukce umožněn, je ale značně redukován.

Obě konstrukční metody budou podrobeny výpočtu stacionární metodou, která je blíže popsána v normách ČSN 730540 a má ustálené okrajové podmínky. A také nestacionární metodou, kterou najdeme v normách EN ISO 13788. Výpočty jsou oproti normám mírně upravené, aby odpovídaly co nejvíce skutečnosti.

### <span id="page-11-1"></span>**5 Cíl práce**

Cílem práce bylo vybrat konkrétní detail konstrukce, který může být z hlediska stavební fyziky zatížený. Vybrána byla vazba obvodové stěny a podlahy v typové dřevostavbě. Zde je totiž působení těchto jevů hned ze tří směrů, a to z interiéru, exteriéru a také z půdy pod konstrukcí.

Následně byly tyto vybrané detaily podrobeny teplotně vlhkostnímu zatížení, a to stacionárním i nestacionárním způsobem. Důležité je tedy konfrontovat jednotlivé metody, rozdíl nestacionárního a stacionárního výpočtu a to, zda je normativní postup dostačující.

V poslední řadě je třeba porovnat jednotlivé konstrukční systémy a srovnat, jaké mohou nastat rozdíly v případě použití jednotlivých výpočetních metod a také jaké rozdíly vykazují samy mezi sebou.

## <span id="page-12-0"></span>**6 Literární přehled**

#### <span id="page-12-1"></span>**6.1 Navlhavost dřeva**

Dřevo je takzvaný hygroskopický materiál, jinými slovy navlhavý, což znamená, že má schopnost vyrovnávat svou vlhkost podle svého okolního prostředí. Pokud se vlhkost dřeva ustálí při určitých podmínkách prostředí, nazýváme to relativní vzdušnou vlhkostí, potom se tedy bavíme o rovnovážné vlhkosti dřeva (RVD). Stav, ve kterém se dřevo takto nachází, je stav vlhkostní rovnováhy (SVR). Při jakékoliv změně relativní vlhkosti a teploty vzduchu dřevo reaguje a mění svou rovnovážnou vlhkost. V podmínkách, kde je vlhkost dřeva nižší, než jaká je SVR, dřevo vodu přijímá neboli absorbuje. Při tomto procesu přijímá vodní páru z daného prostředí ve svém okolí, do té doby, než dosáhne SVR. (Gandelová, 2002)

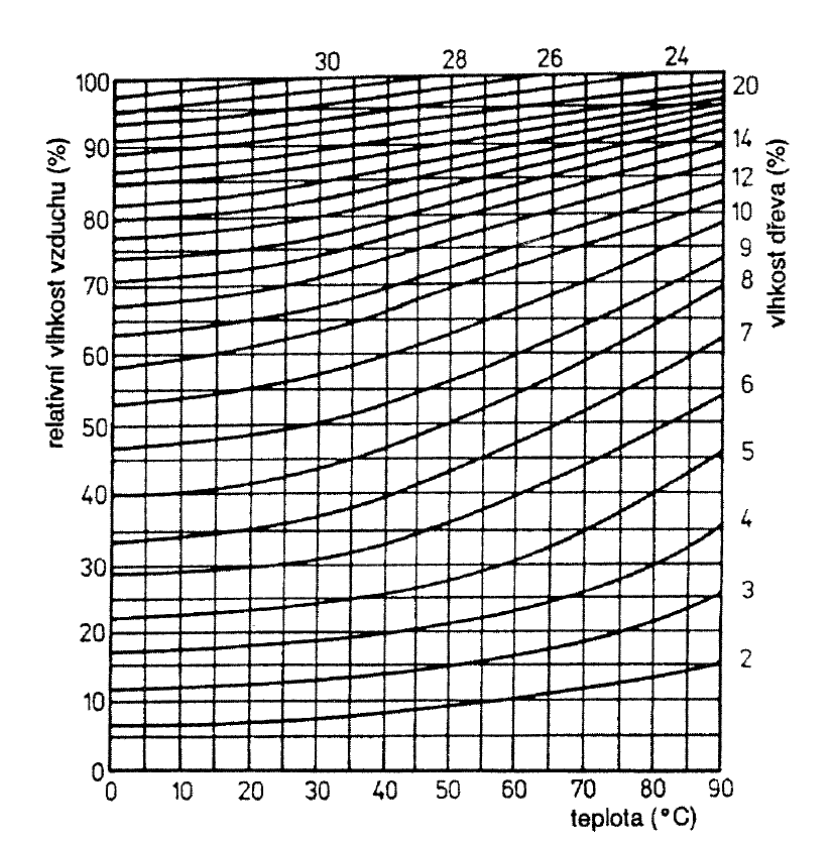

<span id="page-12-2"></span>*Obr.1 Závislost vlhkosti dřeva na relativní vlhkosti a teplotě okolního vzduchu (Kuklík, 2005)*

### <span id="page-13-0"></span>**6.2 Difúzní zákony vody v dřevě**

Jestliže se ve dřevě vyskytují dva body s rozdílnou vlhkostí, nastává pohyb vody, který se pokouší tento rozdíl vyrovnat. Podle I. Fickova zákona je hustota toku vody (hmotnost, která přeteče jednotkovou plochou za jednotku času) přímo úměrná gradientu koncentrace, to znamená že:

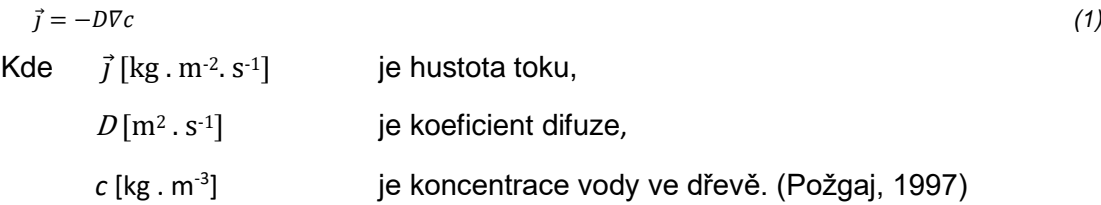

#### <span id="page-13-1"></span>**6.2.1Stacionární difúze**

Stacionární difúze nastává za ustálených podmínek, pokud rozložení koncentrace c není závislé na čase, a  $D$  je konstantou, tak I. Fickův zákon lze psát ve tvaru:

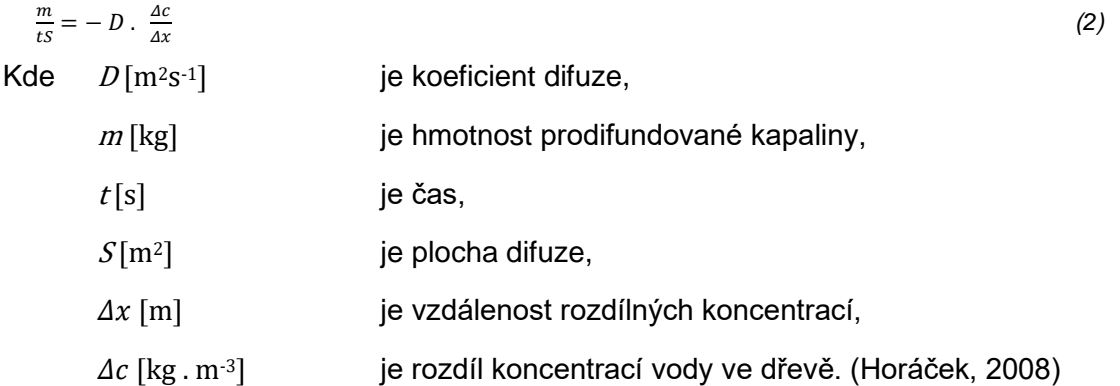

Pro získání výsledků v této bakalářské práci je velmi důležité se zaměřit na rozdíly parciálních tlaků v exteriéru a interiéru:

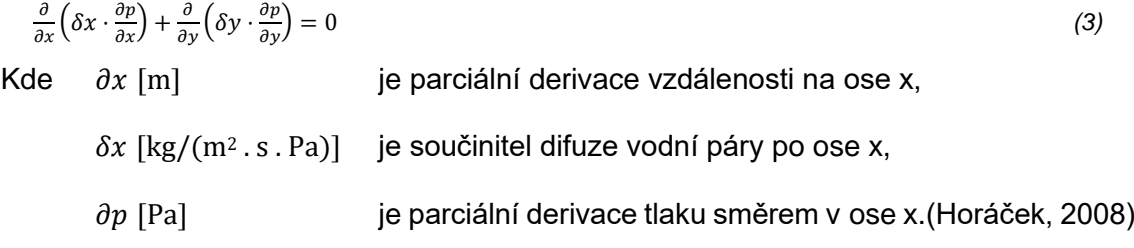

#### <span id="page-14-0"></span>**6.2.2Nestacionární difúze**

Na rozdíl od stacionární difúze, kde jsou veličiny konstantní, je třeba uvážit fakt, že tok tekutiny i její koncentrace jsou proměnné jak v čase, tak i v prostoru:

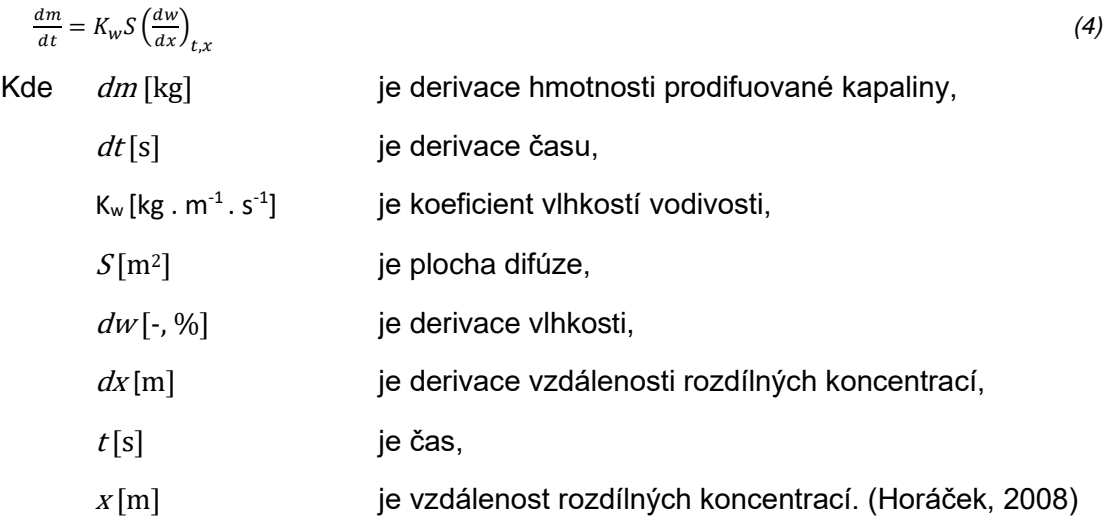

Když derivujeme koeficient D, dosáhneme přesnějšího vyjádření průměrné přibližné hodnoty koeficientu difúze:

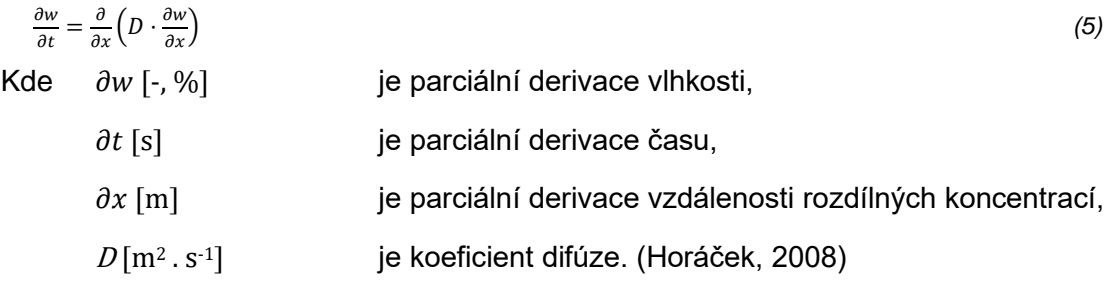

Těmito derivacemi získáváme parciální diferenciální rovnice II. Fickova zákona, kde řešením získáme rozložení vlhkosti v závislosti na poloze času.

V této bakalářské práci se postupovalo tzv. postupem neizotermické difuze vodních par. Výpočet byl založen na změně parciálních tlaků jak v prostoru, tak zároveň i v čase. Jeho podoba je v této práci taková:

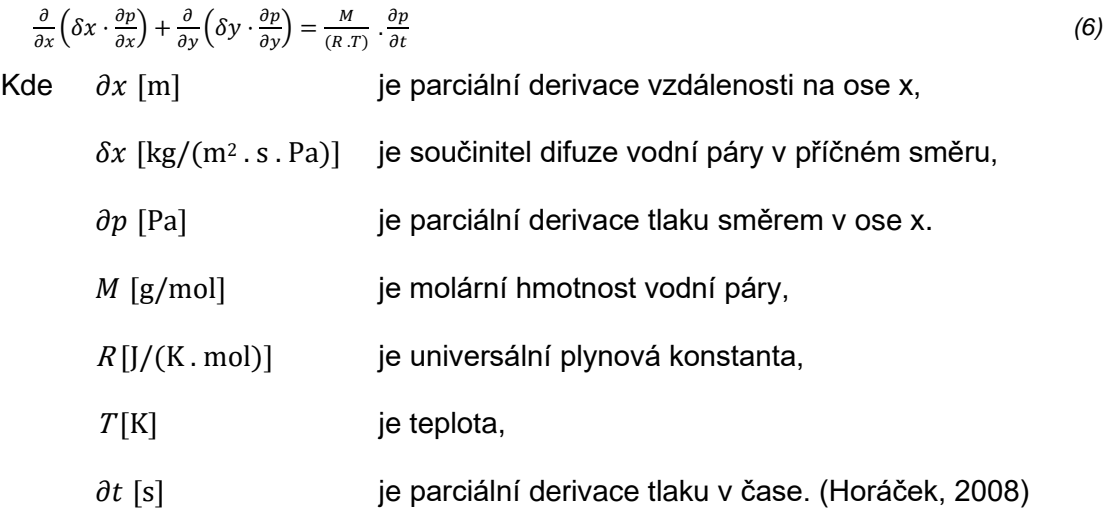

Při samotném výpočtu daných rovnic je nezbytné znát okrajové podmínky pro rovnovážnou vlhkost na povrchu tělesa, rozložení vlhkosti v počátečním okamžiku a hodnotu cílové vlhkosti dřeva. Pro námi prováděné řešení jsou podstatné veličiny s indexem x a y, toho jsme dosáhli upravením II. Fickova zákona se závislostí na parciálních tlacích. (Horáček 2008)

### <span id="page-16-0"></span>**6.3 Šíření vlhkosti konstrukcí**

#### <span id="page-16-1"></span>**6.3.1Vodní pára ve vzduchu**

Vodní pára ve vzduchu se objevuje jen v omezeném množství. Toto množství vyjadřujeme pomocí parciálního tlaku vodní páry. Ten může dosahovat hodnot parciálního tlaku nasycené vodní páry, ten ale závisí na okolní teplotě. [\(www.stavebnictvi3000,cz\)](http://www.stavebnictvi3000,cz/)

Vztah závislosti vyjadřuje Magnusův vzorec:

$$
p = exp\left(27,376 - \frac{5745,31}{T}\right)
$$
  
\nKde  $p$  [Pa] je parciální tlak vodní páry,  
\n $T$  [K] je termodynamická teplota.

Přitom platí že:  $T = 273,15 + \theta$  [C]. [\(www.stavebnictvi3000.cz\)](http://www.stavebnictvi3000.cz/)

<span id="page-16-3"></span>*Tabulka 1. Tlak nasycené vodní páry při různých teplotách (www.stavebnictvi.cz)*

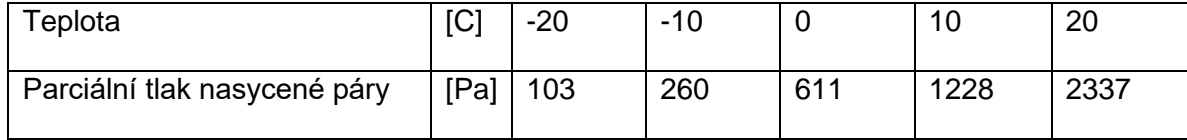

#### <span id="page-16-2"></span>**6.3.2Vlastnosti vzduchu nasyceného vodní párou**

Níže zmíněný vztah určuje koncentraci vodní páry ve vzduchu plně nasyceném vodní párou:

 $v_9 = \frac{a(b+\frac{\theta}{100})^n}{462 \cdot (\theta + 273.1)}$  $462 \cdot (\theta + 273,15)$ [kg/m3] *(8)*

Kde  $\theta$  [C] je teplota vzduchu,

 $a = 288,68$  [Pa],  $b = 1098$  a n = 8,02 pro teplotu  $\theta$  od 0 do 30 C,

 $a = 4,689$  [Pa],  $b = 1,486$  a n = 12,3 pro teplotu  $\theta$  od -20 do 0 C.

Tento vztah nám vyobrazuje maximální množství vodní páry v kg, které se může za dané teploty  $\theta$  vyskytovat v 1 m<sup>3</sup>. Částečný tlak nasycené vodní páry ve vzduchu se dále vyjádří:

 $p_{sat} = 610,5 \cdot e^{\frac{17,269\theta}{237,3+\theta}}$  $\text{pro } \theta \geq 0 \text{ C},$  [Pa] *(9)*  $p_{sat} = 610,5 \cdot e^{\frac{21,875\theta}{265,5+\theta}}$  $\text{pro } \theta < 0 \text{ C},$  [Pa] *(10)* Kde  $\theta$  [C] je teplota vzduchu.

(Řešené příklady ze stavební fyziky)

#### <span id="page-17-0"></span>**6.3.3Vlastnosti běžně nasyceného vzduchu**

Vztah určující relativní vzdušnou vlhkost má tvar:

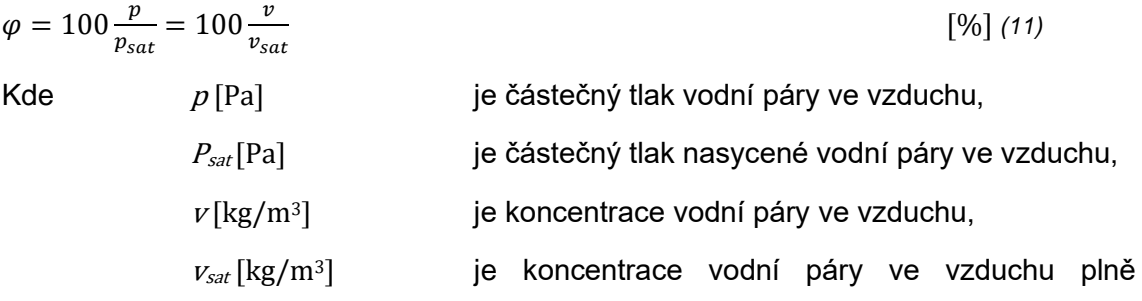

nasyceném vodní párou. (Řešené příklady ze stavební fyziky)

Stavová rovnice nám dále ukazuje vztah mezi částečným tlakem vodní páry ve vzduchu a koncentrací vodní páry:

 $p = v$ .  $R \cdot T = v$ . 462.  $(\theta + 273.15)$  [Pa] *(12)* Kde  $R[462/(kgK)]$  je plynová konstanta pro vodní páru,  $T[K]$  je absolutní teplota vzduchu v K.

(Řešené příklady ze stavební fyziky)

#### <span id="page-18-0"></span>**6.4 Součinitel difuze vodní páry** δ

Množství prostupu vodní páry z vnitřní části konstrukce směrem ven nám určuje právě tato veličina. Platí zde přímá úměra: čím vyšší je δ, tím více je umožněn prostup páry. V praxi znamená, že výpočet difuzních toků a vedení tepla má stejný fyzikální princip. [\(www.stavebnictvi3000.cz\)](http://www.stavebnictvi3000.cz/)

### <span id="page-18-1"></span>**6.4.1Prostup vlhkosti stěnou**

#### <span id="page-18-2"></span>**6.4.1.1Prostup vlhkosti stěnou jednorozměrným šířením**

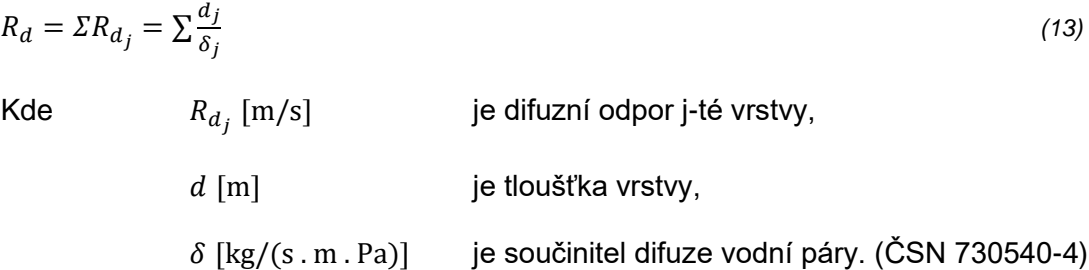

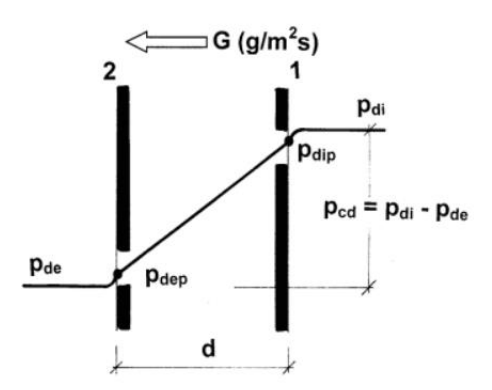

<span id="page-18-3"></span>*Obr.* 2 schéma vlhkostního toku jednovrstvou stěnou  $p_{cd}$  < ( $p_{dip}$  −  $p_{dep}$ ) (www.tzb-info.cz)

 $G$  – difuzní vlhkostní tok;  $p_{di}$  – parciální tlak vodní páry vnitřního prostředí;  $p_{de}$  – je parciální tlak vnějšího prostředí;  $p_{cd}$  – dispoziční parciální tlak vodní páry;  $p_{dip}$  – parciální tlak vodní páry na vnitřní přestupové ploše;  $p_{dep}$  – parciální tlak vodní páry na vnější přestupové ploše;  $d-$  rozměr stěny (www.tzb-info.cz)

#### <span id="page-19-0"></span>**6.5 Difuzní odpor**

Je veličina, která nám určuje míru, s jakou konstrukce brání difuznímu prostupu vodní páry. Určuje se touto rovností:

$$
R_d = \frac{d}{\delta} \tag{14}
$$

Kde  $d[m]$  je tloušťka materiálů,

 $\delta$  [kg/(s . m . Pa)] je součinitel difuze vodní páry.

Je třeba brát zřetel na to, že se hodnoty jednotlivých vrstev v konstrukci sčítají. [\(www.stavebnictvi3000.cz\)](http://www.stavebnictvi3000.cz/)

#### <span id="page-19-1"></span>**6.5.1Faktor difúzního odporu** <sup>μ</sup>

Tato veličina je bezrozměrná a zobrazuje nám, kolikrát lépe propouští vodní páru nehybná vrstva vzduchu než stejná tloušťka konkrétního materiálu. [\(www.stavebnictvi3000.cz\)](http://www.stavebnictvi3000.cz/)

$$
\mu = \frac{\delta_a}{\delta}
$$
\n(15)  
\nKde  $\delta_a$  je součinitel difuze vodní páry ve vzduchu,  
\n $\delta$  je součinitel difuze vodní páry v materiálu.

#### <span id="page-19-2"></span>**6.6 Rosný bod a kondenzace vodní páry na povrchu**

Teplota rosného bodu ze vzduchu je určená tímto vztahem:

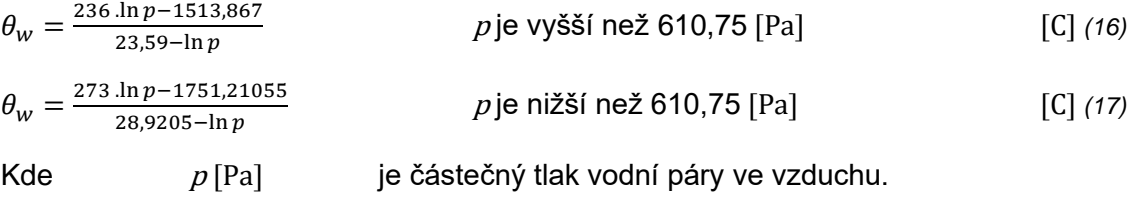

Na vnitřní povrchové části konstrukce vodní pára kondenzuje, jen pokud je splněna podmínka:

$$
\theta_{si} \le \theta_w \tag{18}
$$

Kde  $\theta_{si}$  [C] je teplota vnitřního povrchu konstrukce.

(Řešené příklady ze stavební fyziky)

#### <span id="page-20-0"></span>**6.7 Srovnání normativního postupu s reálnými vlivy**

Podle normy ČSN 730540-2 kondenzát nesmí ohrozit funkci konstrukce, což znamená, že se nesmí zkrátit její životnost, nesmí být napadena plísněmi, nesmí degradovat materiál apod.

V dnešní době se nejčastěji šíření vlhkosti v konstrukci popisuje Glaserovou metodou, kterou nalezneme v českých normách ČSN 730540-4 a ČSN ISO 13788. Ta předpokládá, že množství kondenzátu jsou relativně malá a hlavní mechanismus je difuze vodních par. Okrajové podmínky pro relativní vzdušnou vlhkost a teplotu vnitřní a vnější jsou návrhové. Tato grafická metoda se při popisování šíření vlhkosti konstrukcí opírá jen o faktor difúzního odporu  $\mu$  [-] a nezahrnuje se zde, podle teorie správně, hustota difuzního toku. Tato metoda má smysl pouze ve dvou případech, a to že na obou stranách konstrukce jsou konstantní okrajové podmínky a vnější parciální tlaky vodních par, a že se vlhkosti šíří pouze jako vodní pára. Ve skutečnosti je šíření vlhkosti konstrukcí ovlivněno proměnlivými okrajovými podmínkami, zde pak dochází k akumulaci tepla, to popisuje sorpční izoterma. Dále je ovlivněno porézností materiálů, většina stavebních materiálů, včetně dřeva, jsou porézní materiály, což znamená, že se zde vlhkosti šíří i v kapalné formě. V neposlední řadě zde hrají roli i srážky, které dopadají na povrchy materiálů. (Slanina 2013)

#### <span id="page-21-0"></span>**6.8 Pohyb tepla ve dřevě**

Důležité jsou také tepelněizolační vlastnosti dřeva, dřevěných materiálů. Zpravidla je veliká pravděpodobnost, že se ve dřevě vyskytnou všechny tři základní druhy přenosu tepla, a to kondukce, konvekce a radiace. (Požgaj, 1997)

#### <span id="page-21-1"></span>**6.8.1Měrné teplo**

Všechny materiály mají schopnost akumulovat teplo. Měrné teplo nám ukazuje množství tepla, které je nezbytné pro ohřátí jednotkové hmotnosti materiálu o 1 K. Hodnota měrného tepla se odráží od momentální teploty a vlhkosti materiálu. Materiály, které akumulují teplo ve větší míře, nazýváme tepelnými vodiči. V opačném případě, kdy materiály neakumulují teplo téměř v žádné míře, je nazýváme izolanty. (Horáček, 2008)

#### <span id="page-21-2"></span>**6.8.2Fourierův zákon vedení tepla**

Fourierův zákon říká, že v izotopním prostředí má vektor hustoty tepelného toku stejný směr, ale opačnou orientaci, než má vektor grad., kolmý v daném bodě teplotního pole na izotermní plochu. Složky gradientu teploty jsou určeny parciálními derivacemi teploty podle prostorových souřadnic:

 $\vec{q} = -\lambda \nabla T$  (19) Kde  $\vec{q}$  [W . m<sup>-2</sup>] je hustota tepelného toku,  $\lambda$  [W . m<sup>-1</sup> . K<sup>-1</sup>] je součinitel tepelné vodivosti,

 $\overline{VI}$  [K] je teplotní gradient v tělese. (Požgaj, 1997)

#### <span id="page-21-3"></span>**6.8.3Stacionární difúze tepla**

Stacionární difúzi ve dřevě prezentujeme integrací I. Fourierova zákona:

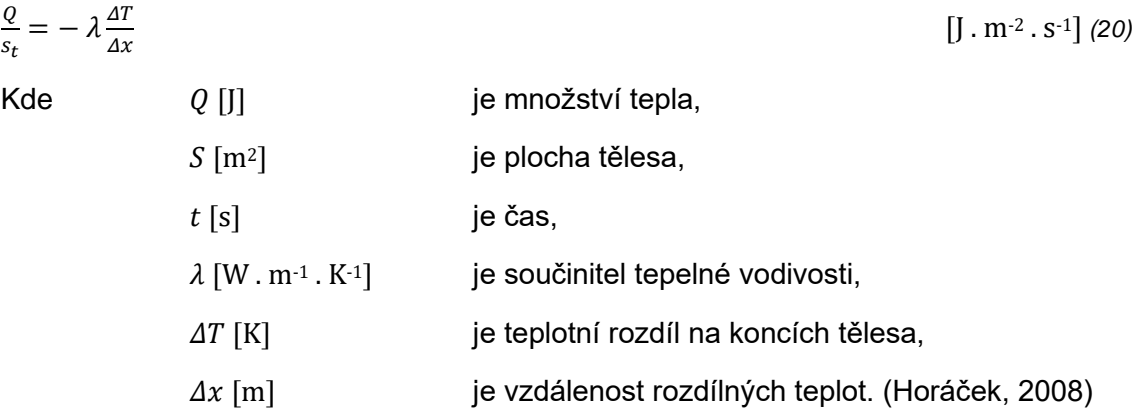

Další důležitý vztah je určený z rozdílů proudění teplot v interiéru a exteriéru. V této práci byl použit v této podobě:

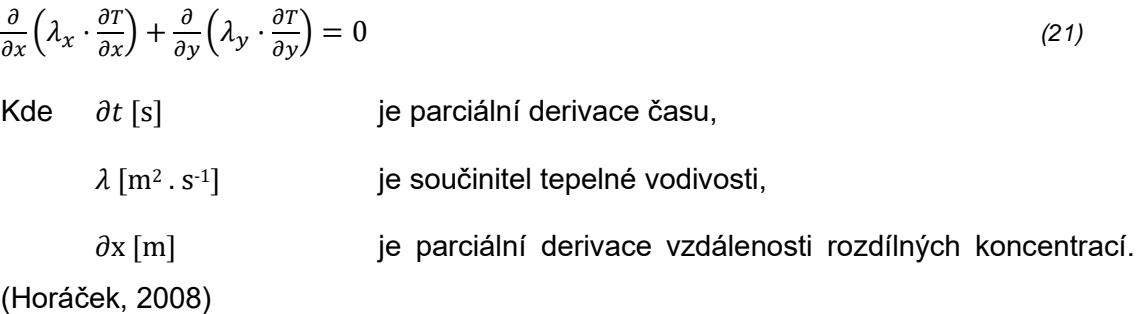

#### <span id="page-22-0"></span>**6.8.4Nestacionární difúze tepla**

Tato varianta se používá, pokud potřebujeme sledovat rozložení teploty tělesa v čase. Nejdůležitější je derivace rovnice vedení tepla podle I. Fourierova zákona podle času a vzdálenosti. Díky těmto operacím získáme rovnici ve tvaru:

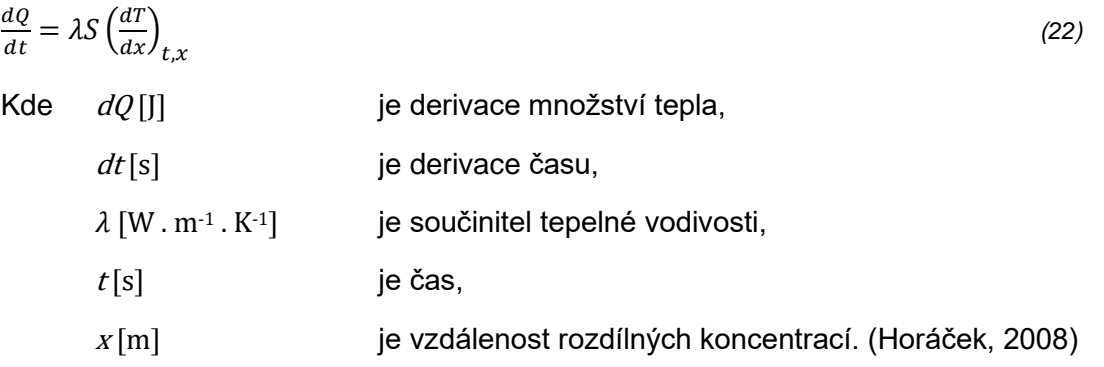

Zde je vyjádřena schopnost materiálu vyrovnávat teplotní rozdíly. Převedením získáme tvar, který je použit v této práci:

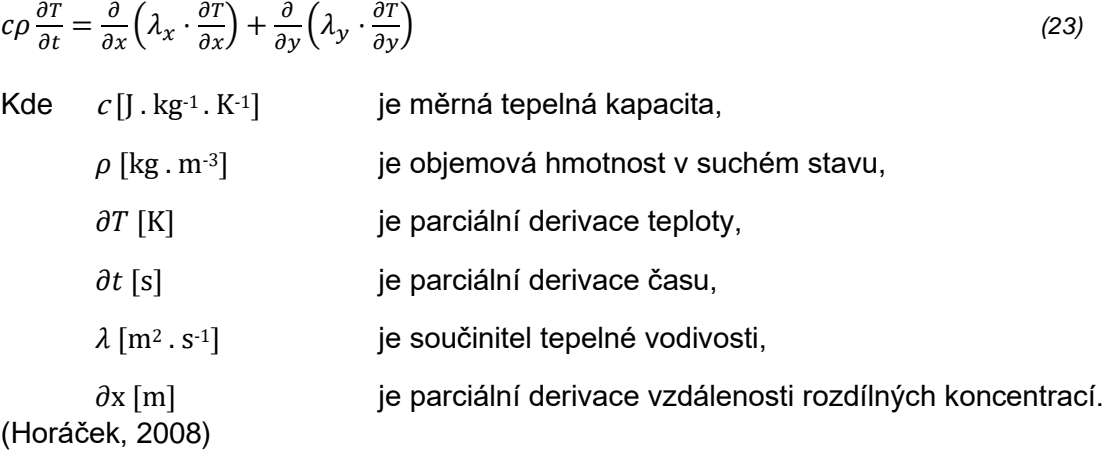

## <span id="page-23-0"></span>**6.9 Další možnosti šíření tepla konstrukcí**

## <span id="page-23-1"></span>**6.9.1Šíření tepla prouděním**

Abychom byli schopni analyzovat šíření tepla stavební konstrukcí, je důležité znát proudění mezi povrchem konstrukce a okolním vzduchem. Tento proces lze poté definovat vztahem:

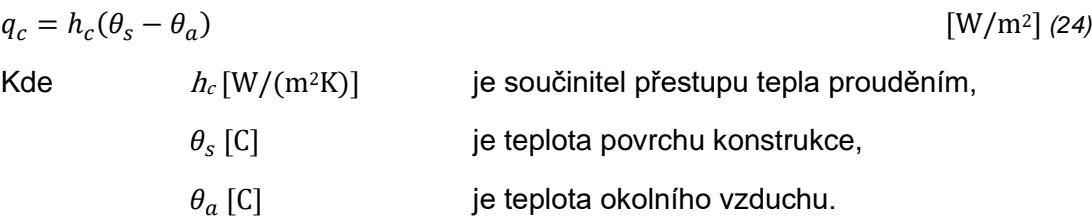

(Řešené příklady ze stavební fyziky)

Šíření tepla prouděním lze rozdělit do dvou případů:

- 1) Přirozené proudění
- 2) Vynucené proudění

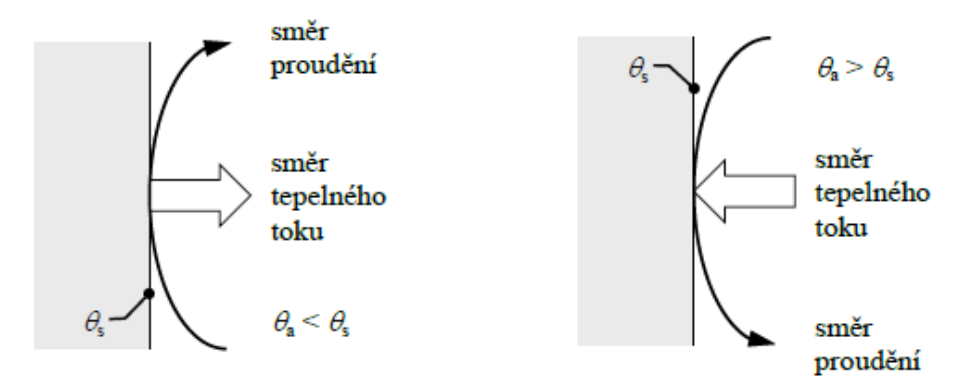

<span id="page-23-2"></span>*Obr. 3 Přestup tepla přirozeným prouděním, kde je teplota povrchu konstrukce je teplota vzduchu (Řešené příklady ze stavební fyziky)*

## <span id="page-24-0"></span>**6.9.2Hustota tepleného toku konstrukcí, tepelný odpor a součinitel prostupu tepla**

Pod tímto procesem se skrývá jak šíření tepla vedením konstrukcí, tak i přestup tepla mezi okolním vzduchem.

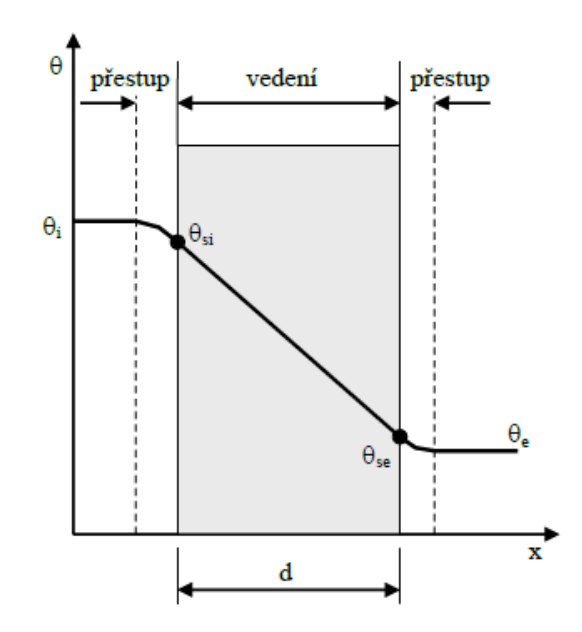

<span id="page-24-1"></span>*Obr. 4 Průběh teploty v jednovrstvé konstrukci s vyznačením přestupu a vedení tepla (Řešené příklady ze stavební fyziky)*

Na obou stranách konstrukce prochází teplo prouděním i sáláním. Pro vnitřní povrch lze tento proces vyjádřit takto:

$$
q_{si} = h_{si}(\theta_i - \theta_{si})
$$
 [W/m<sup>2</sup>] (25)

Kde  $h_{si}$  [W/(m<sup>2</sup>. K)] je součinitel přestupu tepla na vnitřním povrchu konstrukce,

 $\theta_i$  [C] je teplota vnitřního vzduchu,

 $\theta_{si}$  [C] je teplota vnitřního povrchu konstrukce.

Použitím analogického vztahu získáme hustotu tepelného toku na vnějším povrchu:

$$
q_{si} = h_{se}(\theta_{se} - \theta_e)
$$
 [W/m<sup>2</sup>] (26)  
Kde  $h_{se}$  [W/(m<sup>2</sup> . K)] je součinitel přestupu tepla na vnějším povrchu konstrukce,

- $\theta_e$  [C] je teplota vnějšího vzduchu,
- $\theta_{se}$  [C] je teplota vnitřního povrchu konstrukce.

Hustotu tepleného toku vedením uvnitř konstrukce je možné zobrazit takto:

$$
q_{cd} = \frac{\lambda}{d} (\theta_{si} - \theta_{se})
$$
 [W/m<sup>2</sup>] (27)  
Kdo  $d[m]$  is the initial density function.

Kde  $d[m]$  je tloušťka vrstvy konstrukce,

 $\lambda$  [W/(m . K)] je součinitel teplené vodivosti vrstvy konstrukce.

(Řešené příklady ze stavební fyziky)

To funguje u jednovrstvé konstrukce. Za ustáleného stavu je hustota tepelného toku ve všech místech konstrukce stejná:

$$
q_{cd} = q_{se} = q_{si} \tag{28}
$$

Tepelné odpory na vnitřním i vnějším povrchu často nahrazují hodnoty součinitelů přestupu tepla takto

$$
R_{si} = \frac{1}{h_{si}} \tag{29}
$$

$$
R_{se} = \frac{1}{h_{se}} \tag{m2K/W} (29)
$$

A celý vztah zapisujeme tedy v této podobě:

$$
q = \frac{\theta_i - \theta_e}{R_{si} + \frac{d}{\lambda} + R_{se}} \tag{W/m²} (30)
$$

V praxi se tepelné odpory R<sub>si</sub> a R<sub>se</sub> udávají smluvními hodnotami.

(Řešené příklady ze stavební fyziky)

V dnešní době se nejčastěji můžeme setkat s hodnocením součinitele prostupu tepla. Ten vychází z I. Fourierova zákona v tomto tvaru

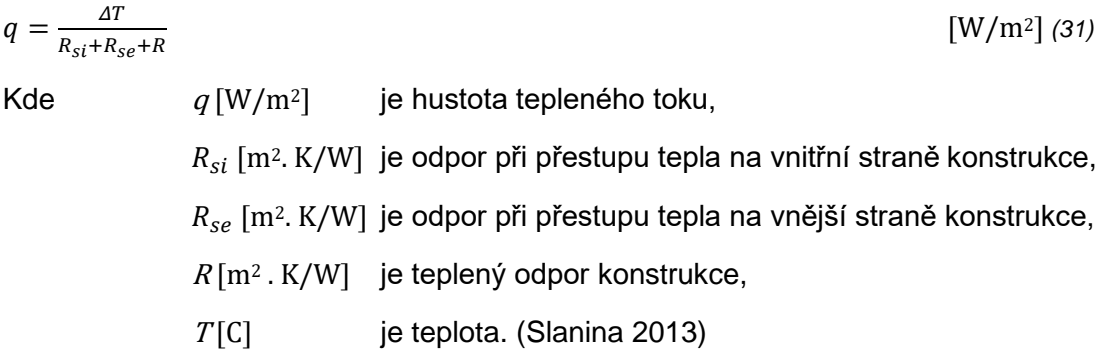

### <span id="page-26-0"></span>**6.10 Okrajové podmínky související s tepelně technickými výpočty**

Aby byly provedené výpočty správě, je zapotřebí stanovit okrajové podmínky. Pro naši problematiku je důležité určit si některé vnitřní, vnější okrajové podmínky a podmínky pro půdu.

#### <span id="page-26-1"></span>**6.10.1 Vnější prostředí**

#### <span id="page-26-2"></span>**6.10.1.1 Tepelné podmínky**

Norma ČSN 730540-3 pracuje s hodnotami navrhované teploty venkovního prostředí, které uvažuje zimní měsíce. Musíme se však uvědomit, že tento faktor ovlivňuje spousta dalších faktorů, jako je zeměpisná poloha a také nadmořská výška. (Kaňka, 2004)

To určuje tento vztah:

$$
\theta_e = \theta_{e,100} + \Delta\theta_{e,100} \frac{h-100}{100}
$$
\n(32)

\nKde

\n
$$
\theta_{e,100} \text{ [C]}
$$
\nje teplota venkovního vzduchu ve výšce 100 m.n.m,

\n
$$
\Delta\theta_{e,100} \text{ [C]}
$$
\nje teplotní gradient v určité oblasti,

\n
$$
h \text{ [m]}
$$
\nje nadmořská výška v úrovni ±0,000 (výška 1.NP)

Po získání hodnoty  $\theta_e$  je třeba ji zaokrouhlit směrem dolů na celé číslo, tzn – 11,2 C na -12 C. (Kaňka 2004)

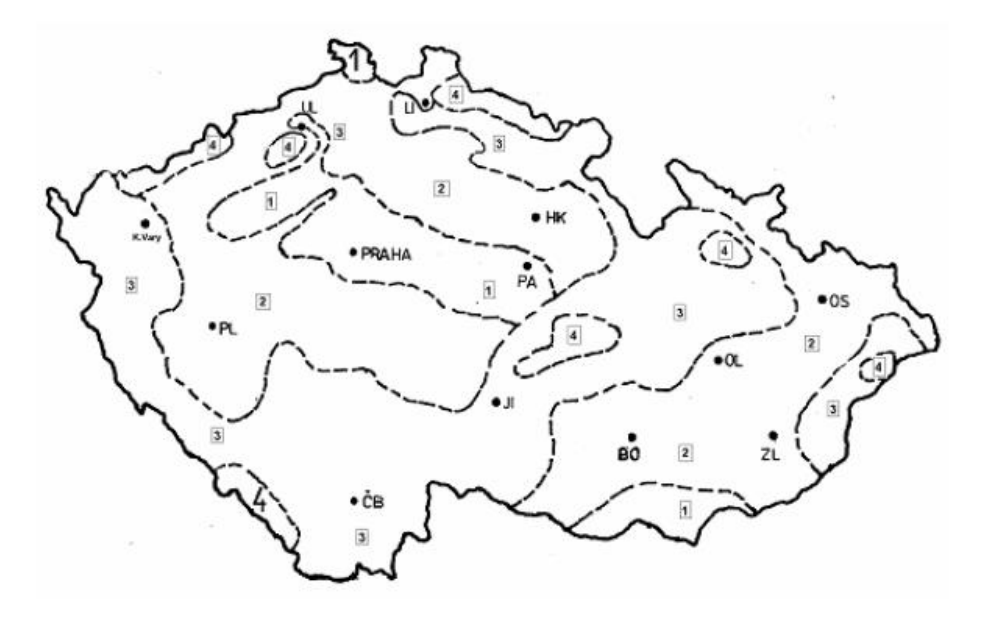

<span id="page-26-3"></span>*Obr. 5 Teplotní oblasti v zimních měsících (Kaňka, 2004)*

<span id="page-27-1"></span>

| Oblast | Teplotní gradient $\Delta\theta_{e,100}$ [C] |
|--------|----------------------------------------------|
|        | $-0,5$                                       |
| ╭      | $-0,3$                                       |
| ◠<br>c | $-0,2$                                       |
|        | $-0,2$                                       |

<span id="page-27-0"></span>*Tabulka 2. Teplotní gradient v zimním období v jednotlivých oblastech České republiky (Kaňka, 2004)*

Kde platí pro oblasti 1 až 4; -12, -14, -16,-18 [C]

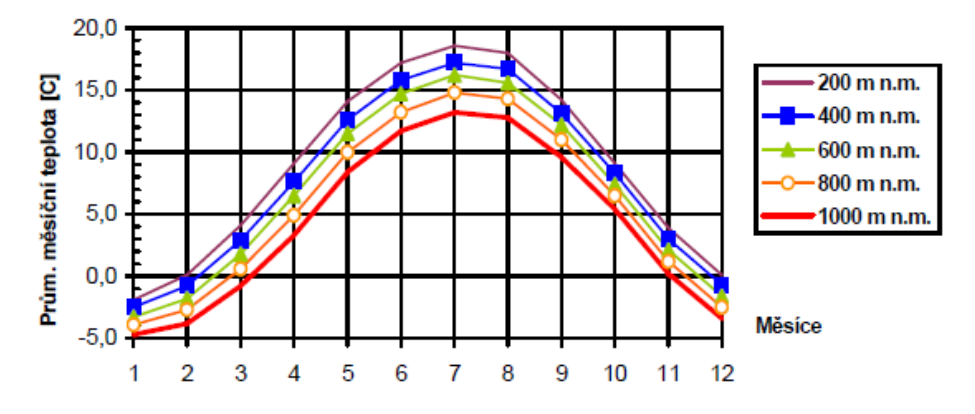

<span id="page-27-2"></span>*Graf 1 Průměrné měsíční teploty vzduchu v různých nadmořských výškách v ČR podle ČHMÚ* 

<span id="page-27-3"></span>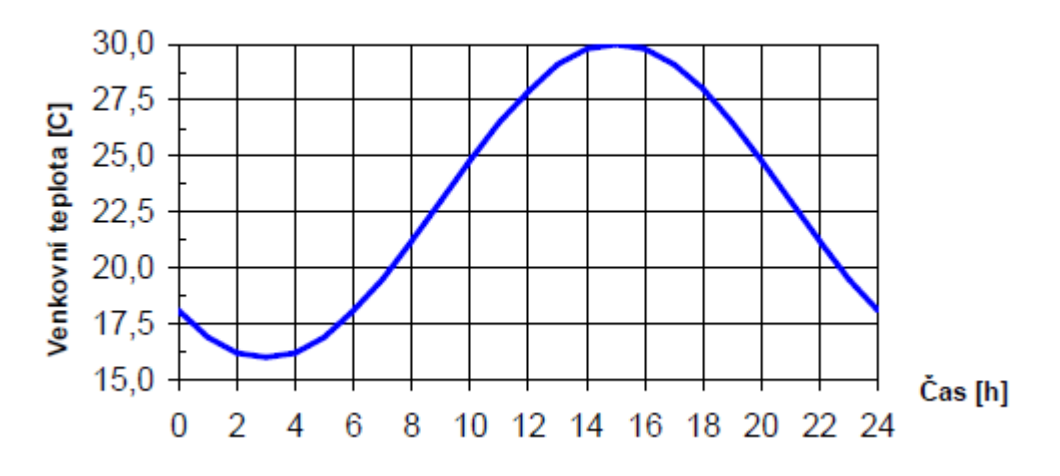

*(Kaňka 2014)*

<span id="page-27-4"></span>*Graf 2 Průběžná denní teplota vzduchu v letních měsících podle ČSN 730540-3 (Kaňka 2014)*

#### <span id="page-28-0"></span>**6.10.1.2 Teplota v zemině**

Při výpočtu teplot v zemině, pokud chceme získat ověření na požadavek povrchové teploty, se počítá s předpokládanou teplotou v zemině do hloubky 3 m, pokud je budova nepodsklepená, nebo do hloubky 1 m pod podlahu. Teplota v zemině České republice podle normy ČSN 730540-3 uvažuje 5 C. (Kaňka, 2004)

Norma ČSN EN ISO 13788 pak dále popisuje průměrné měsíční teploty venkovního vzduchu, ze kterých se pak nadále utvářejí okrajové podmínky. Z normy ČSN 730540- 3 se často používají hodnoty zaměřující se na konkrétní lokality podle ČHMÚ. (Kaňka 2014)

#### <span id="page-28-1"></span>**6.10.2 Stanovení relativní vlhkosti vzduchu**

Norma ČSN 730540-3 udává:

$$
\varphi_e = \frac{93 \cdot \theta_e - 3153.5}{\theta_e - 39.17}
$$
 [%) (33)

Kde  $\theta_e$  [C] je návratová teplota venkovního vzduchu, od -21 C do 25 C.

ČSN EN ISO 13788 nám pak udává návrhovou relativní vlhkosti v zemině hodnotou 100 %. (Kaňka 2014)

Pro výpočty je i důležité znát průměrné měsíční relativní vlhkosti vnějšího vzduchu, se zdroji k získání těchto hodnot je to však mnohem složitější, jejich dostupnost je rapidně nižší, než je tomu u teplot. Často se tedy tato hodnota stanovuje v souladu s ČSN 730540-3 z výše uvedeného stavu.

Důležité je i vyzdvihnutí faktu, že absolutní vlhkosti vzduchu v létě je vyšší než v zimě, ale jeho relativní vlhkost je nižší. V letním období tedy vzduch obsahuje více vodní páry než v zimě. V zimním období je ale venkovní vzduch blíže stavu svého nasycení.

(Kaňka 2014)

#### <span id="page-29-0"></span>**6.11 Vnitřní prostředí**

#### <span id="page-29-1"></span>**6.11.1 Tepelné podmínky**

Při tvoření tepelně technických výpočtů je třeba se soustředit zejména na dvě hlavní veličiny související s touto problematikou. První je návrhová vnitřní teplota, která popisuje konkrétní doporučené teploty a vlhkosti jednotlivých místností ve stavbě. Setkat se s nimi blíže lze v normách ČSN 730540-3 Tab. I. 1 a ČSN EN 12831 Tab. NA. 2. Tato veličina úzce souvisí s výpočty tepelných ztrát. (Kaňka 2014)

Druhá veličina se používá při stavebním posuzování jednotlivých konstrukcí či detailů, nazývá se návrhová teplota vnitřního vzduchu. Tato varianta nepočítá vliv sálání z okolních ploch. Její vztah je definován normou ČSN 730540-3 v tomto tvaru:

$$
\theta_{ai} \doteq \theta_i + \Delta\theta_{ai} \tag{C} \tag{34}
$$

Kde  $\theta_i$  [C] je návrhová vnitřní teplota,

 $\Delta\theta_{ni}$  [C] je přirážka podle typu objektu a způsobu vytápění podle ČSN 730540-3. (Kaňka 2014)

Abychom dostali bilanci vodní páry podle ČSN EN ISO 13788, musíme vědět i průběrné měsíční hodnoty návrhové teploty vnitřního vzduchu. Hodnota popsaná výše ve vztahu se tedy bere po celý rok jako konstantní.

Výjimku pak činí prostory, které jsou v zimě nevytápěné a mají v zimním období teplotu nižší než 20 [C], zde je třeba měsíční návrhovou teplotu vzduchu v letních měsících navýšit. (Kaňka 2014)

#### <span id="page-30-0"></span>**6.11.2 Určení relativní vlhkosti**

Určení relativní vlhkosti je další z bodů, který je nezbytně nutný pro správné výpočty. Nejčastěji se můžeme setkat s návrhovou relativní vlhkostí vnitřního vzduchu. Tu lze nalézt v normě ČSN 730540-3 Tab. I. 1. Nejčastěji se pro přirozeně větrané prostory používá hodnota 50 %. (Kaňka 2014)

Pro prostory nuceně větrané se používá výpočet, jehož vztah lze nalézt v normě ČSN EN ISO 13788. Pro tento výpočet je třeba znát ovšem průměrné měsíční hodnoty, ty se dají určit třemi způsoby:

- 1) Pro místnosti, které jsou klimatizované, se pro určité měsíce relativní vlhkosti stanoví jako známá konstanta
- 2) Při nuceném větrání se relativní vlhkosti určí normativním výpočtem uvedeným v normě ČSN EN ISO 13788
- 3) Pro místnosti přirozeně větrané se hodnoty určují podle tabulky vlhkostních tříd, kam jednotlivé objekty spadají. (Kaňka 2014)

Poslední varianta je ta, se kterou se v praxi u občanských staveb potkáváme nejčastěji. Průměrná relativní vlhkost se pak tedy získává takto:

$$
\varphi_i = \left(\frac{\varphi_e \cdot p_{e, sat}}{100} + \Delta p\right) \cdot \frac{100}{p_{i, sat}} \tag{96} \tag{35}
$$

Kde  $\Delta p$  [Pa] je zvýšení částečného tlaku vodní páry ve vnitřním vzduchu vlivem vnitřního provozu. (Kaňka 2014)

Jestliže hodnoty relativní vlhkosti vzduchu získáváme podle výše uvedeného stavu, přibližujeme se více hodnotám, které odpovídají skutečnosti. Na níže uvedeném obrázku můžeme vidět průběhy relativní vlhkosti vnitřního vzduchu ve stavbách bez vzduchotechniky, které jsou zaměřené na Prahu a pro návrhovou teplotu vnitřního vzduchu 21 [C] během celého roku. (Kaňka 2014)

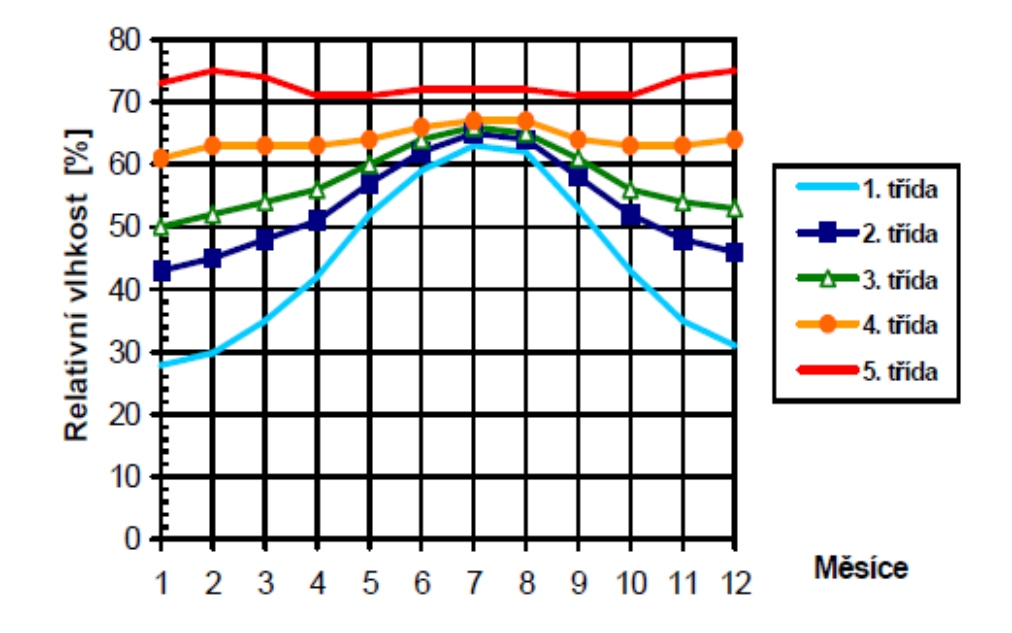

*Graf 4 Roční průběh relativní vlhkosti vnitřního vzduchu (Kaňka 2014)*

#### <span id="page-31-2"></span><span id="page-31-0"></span>**6.11.2.1 Návrhové parametry vnitřního prostředí**

<span id="page-31-1"></span>*Tabulka 3 Návrhové parametry vnitřního prostředí (ČSN 730540-3)*

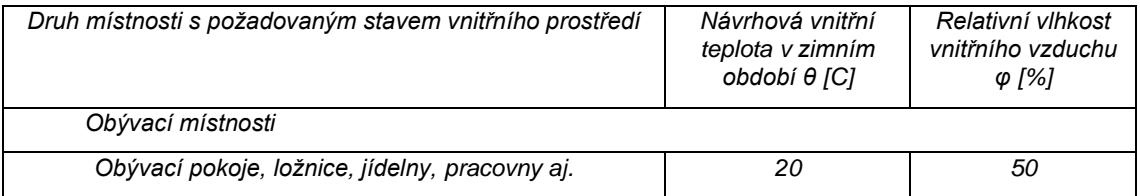

## <span id="page-32-0"></span>**6.12 Návrhové hodnoty odporu při přestupu tepla**

<span id="page-32-1"></span>*Tabulka 4 Návrhové hodnoty odporu při přestupu tepla na vnější a na vnitřní straně konstrukce bez povrchové kondenzace (ČSN 730540-3)*

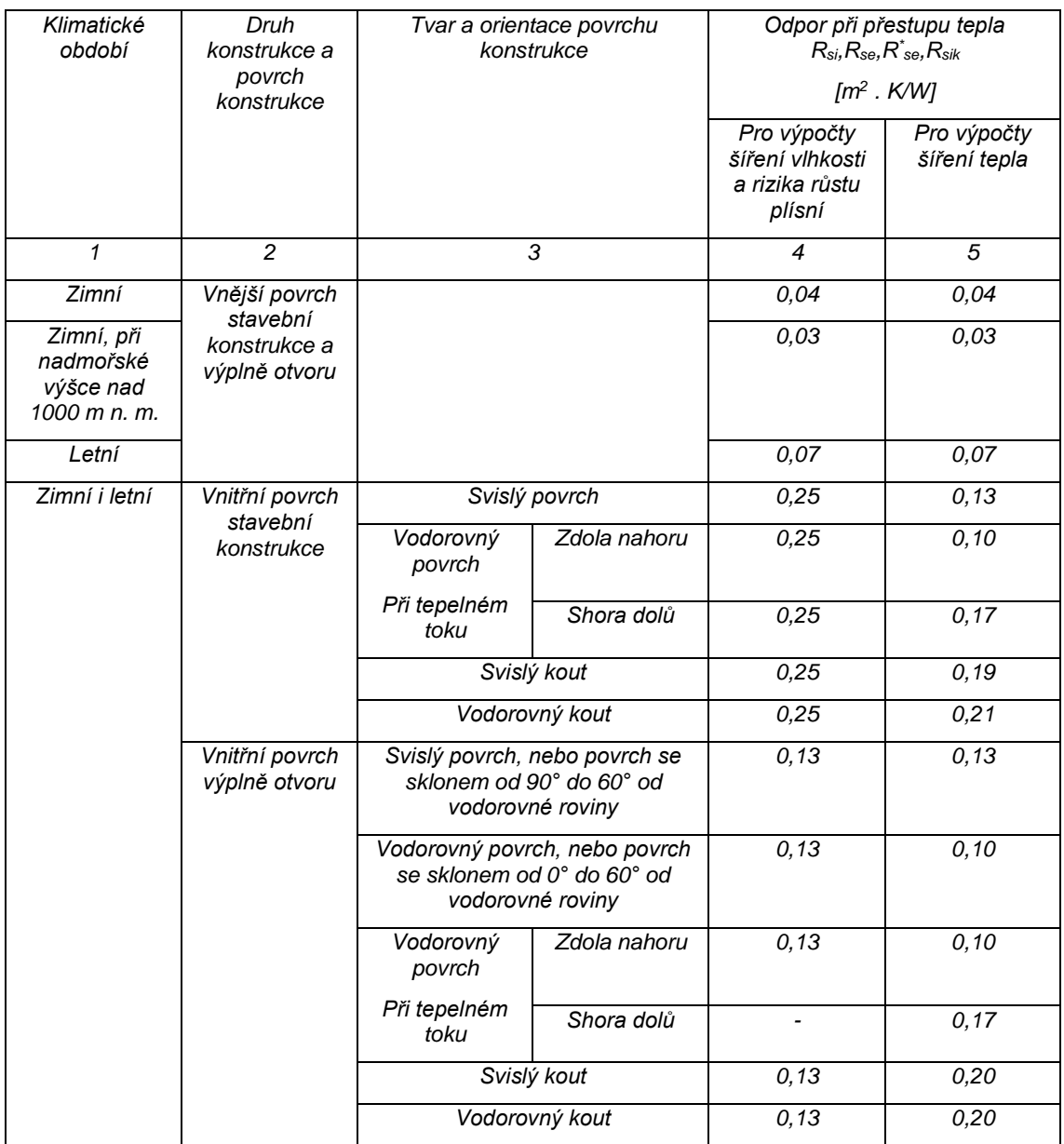

#### <span id="page-33-0"></span>**6.13 Přehled konstrukčních systémů dřevostaveb**

Tradiční systémy srubovýchnebo hrázděných staveb nebo také zaoceánské varianty Baloon-Frame a Platform-Frame ztrácejí čím dál více svůj osobitý význam a můžeme tedy jejich výskyt hledat převážně v jednotlivých regionech. Lze říct, že stavba dřevostaveb se nezaobírá pouze tradicí, ale přichází i s myšlenkami současného myšlení. Na jednu stranu je důležité porozumět tradicím při stavbě dřevěných staveb, ale také je zároveň nezbytné tyto stavby chápat jako něco moderního, a proto by měly plnit svou úlohu.

V dnešní době dominují zejména tyto konstrukční systémy:

- 1) Rámové stavby
- 2) Skeletové stavby
- 3) Masivní dřevěné stavby

(Kolb, 2011)

#### <span id="page-33-1"></span>**6.13.1 Rámové stavby**

V případě rámových staveb tvoří konstrukci stavby tyčová nosná kostra a plášť, který stabilizuje nosnou kostru. Podstatná je tyčová nosná kostra, která zajišťuje přenášení svislého zatížení ze střechy a mezipatrových stropů. O vodorovné zatížení, které vzniká účinkem větru, se zase postarají pláště z materiálů na bázi dřeva.

V dnešní době je velikou výhodou tohoto konstrukčního systému prefabrikace, která vzniká přímo ve výrobním závodě. Zde se taky přímo navrhují jednotlivé vrstvy pro skladby stěn. Velmi podobné je to u systému Platform-Frame, kde se také stavby konstruují poschoďově.

Výroba dílců se uskutečňuje v klimatizovaných výrobních halách. V nich tak vznikají ideální výrobní podmínky. Pro manipulaci je důležitá těžká technika, díky které lze vyrábět větší díly. Při projekci je důležité počítat s omezením při přepravě po silniční komunikaci. Typický rys pro tyto dřevostavby je rychlá výstavba, kdy rodinný dům může stát už během dvou dnů. (Kolb, 2011)

#### <span id="page-34-0"></span>**6.13.2 Skeletové stavby**

Při poptávce po vícepodlažních dřevostavbách se do popředí dostávají právě tyto typy konstrukcí. V kombinaci s ocelí a železobetonem lze takto vybudovat obrovské komplexy budov. K rozvoji tohoto systému také velmi pomohl vývoj nových materiálů na bázi dřeva a spojovací technologie. Skeletová dřevostavba je snad jedním z nejstarších druhů konstrukce. V dřívější době, kdy šlo o srubové konstrukce, kde kulatina sloužila jako vztyčné sloupy a pro výplň se používalo zdivo s povrchovou úpravou hlíny, se časem vyvinuly stavby jako hrázděné domy.

Dnešní technikou je možné provádět tyto konstrukce ve větších rozměrech. Díky možnosti větších rastrů a libovolné výplni stěn se staly moderními druhy konstrukcí, které nabízí velké možností variability. (Kolb, 2011)

#### <span id="page-34-1"></span>**6.13.3 Stavby z masivního dřeva**

Díky možnosti výroby velkoplošných dílců jsou dnes nové možnosti nosných systémů. Tyto plošné a zároveň nosné dílce se používají pro stěny, stropy, ale například i pro střechy. Tyto jednotlivé konstrukční prvky se skládají převážně z masivního dřeva nebo materiálů na bázi dřeva spojovaného různými prostředky. Značnou část konstrukce tvoří masivní deskový průřez.

Nejdůležitější částí nosného systému je pak nosné jádro, které je vytvořeno z masivního dřeva nebo desek na bázi dřeva. K přenosu zatížení dochází výstužnými tabulemi. Další důležitý znak je, že se izolace dává na nosnou konstrukci zvenku.

(Kolb, 2011)

#### <span id="page-35-0"></span>**7 Metodika**

Působení vlhkosti a tepelných toků v konstrukcích je téma, které mě zajímalo již delší dobu. Nešikovná projekce či špatná instalace konstrukce mohou způsobit do budoucna velké problémy pro celou stavbu.

#### <span id="page-35-1"></span>**7.1 Oslovení konkrétní firmy**

Pro tuto problematiku bylo zapotřebí oslovení konkrétní firmy, abych měl přístup k existující dokumentaci dané stavby. V registru firem AMDM jsem si vybral konkrétní firmu na základě jejího portfolia a referencí. Zmíněná firma používá konstrukční systém masivních panelů, konkrétně CLT.

Po telefonické domluvě s ředitelem firmy jsme si dohodli osobní schůzku. Po konzultaci jsme vybrali konkrétní detail v konstrukci, který z hlediska těchto faktorů mohl být rizikový.

#### <span id="page-35-2"></span>**7.2 Následný postup**

Po domluvené spolupráci s touto konkrétní firmou byl vybrán konkrétní detail, u kterého je velká pravděpodobnost, že bude podléhat velkému zatížení právě těchto sledovaných fyzikálních veličin. Jedná se tedy o detail vazby obvodové stěny a podlahy v typové dřevostavbě. Zde tyto síly působí ze tří směrů. Vybrány byly dva detaily, které se liší skladbou materiálů, jak konkrétně, je blíže popsáno v dalších podkapitolách metodiky.

Pro to, aby bylo možné nadále jakkoliv pokračovat, bylo nezbytné, abych si nastudoval příslušnou teorii. Pro začátek byly nutné odborné konzultace, kde mě vedoucí mé bakalářské práce pan profesor Horáček blíže seznámil s touto problematikou. Jako další krok bylo nutné si vyhledat konkrétní literaturu, kde je tato problematika popsána. Podstatné bylo, abych se seznámil s teoretickými postupy a také normativními postupy, které najdeme v normách ČSN 730450 A EN ISO 13788.

V dalším bodě následovaly konzultace s vedením vybrané firmy, kde bylo zapotřebí, aby mi poskytli kompletní technickou dokumentaci těchto vybraných detailů. Důležité bylo, aby mi firma sdělila přesné rozměry a materiálové složení těchto konkrétních detailů, tyto informace uvádím v kapitole 7.3.
Díky nastudované teorii jsem již věděl, na jaké fyzikální veličiny se zaměřit, a tedy jaké materiálové vlastnosti jsou pro mě důležité a pro výpočty nezbytné. Musel jsem tedy najít prameny, kde jsou tyto materiálové vlastnosti popsány spolu s konkrétními hodnotami, které jsou důležité pro zahrnutí do výpočtů. Vlastnosti těchto materiálů jsem přiřadil ke konkrétním materiálům v řezu, tak aby odpovídaly skutečnému stavu. Vlastnosti těchto materiálů jsou blíže popsány v podkapitole 7.4.2.

Po ucelení těchto informací a znalosti teorie jsem tyto poznatky mohl aplikovat do skriptů, které jsou podstatné pro výsledky této práce. Pro výpočty byl zvolen software FlexPDE, který řeší parciální diferenciální rovnice metodou konečných prvků. Jako první bylo podstatné vytvořit autentický geometrický model, který bude u obou detailů materiálovou skladbou a rozměry odpovídat skutečné předloze. Toto zpracování popisuji v podkapitole 7.4.1.

Dále bylo zapotřebí do skriptů zanést konkrétní výpočetní metody. V prvním případě se jedná o stacionární výpočet, který je jednodušší, protože má konstantní okrajové podmínky a zaměřuje se na jeden moment v konkrétním čase. Druhá nestacionární metoda má podmínky proměnné v čase i prostoru a její výpočet je složitější. Pro obě metody jsem použil současný pohyb teplotního a vlhkostního pole. Jednotlivé vztahy pro obě výpočetní metody jsou uvedeny v podkapitole 7.4.3.

Pro co nejautentičtější výsledky jsem musel ve skriptech vytvořit přesné okrajové podmínky. Pro stacionární metodu jsem vytvořit pevné prostředí s konkrétními podmínkami. Pro nestacionární metodu bylo nutné také definovat tyto okrajové podmínky a určit, v jakém časovém období bude celý proces probíhat. Definováno bylo dvouleté období, kde se střídají roční období. Déle bylo také nutné definovat okrajové podmínky pro oblasti umístění jednotlivých materiálů. Tyto oblasti dále v práci popisuji jako jednotlivé očíslované regiony. Podobu použitou ve skriptu zobrazuji v části 7.4.4, kde jsou konkrétní okrajové podmínky detailněji rozpracovány.

V této práci jsou použity dvě výpočetní metody, které se od sebe výrazně liší. Tyto rozdíly jsou v této bakalářské práci blíže popsány například v Literárním přehledu. V kapitole Výsledky je možné sledovat, že nám také přinesly rozdílné výsledné hodnoty, které bylo nutné mezi sebou nadále porovnávat a konfrontovat.

U stacionárního výpočtu mi vyšly mnohem příznivější výsledky než u nestacionárního výpočtu. Nestacionární metoda nám odhaluje na rozdíl od stacionární metody problém, kterému oba detaily čelí. Tento problém, jeho vznik, prostředí a podmínky, ve kterých riziko graduje, jsou blíže popsány ve Výsledcích.

Kvůli potížím, kterým konstrukce čelí, bylo také nezbytné navrhnout alternativní konstrukční řešení s cílem optimalizovat vzniklá rizika a pokusit se jich vyvarovat. Z problémů, které vznikají a jsou nežádoucí, pak dále pramení celá řada hrozeb, které mohou konstrukci znehodnotit. Důvod vzniku těchto problémů detailněji popisuji ve Výsledcích, v podkapitole, která se zaměřuje na nestacionární výpočet. Přehled rizik pak rozebírám v Diskuzi, kde je mým cílem tato rizika vhodnou optimalizací redukovat.

### **7.3 Technická dokumentace**

Vybrán byl detail, kde je vyobrazeno ukotvení stěny do základové desky. Zde působí sledované faktory hned ze tří směrů, od země, vnitřních prostorů stavby a vnější prostředí. Pro porovnání jsme zvolili dva typy staveb, které se liší hlavně ve fasádě, kde v detailu č. 1 je umístěna hydroizolace, kdežto v detailu č. 2 ve stěně hydroizolace není.

V případě detailu č. 1 se tedy jedná o difuzně uzavřenou konstrukci a u detailu č. 2 se jedná o konstrukci difuzně otevřenou.

## **7.3.1Detail č.1**

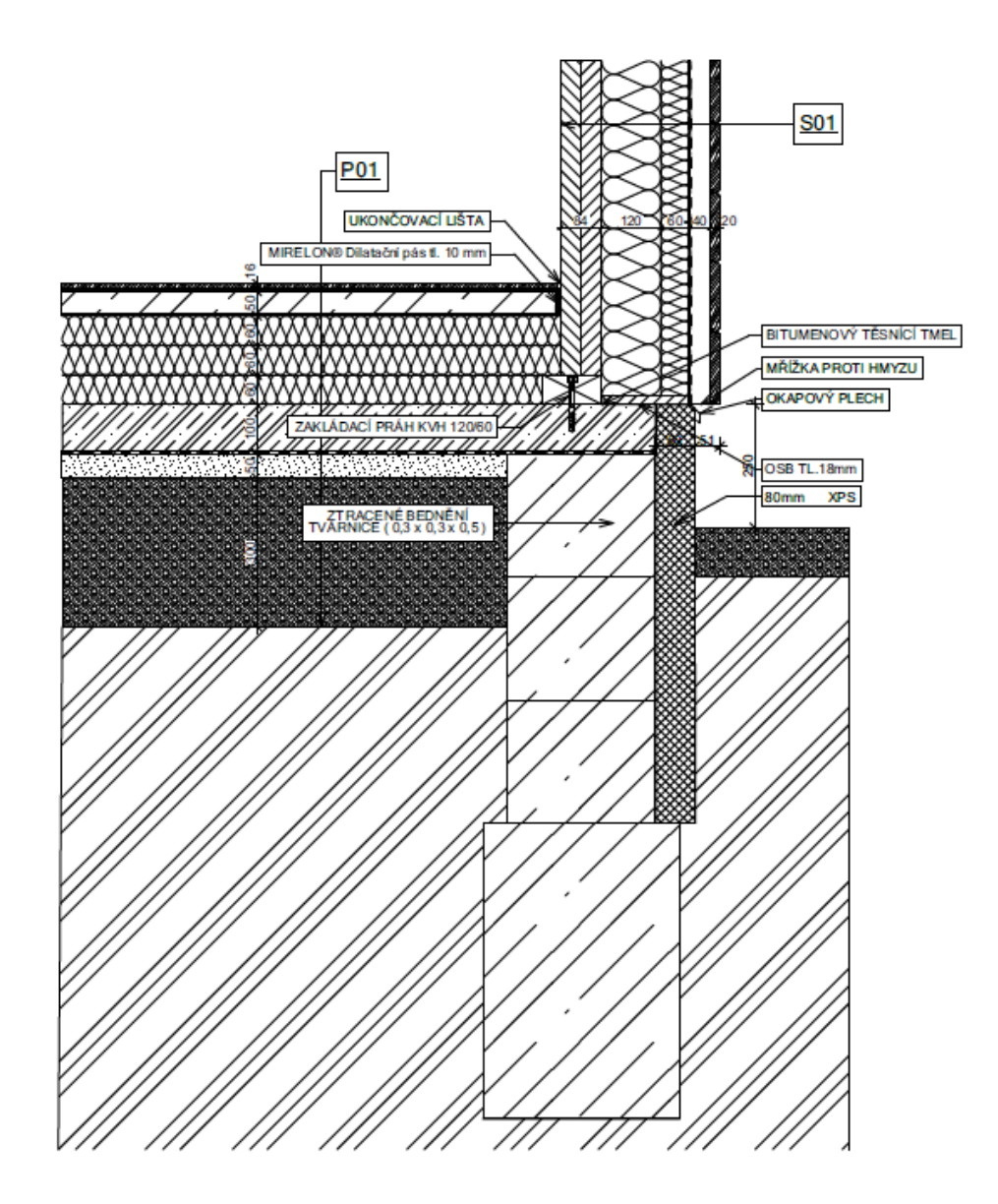

*Obr. 6 Detail č. 1*

### **7.3.1.1 Materiálová skladba detailu č. 1**

*Tabulka 5 Materiálová skladba detailu č. 1*

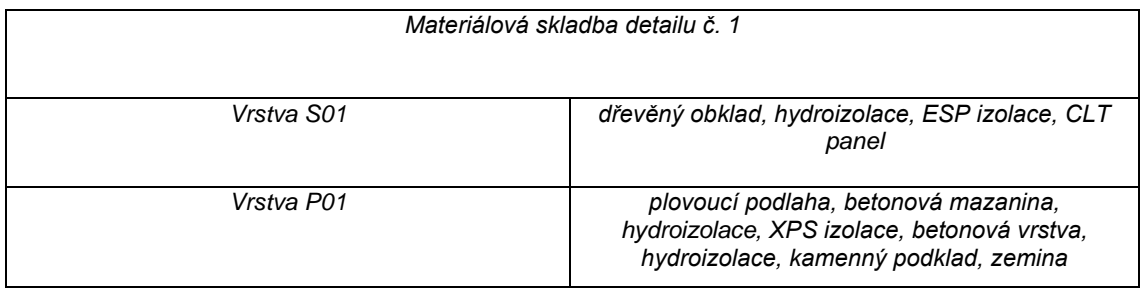

### **7.3.2Detail č. 2**

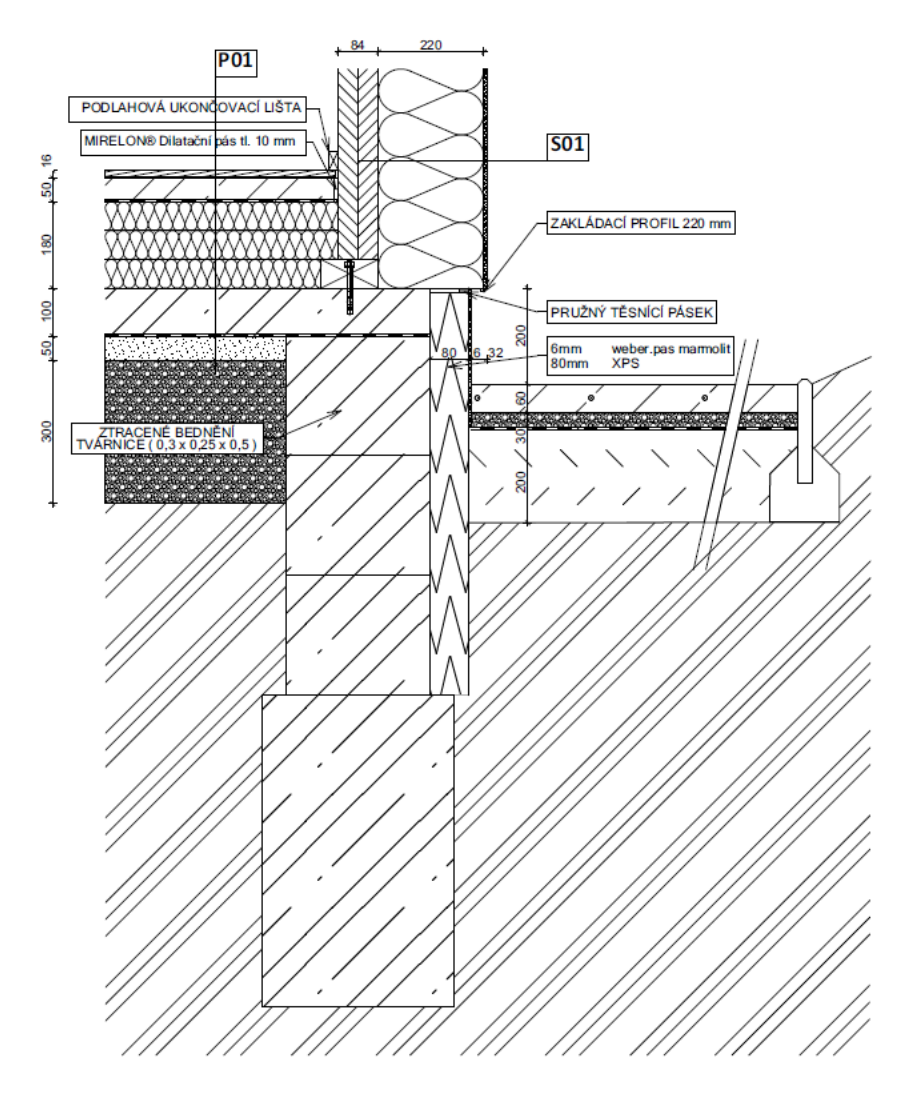

*Obr. 7 detail č. 2*

### **7.3.2.1 Materiálová skladba detailu č. 2**

*Tabulka 6 Materiálová skladba detailu č. 2*

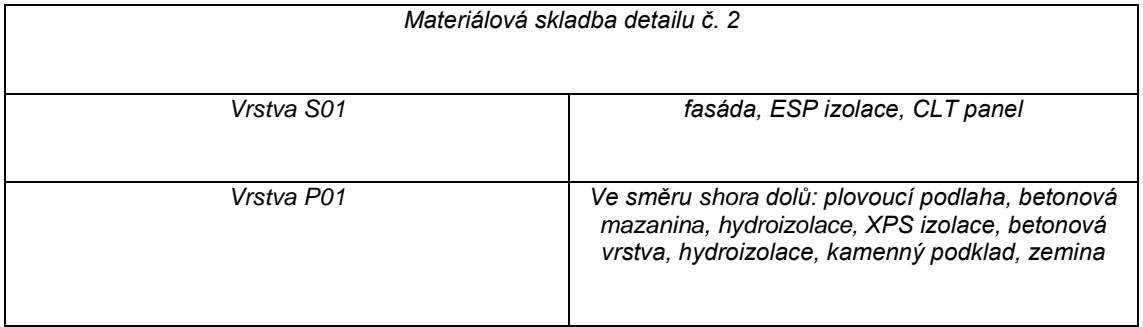

### **7.4 Práce v softwaru FlexPDE**

Pro realizaci této bakalářské prácebylo nutné k vůli složitým výpočtům využít optimální software. V našem oboru neprobíhá výuka v tomto softwaru, tudíž byly nutné odborné konzultace a školení, jak s daným programem pracovat.

Bylo zapotřebí se naučit, jak definovat okrajové podmínky, vyvářet rovnice a také jak zhotovit geometrický model s příslušnými vlastnostmi.

#### **7.4.1Tvorba geometrického modelu**

Pro prováděné výpočty bylo za potřebí si vybrané detaily vytvořit v samotném flexPDE. Modely byly vytvořeny tak, aby odpovídaly skutečným detailům a byly vytvořeny pomocí bodových souřadnic na ose X a Y, kde jsou rozměry psány v metrech.

# **7.4.1.1Geometrický model detailu č. 1**

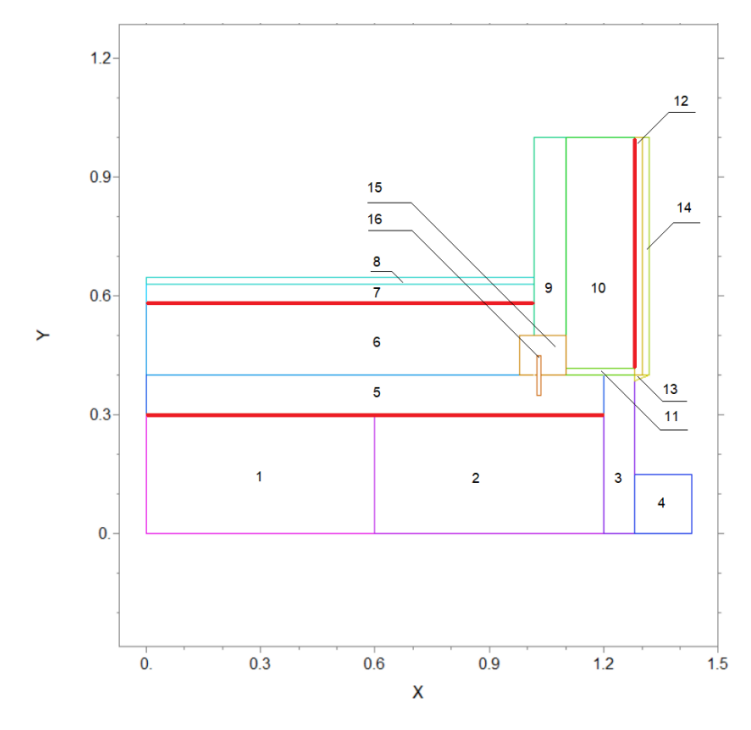

 *Obr. 8 Geometrický model detail č. 1*

Tabulka 7 Použité materiály detail č. 1

| Číslo daného regionu | Materiál                   |  |  |  |
|----------------------|----------------------------|--|--|--|
| 1                    | Hustiné kamenivo           |  |  |  |
| 2                    | Ztracené bednění, tvárnice |  |  |  |
| 3                    | <b>XPS</b>                 |  |  |  |
| $\boldsymbol{4}$     | Hustiné kamenivo           |  |  |  |
| $\overline{5}$       | Beton                      |  |  |  |
| 6                    | <b>XPS</b>                 |  |  |  |
| $\overline{7}$       | Betonová mazanina          |  |  |  |
| 8                    | Plovoucí podlaha           |  |  |  |
| 9                    | CLT panel                  |  |  |  |
| 10                   | <b>ESP</b>                 |  |  |  |
| $\overline{11}$      | OSB                        |  |  |  |
| 12                   | Vzduch                     |  |  |  |
| 13                   | Kryt proti vodě            |  |  |  |
| 14                   | Dřevěný obklad             |  |  |  |
| 15                   | KVH                        |  |  |  |
| 16                   | Kotva                      |  |  |  |

# **7.4.1.2Geometrický model detailu č. 2**

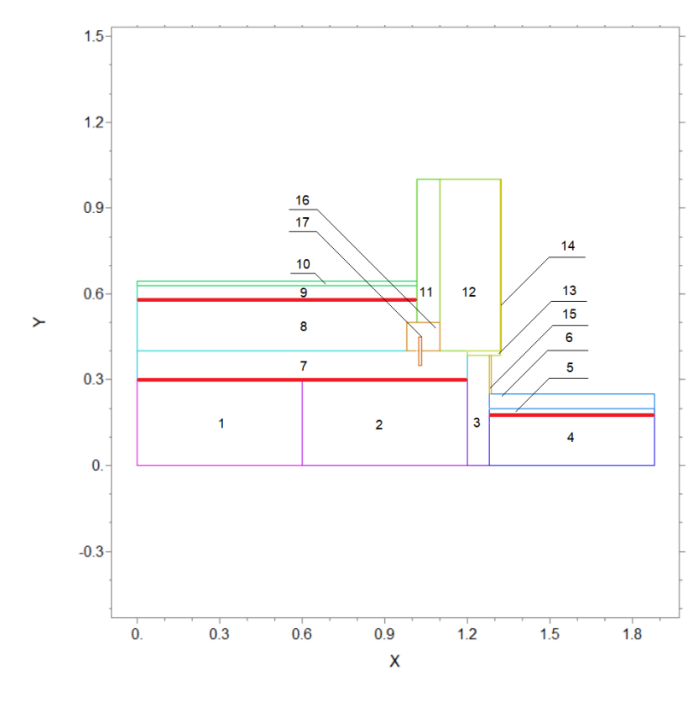

 *Obr. 9 Geometrický model detail č. 2*

*Tabulka 8 Použité materiály detail č. 2*

| Číslo daného regionu | Materiál                    |  |  |  |
|----------------------|-----------------------------|--|--|--|
| 1                    | Hustiné kamenivo            |  |  |  |
| 2                    | Ztracené bednění, tvárnice  |  |  |  |
| $\overline{3}$       | <b>XPS</b>                  |  |  |  |
| $\overline{4}$       | Podsyp pod zámkovou dlažbou |  |  |  |
| $\sqrt{5}$           | Hustité kamenivo            |  |  |  |
| 6                    | Zámková dlažba              |  |  |  |
| $\overline{7}$       | <b>Beton</b>                |  |  |  |
| 8                    | <b>XPS</b>                  |  |  |  |
| 9                    | Betonová mazanina           |  |  |  |
| 10                   | Plovoucí podlaha            |  |  |  |
| $\overline{11}$      | CLT panel                   |  |  |  |
| 12                   | <b>ESP</b>                  |  |  |  |
| $\overline{13}$      | Těsnící páska               |  |  |  |
| 14                   | Fasáda                      |  |  |  |
| 15                   | Marmolit                    |  |  |  |
| 16                   | <b>KVH</b>                  |  |  |  |
| 17                   | Kotva                       |  |  |  |

*\*U obou detailů značí červené úsečky prostory, kde je uložena hydroizolace.*

# **7.4.2Definování jednotlivých regionů a určení jejich vlastností**

Další krok, který bylo nutné provést, bylo přiřadit si v geometrickém modelu vlastnosti jednotlivých regionů. K tomu byly využity hodnoty z webové stránky [www.tzb-info.cz.](http://www.tzb-info.cz/)

| Materiál             | Vlastnosti materiálů                            |                                                          |                                                                                |                                                                          |                                                                                |                                                                                |  |
|----------------------|-------------------------------------------------|----------------------------------------------------------|--------------------------------------------------------------------------------|--------------------------------------------------------------------------|--------------------------------------------------------------------------------|--------------------------------------------------------------------------------|--|
|                      | Tepelná<br>vodivost<br>napříč λ<br>IW/(m.K)     | Tepelná<br>vodivost<br>podélně ∧<br>$IW/(m.K)$ ]         | Měrná<br>tepelná<br>kapacita<br>v suchém<br>stavu <sub>Cdn</sub><br>[J/(kg.K)] | Objemová<br>hmotnost<br>v suchém<br>stavu p <sub>dn</sub><br>[ $kg/m3$ ] | Součinitel<br>difuze vodní<br>páry napříč<br>$δn$ . 10 <sup>9</sup> [s]        | Součinitel<br>difuze vodní<br>páry podélně<br>$\delta_n$ . 10 <sup>9</sup> [s] |  |
| Hustiné<br>kamenivo  | 0,06                                            | 0.06                                                     | 890                                                                            | 1500                                                                     | 0,011                                                                          | 0,011                                                                          |  |
| Tvárnice             | $\overline{1,3}$                                | $\overline{1,3}$                                         | 1020                                                                           | 2200                                                                     | 0,008                                                                          | 0,008                                                                          |  |
| <b>XPS</b>           | 0,034                                           | 0,034                                                    | 2060                                                                           | $\overline{30}$                                                          | 0,003                                                                          | 0,003                                                                          |  |
| <b>Beton</b>         | 1,3                                             | 1,3                                                      | 1020                                                                           | 2200                                                                     | 0,008                                                                          | 0,008                                                                          |  |
| Betonová<br>mazanina | $\overline{1,3}$                                | $\overline{1,3}$                                         | 1020                                                                           | 2200                                                                     | 0,008                                                                          | 0,008                                                                          |  |
| Plovoucí<br>podlaha  | $\overline{0,4}$                                | $\overline{0,2}$                                         | 1600                                                                           | 500                                                                      | 0,042                                                                          | 0,0012                                                                         |  |
| CLT                  | 0,4                                             | 0,2                                                      | 1750                                                                           | 1000                                                                     | 0,042                                                                          | 0,0012                                                                         |  |
| <b>ESP</b>           | 0,034                                           | 0,034                                                    | 2060                                                                           | 30                                                                       | 0,003                                                                          | 0,003                                                                          |  |
| <b>OSB</b>           | 0,015                                           | 0,015                                                    | 1500                                                                           | 800                                                                      | 0,11                                                                           | 0,11                                                                           |  |
| Vzduch               | 0,0245                                          | 0,0245                                                   | 1005                                                                           | $\overline{1,23}$                                                        | 0,178                                                                          | 0,178                                                                          |  |
| KVH                  | 0, 15                                           | 0, 15                                                    | 1650                                                                           | 400                                                                      | 0,0012                                                                         | 0,0012                                                                         |  |
| Těsnící páska        | 0,048                                           | 0,048                                                    | 800                                                                            | $\overline{35}$                                                          | 0,075                                                                          | 0,075                                                                          |  |
| Fasáda               | 0,034                                           | 0,034                                                    | 2060                                                                           | 30                                                                       | 0,003                                                                          | 0,003                                                                          |  |
| Marmolit             | 0,034                                           | 0,034                                                    | 2060                                                                           | $\overline{30}$                                                          | 0,003                                                                          | 0,003                                                                          |  |
| Hydroizolace         | 0, 16                                           | 0, 16                                                    | 960                                                                            | 1400                                                                     | 0,0000005                                                                      | 0,0000005                                                                      |  |
| Kovové<br>materiály  | Tepelná<br>vodivost<br>napříč λ<br>$IW/(m.K)$ ] | Tepelná<br>vodivost<br>podélně $\lambda$<br>$IW/(m.K)$ ] | Měrná<br>tepelná<br>kapacita<br>v suchém<br>stavu Cdn<br>[J/(kg.K)]            | Objemová<br>hmotnost<br>v suchém<br>stavu pdn<br>[ $kg/m3$ ]             | Součinitel<br>difuze vodní<br>páry napříč<br>$\delta_n$ . 10 <sup>30</sup> [s] | Součinitel<br>difuze vodní<br>páry podélně<br>$\delta_n$ . 10 <sup>9</sup> [s] |  |
| Kotva                | 30                                              | 30                                                       | 500                                                                            | 7800                                                                     | $\mathbf{1}$                                                                   | 1                                                                              |  |
| Krycí plíšek         | $\overline{30}$                                 | $\overline{30}$                                          | 500                                                                            | 7800                                                                     | $\mathbf{1}$                                                                   | $\mathbf{1}$                                                                   |  |

*Tabulka 9 Vlastnosti jednotlivých materiálů. (www.tzb-info.cz)*

### **7.4.3Tvorba matematickofyzikálního modelu**

Pro výpočty byly použity vztahy a rovnice z výše uvedené literatury, jedná se o soustavy diferenciálních rovnic a následné matematické operace s nimi. V praxi měly tento tvar:

### **7.4.3.1Stacionární metoda**

Byla vytvořena za konstantních neměnných podmínek inspirovaných normami pomocí vztahů: *(3); (21)*

### **7.4.3.2 Nestacionární metoda**

Byla vytvořena za proměnných podmínek v čase i prostoru těmito vztahy: (číslo vztahů: *(6); (23)*

### **7.4.4Okrajové podmínky**

Pro realizaci výpočtů také bylo nutné stanovit okrajové podmínky. Tyto podmínky jsou pro obě výpočetní metody totožné. Zde jde ukázka skriptu:

R=8.31441 {univerzální plynová konstanta} [J . K<sup>.1</sup> . mol<sup>.1</sup>]

M=0.0180153 {molární hmotnost vodní páry} [Kg . Kmol<sup>.1</sup>]

E0=43470 {aktivační energie pro změnu skupenství vody z kapalného na plynné} [J/mol] temp\_ini=273.15+10 {počáteční vnitřní teplota} [K] f\_ini=0.4 {počáteční relativní vlhkost vzduchu} (\*100) [%]

p0\_ini=1.3e11\*EXP(-E0/(R\*temp\_ini)) {počáteční tlak nasycené vodní páry} [Pa]

p\_ini=f\_ini\*p0\_ini {počáteční tlak nenasycené vodní páry} [Pa]

p0out=1.3e11\*EXP(-E0/(R\*tempout)) {tlak nasycené vodní páry v exteriéru} [Pa] p0in=1.3e11\*EXP(-E0/(R\*tempin)) {tlak nasycené vodní páry v interiéru} [Pa] pout=p0out\*fout {tlak nenasycené vodní páry v exteriéru} [Pa] pin=p0in\*fin {tlak nenasycené vodní páry v interiéru} [Pa]

 $p0=1.3e11*EXP(-E0/(R*temp))$  {tlak nenasycené} [Pa] f=p/p0 {relativní vzdušná vlhkost} \*(100) [%]

htin=8, htout=25, hpin=1e-8, hpout=2e-8 {přestup tepla a vodní páry} [m.s<sup>.1</sup>]

q=vector(-kx\*dx(temp),-ky\*dy(temp))

 $j=vector(-delta x * dx(p), -delta x * dy(p))$ 

Tyto vektory znázorňují směry toků v konstrukci pomocí šipek.

Dále bylo také nutné nastavit jednotlivé okrajové podmínky pro konkrétní materiály v konstrukci, tedy jednotlivé regiony a strany, ze kterých na ně dané elementy působí.

### **7.4.4.1Stacionární metoda**

V této metodě jsou okrajové podmínky prostředí určené konstantně v tomto tvaru:

```
tempin=273+20 {teplota v interiéru} [C]
```
tempout=273-20 {teplota v exteriéru} [C]

Kde maximální hodnota je teplota v interiéru, která dosahuje 20 [C], a naopak minimální v exteriéru – 20 [C].

fin=0.40 {vlhkost v interiéru}

fout=0.85 {vlhkost v exteriéru}

U relativní vzdušné vlhkosti v interiéru 40 [%] a v exteriéru 85 [%].

### **7.4.4.2 Nestacionární metoda**

U této metody jsou okrajové podmínky proměnné v čase i prostoru. Ty mají potom různé hodnoty v různou roční dobu. Jejich tvar je takový:

tempin=294.7-(294.7-291.2)/2\*SIN(2\*PI\*(t+1e8)/31000000) tempout=273.2-(273.2-232.7)/2\*SIN(2\*PI\*(t+1e8)/31000000)

Hodnoty těchto teplotních podmínek v interiéru i exteriéru jsou závislé na daném ročním období. Jsou zobrazeny na sinusoidě v časovém intervalu dvou let.

fout=((tempout-273.15)\*93-3153.5)/((tempout-273.15)-39.17)/100 fin=1/((tempin-273.15)\*93-3153.5)/((tempin-273.15)-39.17)\*10000

To samé platí i pro relativní vzdušnou vlhkost, která se odvíjí od okolní teploty.

Fakt, že jsou tyto okrajové podmínky proměnné, nám umožňuje sledovat vývoj hodnot v časoprostoru. Proměnlivost těchto podmínek nám nadále ovlivňuje i působení parciálních tlaků, a tedy poskytuje i přesnější výsledky, jak v konkrétním čase, tak i v určitém místě.

# **8 Výsledky**

V softwaru flexPDE bylo nutné také přesně definovat, jakou mají mít výsledky grafickou formu. Na následujících stránkách budou zobrazeny jak výsledky pro jednotlivé konstrukční systémy, tak i pro jednotlivé výpočetní metody.

## **8.1 Stacionární metoda**

### **8.1.1Teplota**

Na níže vyobrazených grafech vidíme teplotní rozložení vzduchu v řezu konstrukce v rozmezí od – 20 [C] do 20 [C], při okrajových podmínkách 20 [C] pro vnitřní část konstrukce a – 20 [C] pro vnější část konstrukce. Ze země konstantně působí teplota 5 [C].

Jedná se tedy o zimní období, u kterého se předpokládá, že může být pro stav konstrukce, a tedy celé stavby, nejvíce rizikové. Je to kvůli velkému teplotnímu rozdílu, který působí na konstrukci.

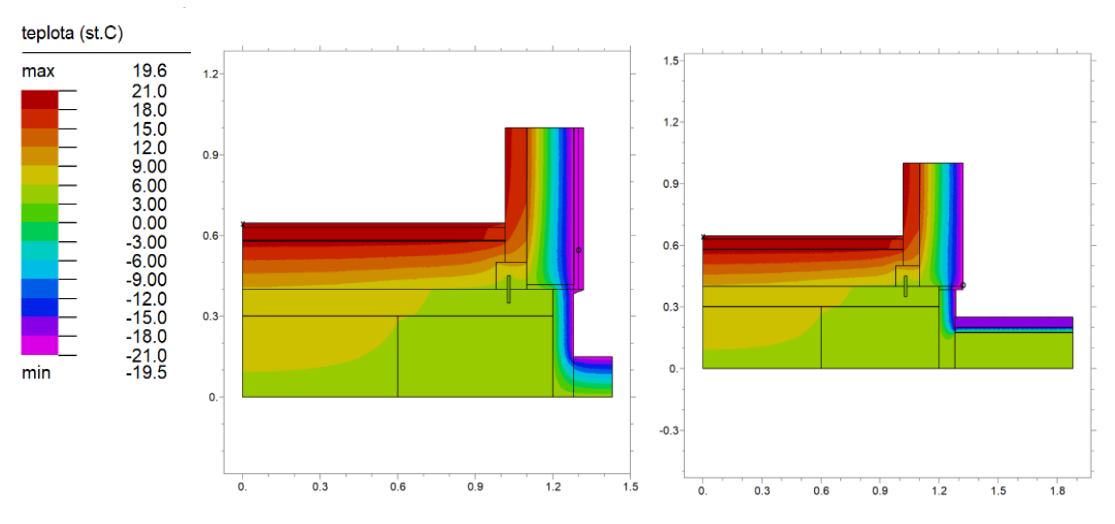

*Graf 5. Teplotní rozložení v detailu č. 1 a č. 2 stacionární metoda*

#### **8.1.2Parciální tlak nenasycené vodní páry**

Na následujících grafech můžeme vidět přestup tepla vyjádřený parciálním tlakem [Pa] nenasycených vodních par. Ten je opět stanovený konstantními teplotními podmínkami. Zpravidla platí přímá úměra, čím vyšší teplota, tím vyšší tlak.

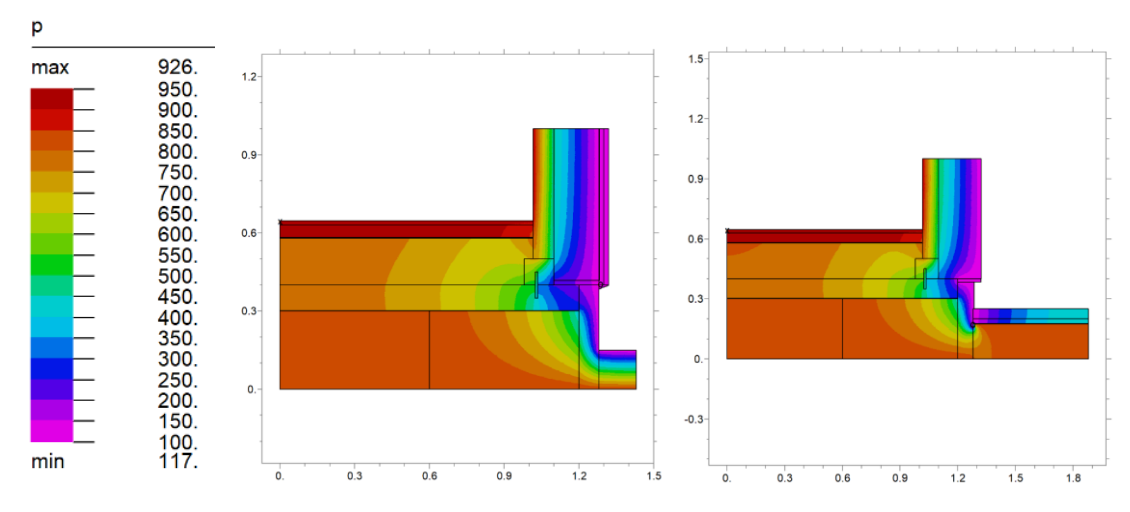

*Graf 6. Parciální tlak nenasycené vodní páry v detailech č. 1 a č. 2 stacionární metodou*

### **8.1.3Parciální tlak nasycené vodní páry**

Zde můžeme vidět přestup tepla vyjádřený parciálním tlakem [Pa] nasycených vodních par. Hodnoty ve škále je třeba vynásobit 10<sup>3</sup>. Pokud se někde v řezu vyskytne tento poměr  $P > PQ$ , dochází ke kondenzaci vodních par.

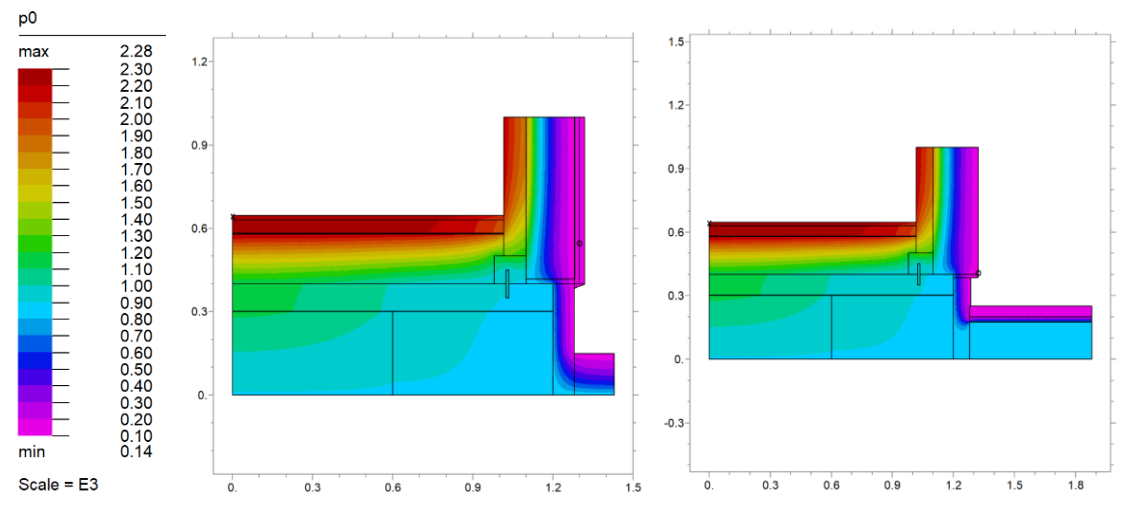

*Graf 7. Parciální tlak nasycené vodní páry v detailech č. 1 a č. 2 stacionární metodou*

### **8.1.4Relativní vlhkost vzduchu**

Níže můžeme sledovat relativní vzdušnou vlhkost [-]. Okrajová podmínka pro vlhkost v interiéru je 40 [%], v exteriéru 85 [%] a pro zeminu se uvažuje 100 [%]. Při vynásobení stem získáme údaje v procentech. Bíla barva znamená, že je relativní vzdušná vlhkost vyšší než 100 [%] a je zde riziko kondenzace vodních par.

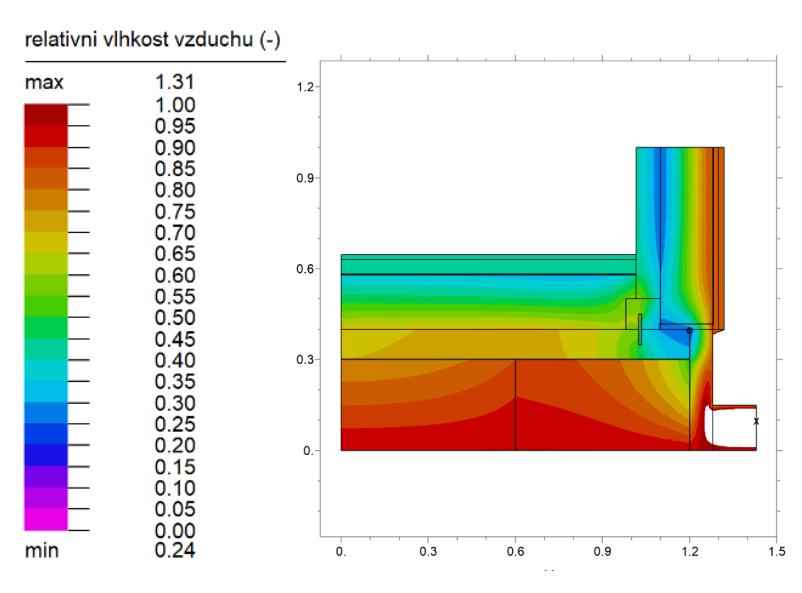

*Graf 8 Relativní vlhkost vzduchu v detailu č. 1 stacionární metoda*

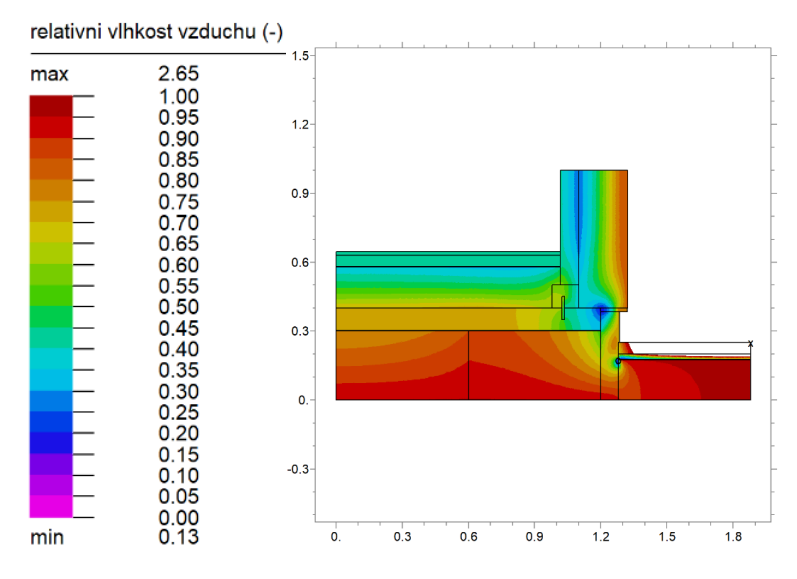

*Graf 9 Relativní vlhkost vzduchu v detailu č. 2 stacionární metoda*

Z vyobrazení je tedy zřejmé, že při použití stacionární metody není žádný z dřevěných prvků použitý v konstrukčním systému č. 1 nebo č. 2 ohrožený.

### **8.1.5Tepelný tok**

Na tomto vyobrazení lze sledovat hustotu tepleného toku  $[w.m^2]$  v konstrukci za konstantních podmínek.

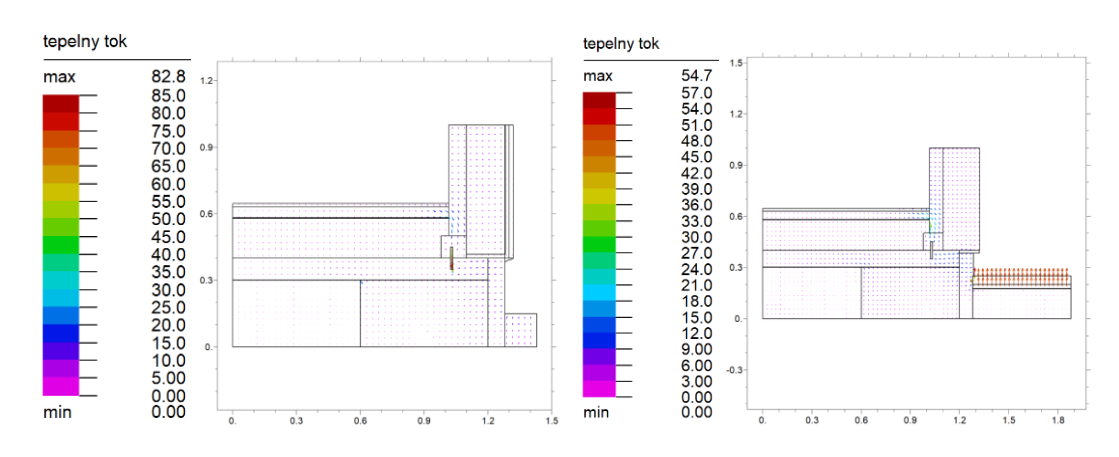

*Graf 10 Tepelný tok v detailech č.1 a č. 2*

### **8.1.6Vlhkostní tok**

Následující zobrazení ukazuje vlhkostní tok [g.s.m<sup>2</sup>]. Hodnoty na stupnici u detailu č. 1 je třeba násobit 10 $^{\circ}$ . Na stupnici u detailu č. 2 je nutné hodnoty násobit 10 $^{\circ}$ .

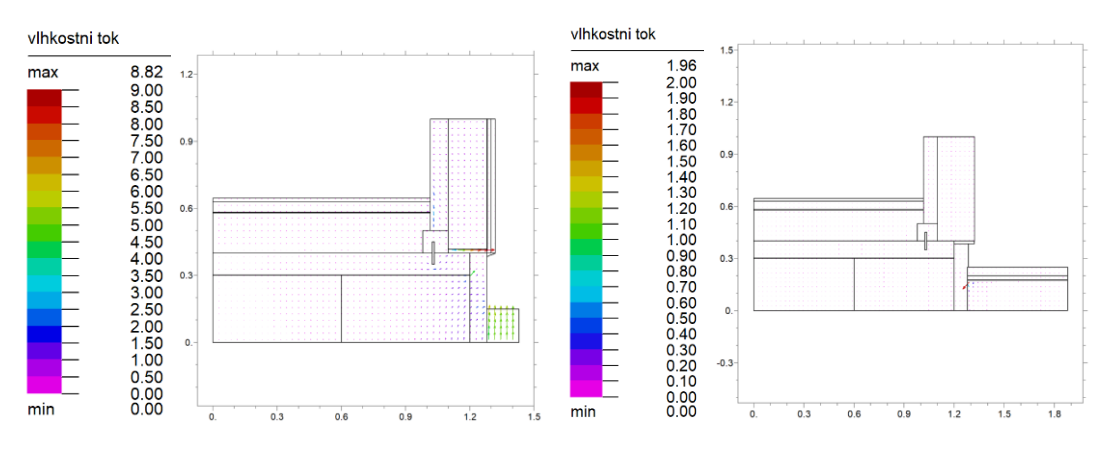

*Graf 11 Vlhkostní tok v detailech č. 1 a č. 2*

Z grafů je patrné, že v detailu č. 1 je nižší vlhkostní tok, to je způsobeno použitím hydroizolace ve vrstvě stěny. U detailu č. 2 lze zase pozorovat nižší tepelný tok, díky použití silnější vrstvy izolace na vnější straně stěny.

### **8.1.7Teplotní spád**

V následujících podkapitolách bude graficky zobrazen teplotní spád z vnitřních prostorů směrem do vnějších prostorů vrstvami konstrukce. Číslice 1 vyobrazená na zelené čáře grafu nám představuje teplotu K = -273,15 [C]. Tato teplota nám znázorňuje (prakticky nedosažitelnou) termodynamickou neboli absolutní teplotu, tedy teplotu, při které nedochází k tepelnému pohybu částic. Červené číslice nám znázorňují jednotlivé intervaly, body, kde končí jeden materiál a začíná další.

### **8.1.8Spád relativní vzdušné vlhkosti**

Na následujících obrázcích je zobrazený spád relativní vzdušné vlhkosti z vnitřních prostorů směrem do vnějších prostorů konstrukce skrz jednotlivé vrstvy. Číslice 1 nám znázorňuje bod nasycení vodních par, kde relativní vlhkost vzduchu dosahuje 100 %. To znamená, že při dané konkrétní teplotě už není vzduch schopný pojmout větší množství vodní páry, a pokud se sníží teplota, pára začne kondenzovat. Červené číslice nám znázorňují jednotlivé intervaly, body, kde končí jeden materiál a začíná další.

### **8.1.8.1 Detail č. 1**

Intervaly: (1;2): XPS izolace, (2;3) KVH hranol, (3;4) ESP izolace, (4;5) hydroizolace, (5;6) vzduch mezi fasádou a dřevěným obkladem.

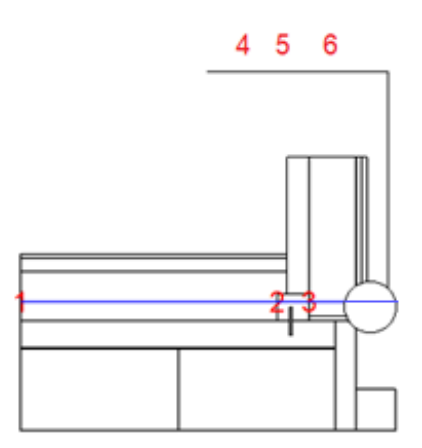

*Obr. 10 Směr spádu spodní izolační vrstvou směrem horizontálně ven z konstrukce detail č. 1*

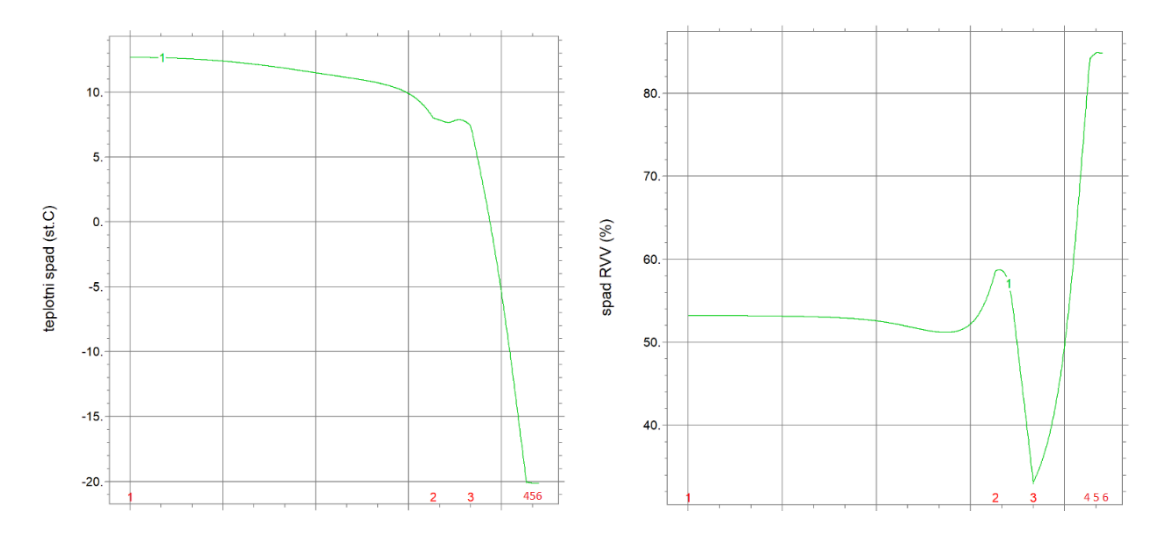

*Graf 12 Teplotní a vlhkostní spád spodní izolační vrstvou směrem horizontálně ven z konstrukce detail č. 1 stacionární metoda*

Intervaly: (1;2): CLT panel, (2;3) ESP izolace, (3;4) hydroizolace, (4;5) vzduch mezi fasádou a dřevěným obkladem, (5;6) dřevěný obklad.

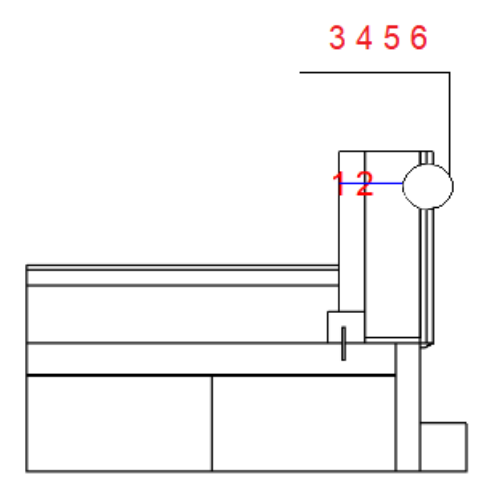

*Obr. 11 Směr spádu ve vrstvách stěny směrem horizontálně ven z konstrukce detail č. 1* 

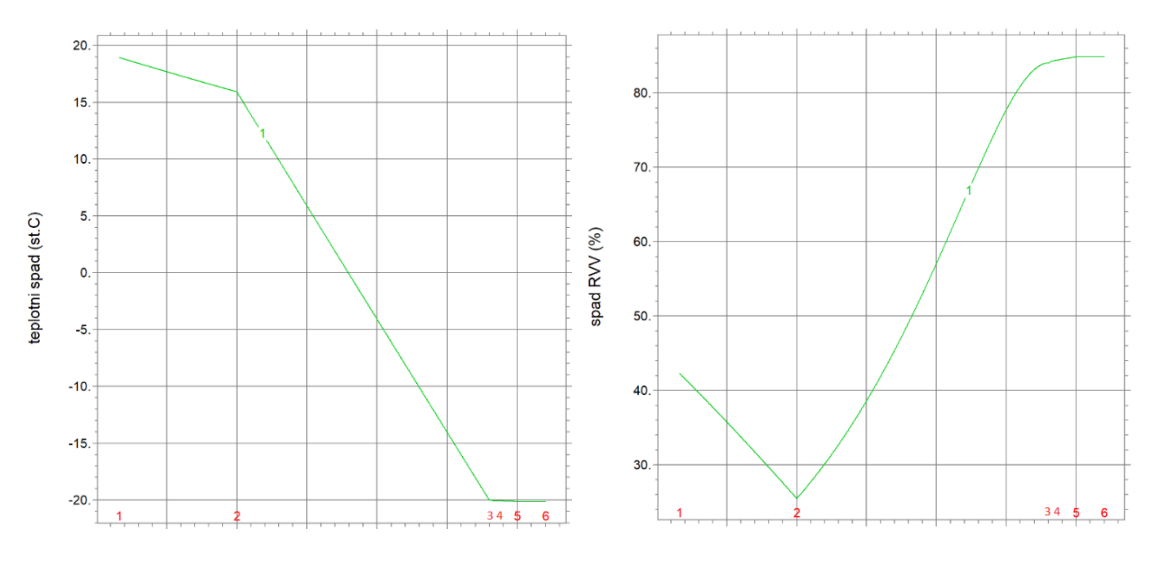

*Graf 13 Teplotní a vlhkostní spád ve vrstvách stěny směrem horizontálně ven z konstrukce detail č. 1 stacionární metoda*

Intervaly: (1;2) betonová tvárnice, (2;3) hydroizolace, (3;4) beton, (4;5) KVH hranol, (5;6) CLT panel

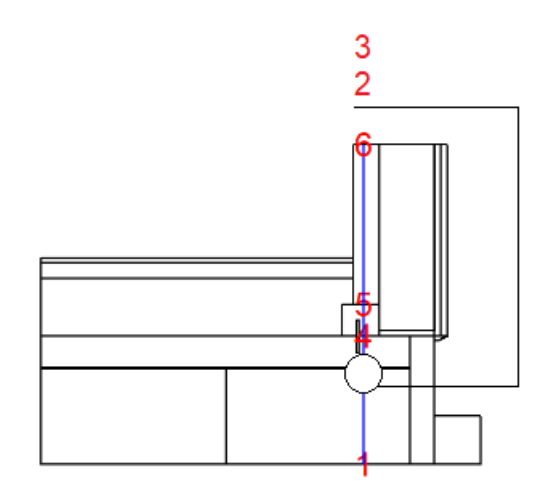

*Obr. 12 Směr spádu vertikálně od základu směrem ke stropu ven z konstrukce detail č. 1*

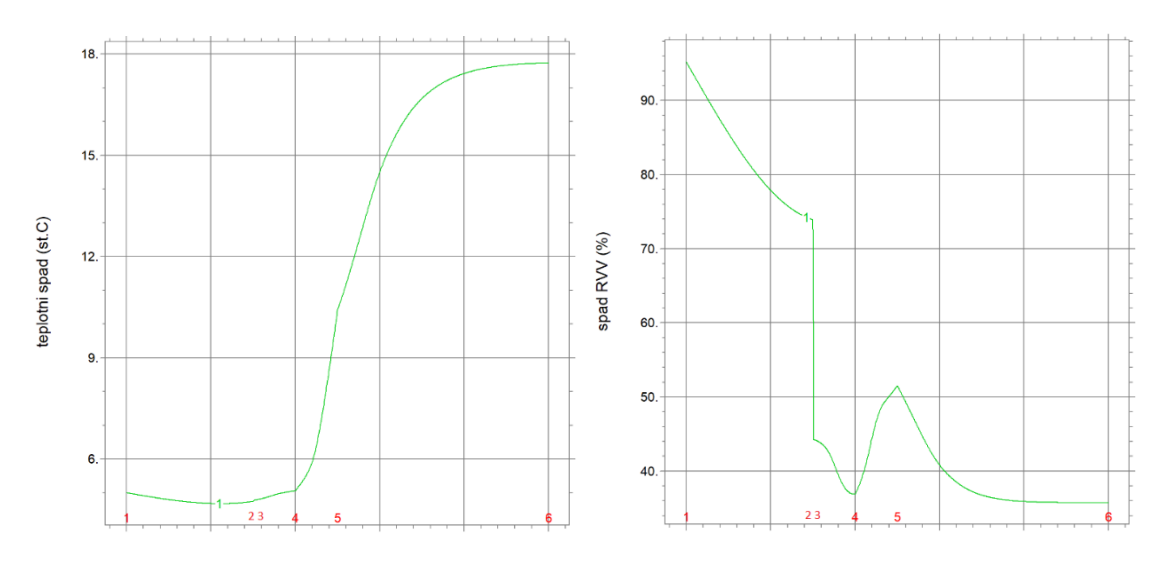

*Graf 14 Teplotní a vlhkostní spád vertikálně od základu směrem ke stropu ven z konstrukce detail č. 1 stacionární metoda*

Při použití stacionární metody, kde jsou výše zmíněné teplotně vlhkostní okrajové podmínky konstantní, můžeme říct, že tepelně izolační vrstva plní svou funkci. To znamená, že z vnějších částí konstrukce neprostupuje do konstrukce chladný vzduch a naopak, že teplý vzduch z vnitřních částí konstrukce se udržuje v místnosti.

Dále také, že díky použití hydroizolací jak ve spodní části konstrukce, tak i ve vrstvě stěny nejsou dřevěné prvky vystaveny vyšším hodnotám relativní vzdušné vlhkosti.

### **8.1.8.2 Detail č. 2**

Intervaly: (1;2) XPS izolace, (2;3) KVH hranol, (3;4) ESP izolace

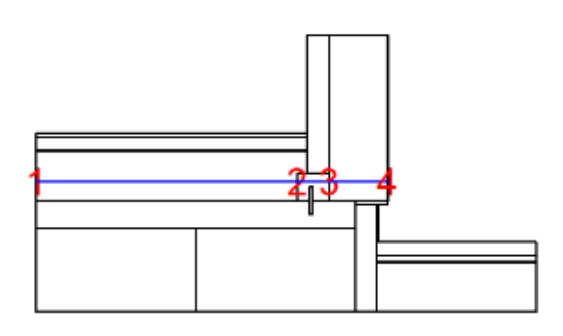

*Obr. 13 Směr spádu spodní izolační vrstvou směrem horizontálně ven z konstrukce detail č. 2*

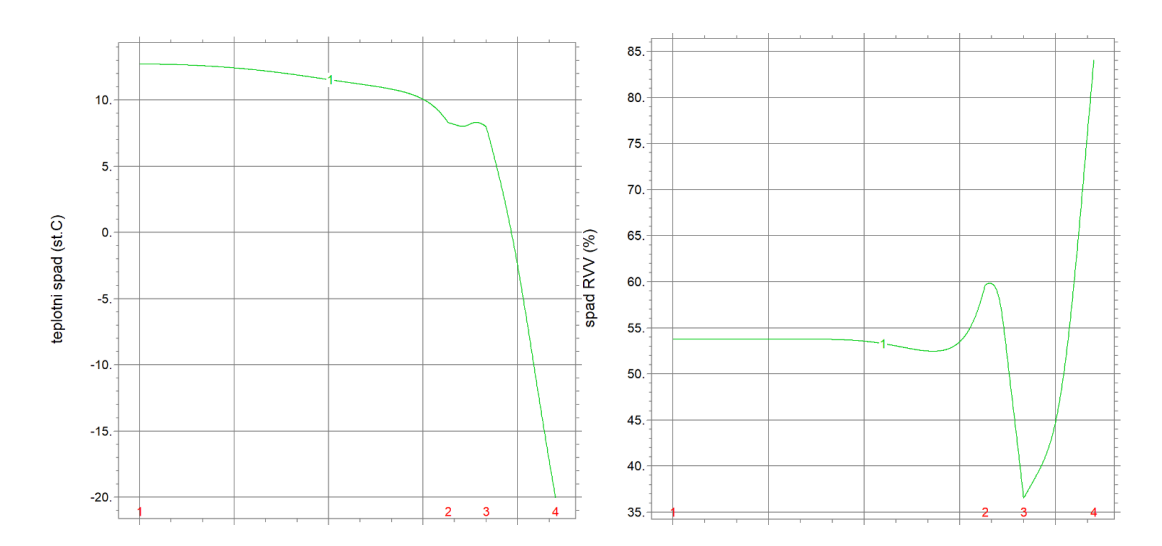

*Graf 15 Teplotní a vlhkostní spád spodní izolační vrstvou směrem horizontálně ven z konstrukce detail č. 2 stacionární metoda*

Intervaly: (1;2): CLT panel, (2;3) ESP izolace.

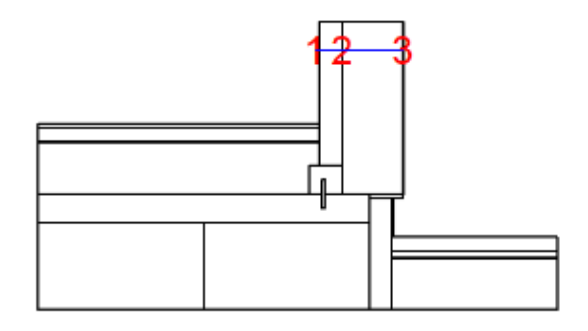

*Obr. 14 Směr spádu ve vrstvách stěny směrem horizontálně ven z konstrukce detail č. 2*

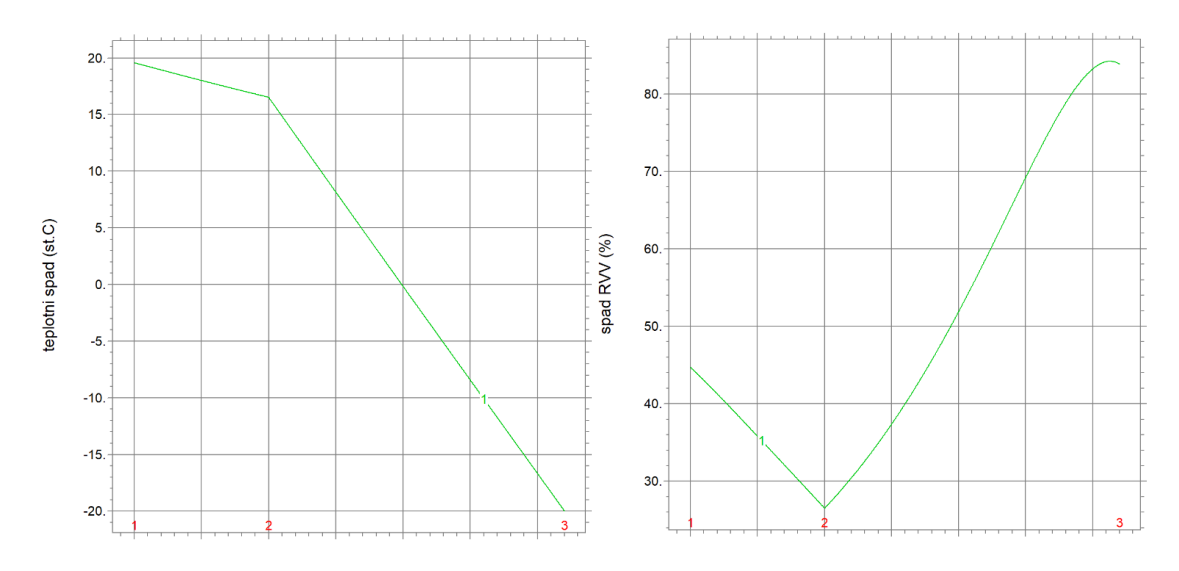

*Graf 15 Teplotní a vlhkostní spád ve vrstvách stěny směrem horizontálně ven z konstrukce detail č. 2 stacionární metoda*

Intervaly: (1;2) betonová tvárnice, (2;3) hydroizolace, (3;4) beton, (4;5) KVH hranol, (5;6) CLT panel

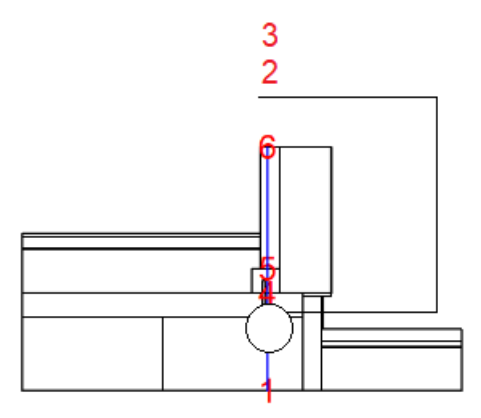

*Obr. 15 Směr spádu vertikálně od základu směrem ke stropu ven z konstrukce detail č. 2*

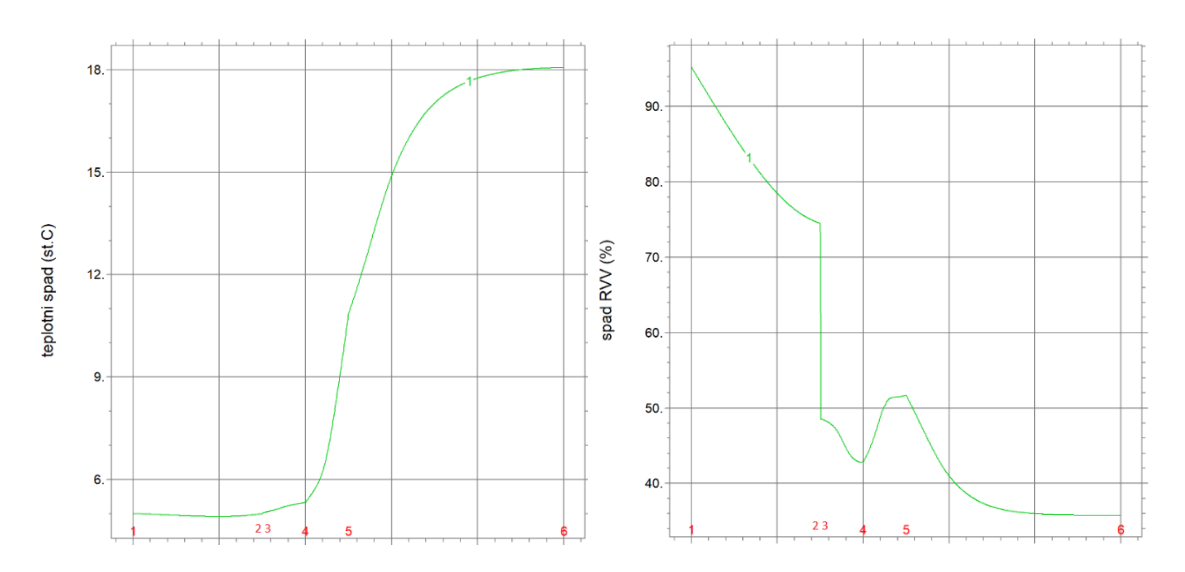

*Graf. 16 Teplotní a vlhkostní spád vertikálně od základu směrem ke stropu ven z konstrukce detail č. 2 stacionární metoda*

U tohoto provedení, také prověřeno stacionární metodou, s výše uvedenými konstantními hodnotami jsou výsledné hodnoty téměř identické s detailem č. 1. Můžeme tedy konstatovat, že konstrukce je dobře tepelně odizolována a že dřevěné prvky v konstrukci nejsou vystaveny vyšší relativní vzdušné vlhkosti.

# **8.1.9Působení minimálních a maximálních tepelně vlhkostních rozdílů na dřevěné prvky v konstrukci při konstantních podmínkách**

Touto metodou jsme získali výsledky teplotních a vlhkostních maxim a minim vzduchu v neměnném prostředí pro jednotlivé regiony. Zaměřujeme se konkrétně na dřevěné materiály. Jejich hodnoty pro jednotlivé detaily jsou uvedeny níže.

#### **8.1.9.1 Detail č. 1**

*Teplota pro region 8 – max, min [C] = 19,58885; 17,25002 RVV pro region 8 – max, min [%] = 45,23027; 40,64183 Teplota pro region 9 – max, min [C] = 18,94874; 9,391895 RVV pro region 9 – max, min [%] = 57,95996; 25,46014 Teplota pro region 11 – max, min [C] = 5,244628; – 19,88308 RVV pro region 11 – max, min [%] = 90,75561; 23,83266 Teplota pro region 15 – max, min [C] = 10,49957; 4,572351 RVV pro region 15 – max, min [%] = 63,08118; 26,29284*

Region č. 8 je plovoucí podlaha, zde můžeme sledovat jen nepatrné teplotní i vlhkostní rozdíly, protože je zde dostačující odizolování od spodní části konstrukce, kde působí teplota a vlhkost ze zeminy.

Region č. 9 je nosný CLT panel, který tvoří stěnu konstrukce, čelí velkému rozdílu hodnot z interiéru a exteriéru. Zvolená izolace však dostatečně chrání tento prvek a díky tomu zde nevznikají větší rozdíly ve výsledných hodnotách, které by mohly mít negativní vliv na zdraví daného prvku.

Region č. 11 je OSB deska, umístění tohoto prvku v konstrukci vede k velkým rozdílům hodnot. Tyto hodnoty dosahují spodní hranice, která je kritická pro životnost zmíněného prvku. To znamená, že může dojít k degradaci tohoto dílu konstrukce. Myslím si tedy, že je tento prvek nevhodně umístěn.

Region č. 15 je KVH hranol, který je zde přichycen železnou kotvou do základové desky. Zde můžeme pozorovat menší rozdíly mezi vlhkostním minimem a maximem. To je způsobeno nedobrým odizolováním této části konstrukce a také samotné kotvy, která zde také funguje jako vodič.

### **8.1.9.2 Detail č. 2**

*Teplota pro region 10 – max, min [C] = 19,59027; 17,43003 RVV pro region 10 – max, min [%] 44,79843; 40,633832 Teplota pro region 11 – max, min [C] 19,08992; 10,05253 RVV pro region 11 – max, min [%] 57, 81864; 26,48600 Teplota pro region 16 – max, min [C] 10,92102; 4,901005 RVV pro region 16 – max, min [%] 65,16587; 35,58996*

Zde jsou region č. 10 plovoucí podlaha a region č. 11 CLT panel. V této části jsou si konstrukce velmi podobné, a tedy také dosahují podobných hodnot.

Region č. 16 reprezentuje KVH hranol, zde jsou hodnoty relativní vzdušné vlhkosti mírně vyšší, než je tomu u předchozího provedení, to je způsobeno absencí hydroizolace ve vrstvě stěny.

Při použití stacionární metody nám tedy vychází, že až na region č. 11 u detailu č. 1, který dosahuje hodnot, které mohou být rizikové pro tento prvek, není ani tato varianta přímo ohrožena.

## **8.2 Nestacionární metoda**

### **8.2.1Definování nestacionárních okrajových podmínek**

Tato metoda nám dovoluje použití proměnlivých okrajových podmínek v určitém časoprostorovém horizontu, ve kterém můžeme nahlédnout na minimální a maximální hodnoty jak působení teplot, tak vlhkosti v konkrétní části roku. To má přímý vliv na působení parciálních tlaků vodních par na konstrukci.

### **8.2.2Proměnlivé teplotní minima a maxima**

Na následujícím grafickém zobrazení lze vidět kolísání teplotních rozdílů v různém ročním období. Modrá linie nám zobrazuje kolísání teplot ve vnitřní části stavby. Oranžová nám naopak poskytuje informace o rozdílných teplotách během roku na vnější straně konstrukce. Číslice 1 a 2 nám opět zobrazují dosažení termodynamické teploty.

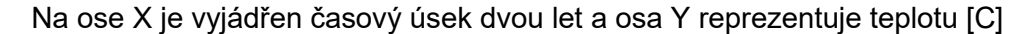

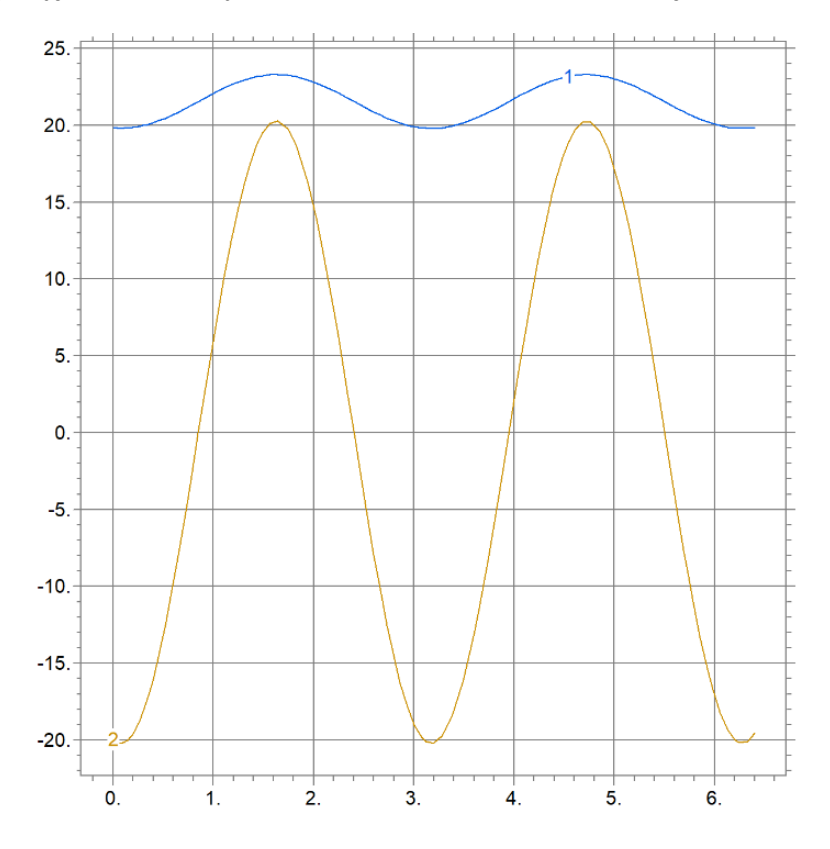

*Graf 17 Kolísání teploty v interiéru a exteriéru během dvou let*

### **8.2.3Proměnlivé vlhkostní minima a maxima**

Na následujícím grafickém zobrazení lze vidět kolísání relativní vzdušné vlhkosti při různých teplotách během roku (viz graf výše). Modrá linie nám zobrazuje proměnlivost vlhkosti ve vnitřní části stavby. Oranžová nám naopak poskytuje informace o vlhkosti během roku na vnější straně konstrukce. Číslice 1 a 2 nám znovu ukazují bod nasycení vodních par, kde relativní vlhkost vzduchu dosahuje 100 %. To znamená, že při dané konkrétní teplotě už není vzduch schopný pojmout větší množství vodní páry, a pokud nastane snížení teploty, pára začne kondenzovat.

Na ose X je vyjádřen časový úsek dvou let a osa Y představuje vlhkost. Při vynásobení stem získáme procentuální podíl. Zde jsou tyto hodnoty pro oba detaily totožné.

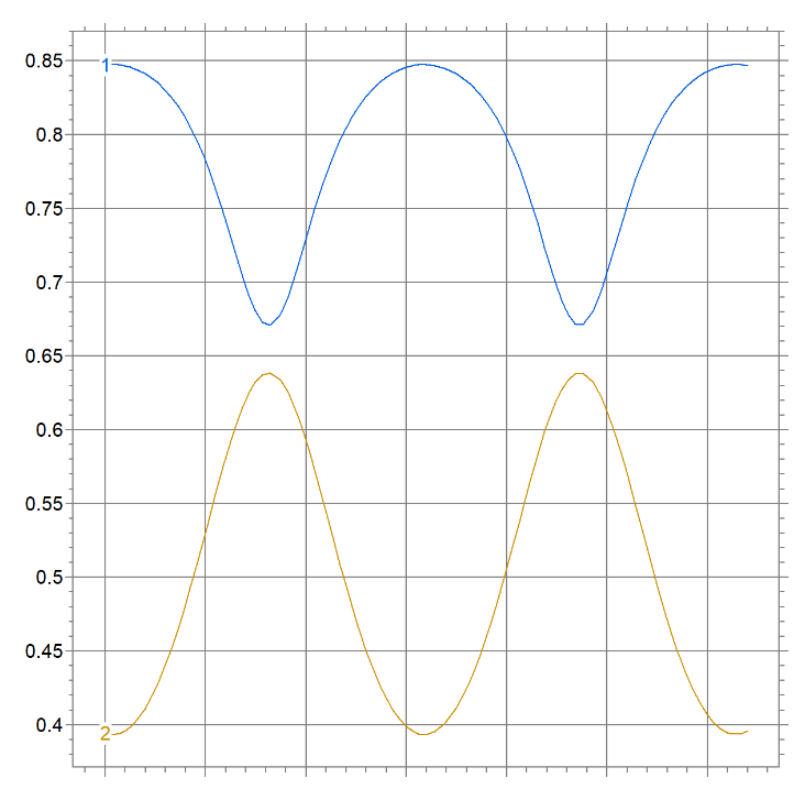

*Graf 18 Kolísání RVV v interiéru a exteriéru během dvou let*

### **8.2.4Teplota**

U nestacionárního výpočtu se teplotní hodnoty v různou roční dobu liší, podle výše uvedeného kolísání okrajových podmínek. Níže můžeme sledovat proměnu teplotního rozložení v konstrukci v celém časovém období. Na grafech jsou vyobrazené podstatné momenty v celém časovém horizontu. Zleva počáteční hodnoty, střední hodnoty, maxima a minima teplotního rozložení v konstrukci.

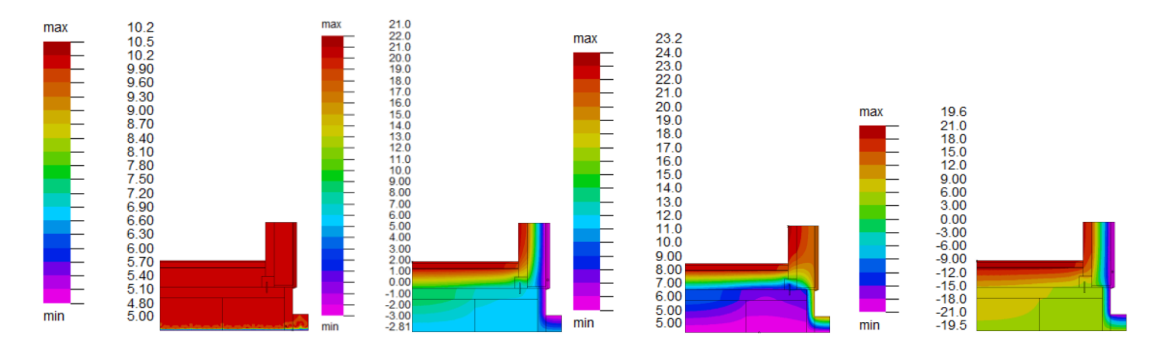

*Graf 19 Teplotní rozložení v detailech č. 1 nestacionární metodou v horizontu dvou let*

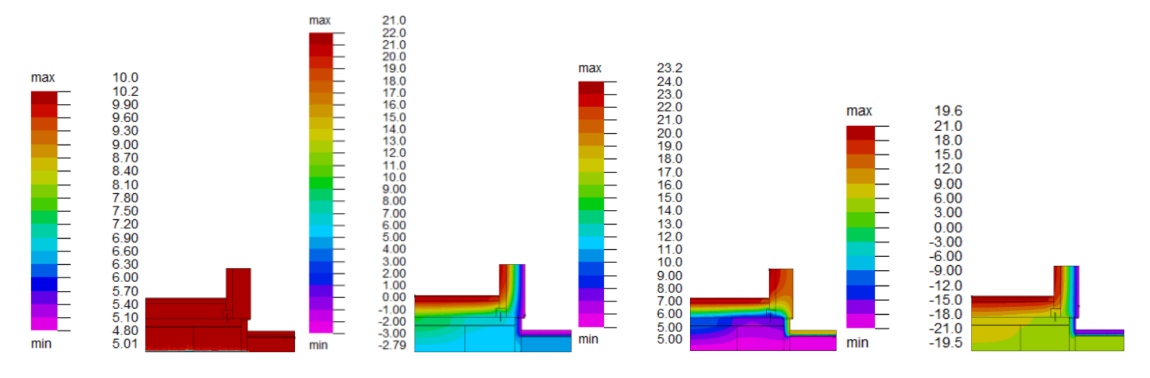

*Graf 20 Teplotní rozložení v detailech č. 2 nestacionární metodou v horizontu dvou let*

První graf nám znázorňuje počáteční hodnoty výpočtu. Druhý graf nám zobrazuje dosažení hodnot v přechodném období, tedy jarním období, v třetím grafu můžeme vidět dosažení maximálních hodnot v letních měsících. Na posledním grafu jsou podmínky stejné jako při stacionárním výpočtu, jedná se tedy o zimní období, kde teploty dosahují nejnižších hodnot. Chronologické seřazení je pro oba detaily totožné.

Na třetím grafu můžeme u obou detailů sledovat, že rozložení teploty v řezu není ideální. V oblasti, kde je KVH hranol ukotvený do základové desky, se střetávají nízké a vysoké teploty. Rozdíl, který činí, je poměrně velký a vede také k rozdílnému působení parciálních tlaků, které je blíže popsáno v následujících podkapitolách. Právě od toho poměrně velkého rozdílu se odvíjejí další procesy, které zde vznikají a vedou tak k možné hrozbě, jíž může být konstrukce vystavena.

### **8.2.5Parciální tlak nenasycené vodní páry**

Na následujících grafech můžeme vidět prostup tepla a vlhkosti vyjádřený parciálním tlakem [Pa] (střední a maximální hodnoty je třeba násobit 10<sup>3</sup>) nenasycených vodních par, ten je stanovený proměnnými okolními podmínkami.

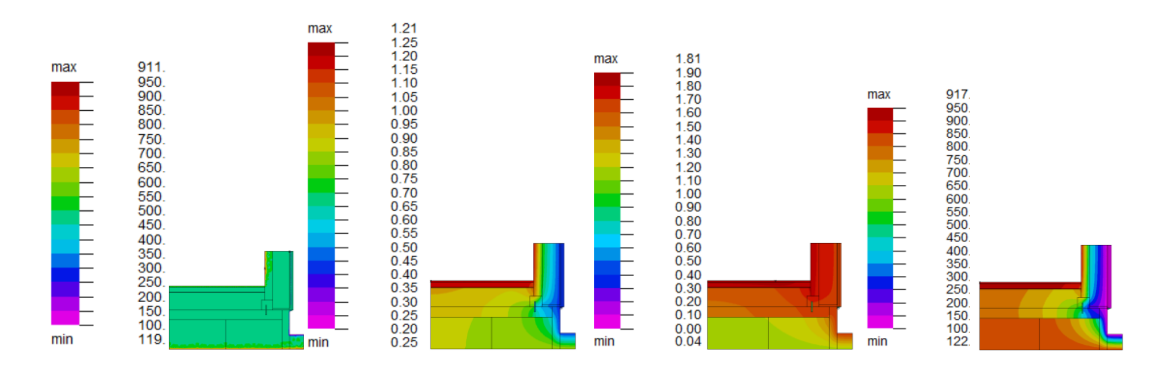

*Graf 21 Parciální tlak nenasycené vodní páry [P] v detailu č. 1 nestacionární metodou v horizontu dvou let*

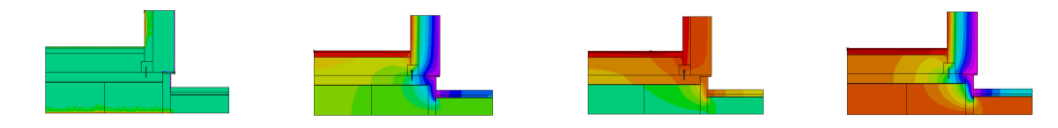

*Graf 22 Parciální tlak nenasycené vodní páry [P] v detailu č. 2 nestacionární metodou v horizontu dvou let*

### **8.2.6Parciální tlak nasycené vodní páry**

Zde můžeme vidět prostup tepla a vlhkosti vyjádřený parciálním tlakem [Pa] nasycených vodních par. Hodnoty ve škále je třeba vynásobit 10<sup>3</sup>. Pokud se v některém okamžiku objeví tento poměr  $P > PQ$ , dochází ke kondenzaci vodních par.

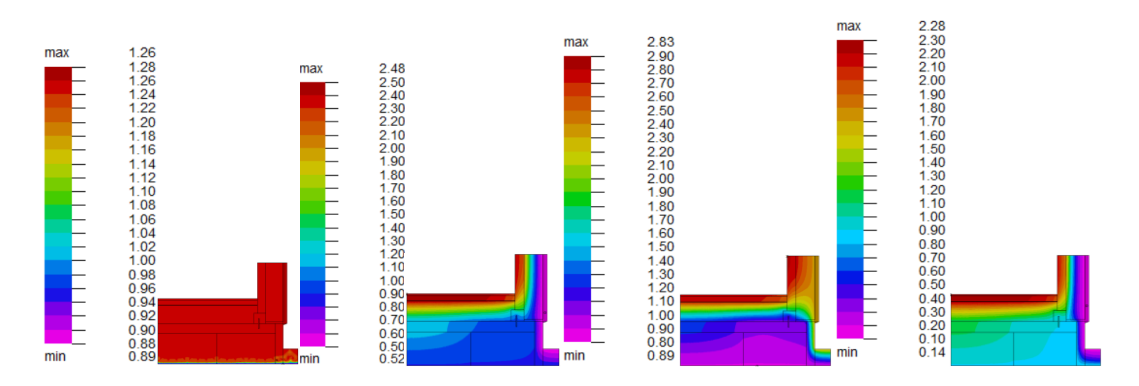

*Graf 23 Parciální tlak nasycené vodní páry [P0] v detailu č. 1 nestacionární metodou v horizontu dvou let*

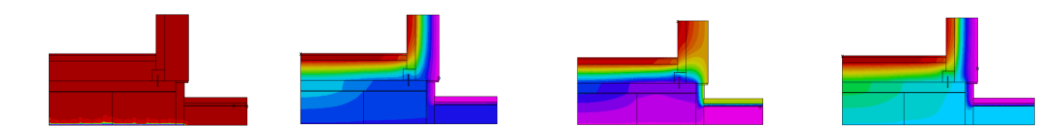

*Graf 24 Parciální tlak nasycené vodní páry [P0] v detailu č. 2 nestacionární metodou v horizontu dvou let*

Na prvním grafu jsou znázorněny počáteční hodnoty, druhý graf znázorňuje jarní období, kde je patrné, že hladina nenasycené vodní páry pomalu dosahuje v některých částech konstrukce stejných hodnot jako tlak nasycené vodní páry. Třetí graf představuje letní maxima a zde už je patrné, že tlak nenasycených vodních par v některých částech konstrukce převyšuje hodnoty tlaku nasycených vodních par. Na posledním grafu můžeme sledovat vývoj v zimních minimech, zde jsou hodnoty téměř totožné jako u nestacionární metody.

Důležité je se zaměřit právě na třetí graf, kde u obou detailů dochází ke stejnému ději. Parciální tlak nenasycené vodní páry převyšuje hodnoty parciálního tlaku nasycené vodní páry. Rozložení teploty vzduchu v konstrukci, které můžeme sledovat v přechozí kapitole, způsobuje to, že se v oblasti mezi podlahou a základovou deskou setkávají velké teplotní rozdíly. To znamená i velké rozdíly parciálních tlaků. Jak již z teorie víme, platí zde přímá úměra, tedy čím vyšší teplota, tím vyšší tlak.

Příroda se snaží všeobecně veškeré rozdíly vyrovnávat. Vyrovnává tedy i rozdíly tlaků. Stejný proces tedy najdeme i v konstrukci. Znamená to tedy, že teplejší prostředí s vyšším tlakem tlačí vodní páru do suššího prostředí s nižší teplotou. Chladnější vzduch totiž obsahuje menší množství vodní páry.

Objem vodní páry, která je obsažena ve vlhkém vzduchu, se mění. Parciální tlak nasycené vodní páry je tlakem, kdy je ve vzduchu maximální množství vodní páry. Není tedy schopný pojmout větší množství této vodní páry. Tento tlak je určen pouze okolní teplotou vzduchu. Jedná se o maximální tlak při této konkrétní teplotě. Při snížení teploty vzniká rosný bod. To znamená, že dojde k přesycení vodních par a nadbytečná vodní pára je vylučována. Dochází tak ke kondenzaci vodních par. To znamená, že se voda v plynném skupenství mění na skupenství kapalné.

V následující podkapitole můžeme sledovat výsledek těchto dějů. V detailech je zobrazeno rozložení relativní vzdušné vlhkosti v různých ročních obdobích, různých částech konstrukce.

65

#### **8.2.7Relativní vlhkost vzduchu**

Níže můžeme sledovat relativní vzdušnou vlhkost [-]. Okrajové podmínky pro vlhkost v interiéru, v exteriéru a pro zeminu jsou v čase proměnné. Při vynásobení stem získáme údaje v procentech. Bíla barva znamená, že je relativní vzdušná vlhkost vyšší než 100 [%] a je zde riziko kondenzace vodních par.

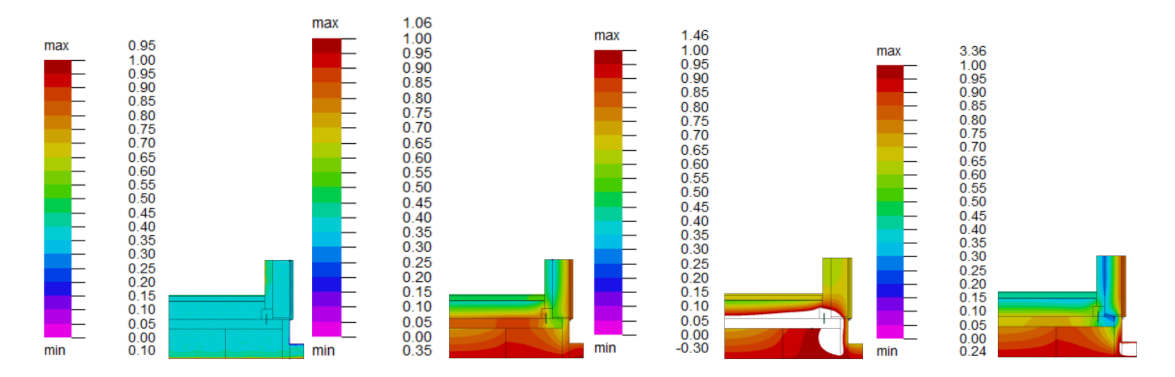

*Graf 25 Relativní vlhkost vzduchu v detailu č. 1 nestacionární metoda v horizontu dvou let*

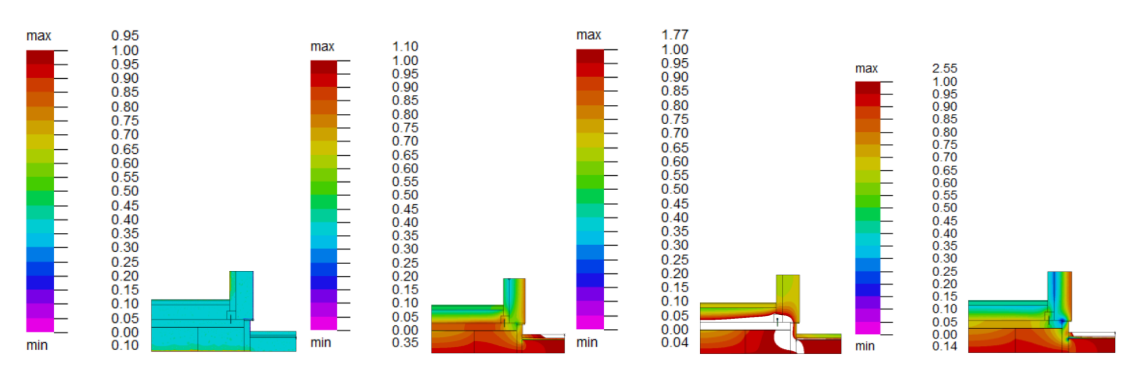

*Graf 26 Relativní vlhkost vzduchu v detailu č. 2 nestacionární metoda v horizontu dvou let*

Díky nestacionární metodě můžeme vidět, že se zvyšující se teplotou začínající někdy v jarním období (druhý graf) a pokračující až do maximálních hodnot v letním období (třetí graf) se i rapidně zvyšuje relativní vzdušná vlhkost v konstrukci. V zemině je ale stále velmi nízká teplota. Tento fakt tedy ovlivňuje hodnoty parciálních tlaků, které vedou ke zvýšení RVV a následné kondenzaci.

V tuto chvíli je pro nás podstatné se zaměřit na tuto problémovou oblast, která se vyskytuje u obou konstrukčních systémů ve stejnou roční dobu. Z grafů lze vyčíst, že nejvíce trpí z KVH hranol zakotvený do základové desky, proto se zaměříme na hodnoty v této konkrétní oblasti a v daném čase. Dlouhodobější působení těchto vlivů má negativní dopad na životnost konstrukce.

### **8.3 Kritická oblast**

Tato konkrétní oblast byla odhalena díky použití nestacionární metody, která nám dovolila sledovat hodnoty proměnné v čase. Z grafů lze vidět, že konstrukce dosahuje těchto hodnot v letním období, nikoliv v zimním, jak se obvykle předpokládá. Je to způsobené velkými teplotními rozdíly v interiéru, kde je v letním období teplota zvýšená, a tím, že v zemině se bez větších výkyvů během roku udržuje v podstatě stejná teplota.

Níže lze vidět: první graf (vlevo) dosažení teplotních hodnot [C] v interiéru (modrá) a exteriéru (oranžová). Na ose x je znázorněný čas od počátku výpočtu až do maxim v letním období a na ose y teplota ve stupních [C].

V druhém grafu (vpravo) jsou hodnoty RVV v interiéru (modrá) a exteriéru (oranžová). Osa x opět znázorňuje čas od počátku výpočtu až do maxim v letním období a na ose y při vynásobení údajů na ose y stem získáme hodnoty RVV [%].

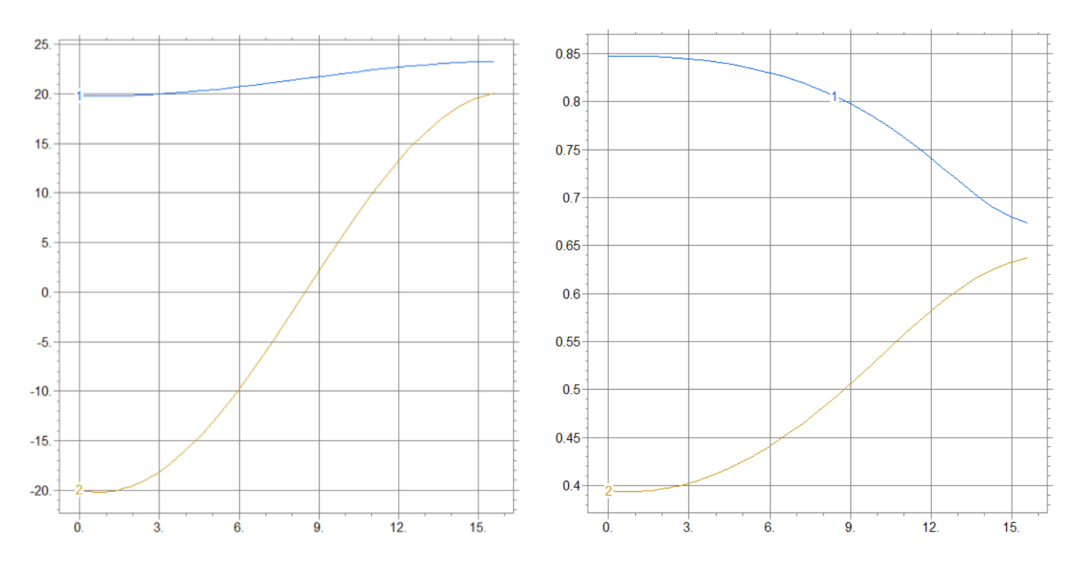

*Graf 27 Hodnoty teploty vzduchu a RVV v určitém čase* 

### **8.3.1Detail č. 1**

V tomto konstrukčním řešení je nejvíce postižen KVH hranol a OSB deska. Níže je uvedený přehled hodnot, kterých zmíněné oblasti v tuto kritickou dobu dosahují.

#### **8.3.1.1Tepelný tok**

Na tomto vyobrazení lze sledovat hustotu tepleného toku [w.m<sup>2</sup>] v konstrukci při dosažení kritických hodnot. Ty jsou způsobeny vysokou teplotou v interiéru v letním období, ale stále velmi nízkou teplotou, která působí směrem od země.

To způsobuje, že tlak nenasycené vodní páry je vyšší než nasycené vodní páry, a to vede ke kondenzaci vodních par v těchto místech v tuto určitou roční dobu.

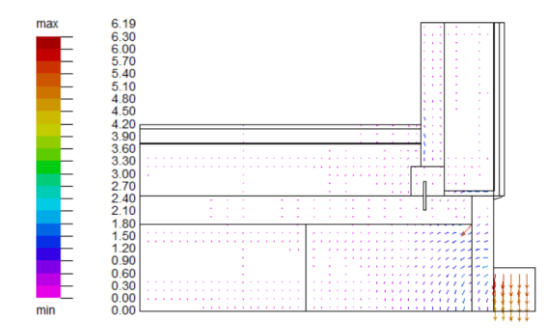

*Graf 28 Zobrazení tepelného toku v kritický moment detail č. 1*

### **8.3.1.2Vlhkostní tok**

Následující zobrazení ukazuje vlhkostní tok [g.s.m<sup>2</sup>]. Hodnoty na stupnici je třeba násobit 10<sup>-8</sup>. Zde lze vypozorovat zvýšený vlhkostní tok právě v oblasti KVH hranolu, což je pro životnost konstrukce nežádoucí.

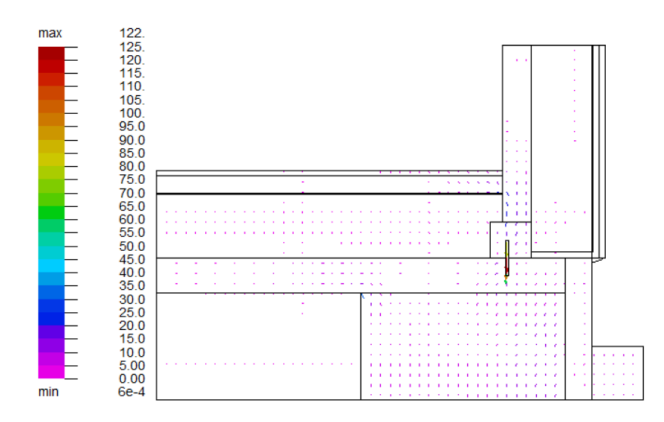

*Graf 29 Zobrazení vlhkostního toku v kritický moment detail č. 1*

### **8.3.1.3 Horizontální směr spádu teploty a RVV**

Intervaly: (1;2): XPS izolace, (2;3) KVH hranol, (3;4) ESP izolace, (4;5) hydroizolace, (5;6) vzduch mezi fasádou a dřevěným obkladem.

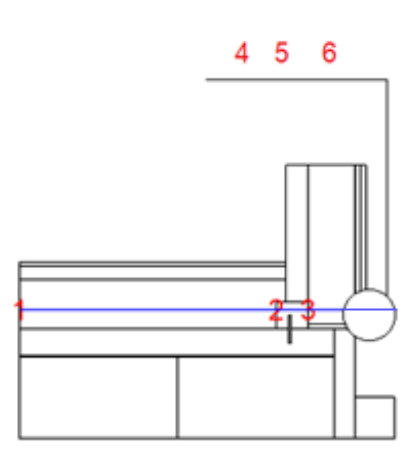

*Obr. 16 Směr spádu spodní izolační vrstvou směrem horizontálně ven z konstrukce detail č. 1*

U teplotního spádu, který je zobrazen na levé straně, je na ose y znázorněna teplota ve stupních [C]. U spádu RVV (vpravo) je na ose y vyobrazený procentuální podíl RVV. Na ose x je v obou případech vzdálenost [m].

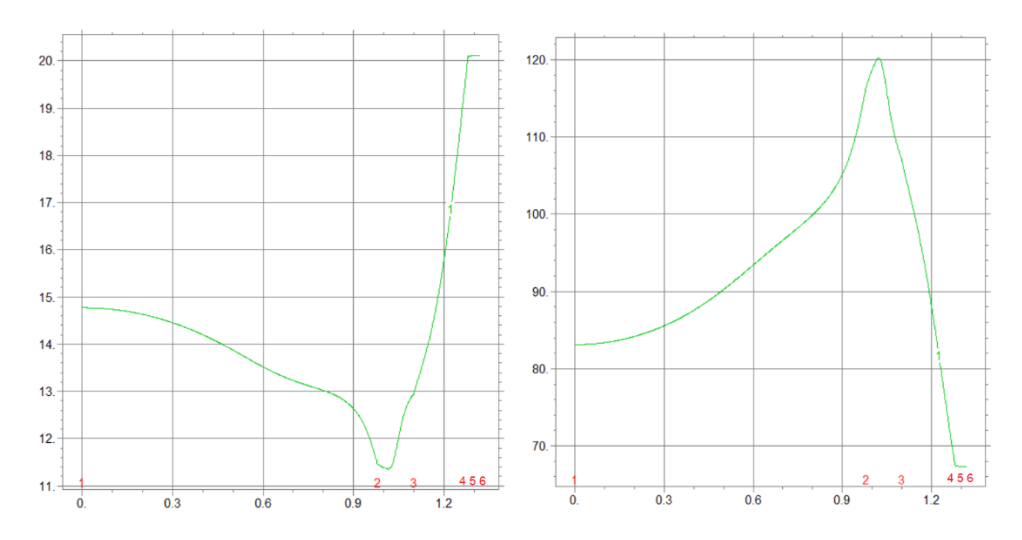

*Graf 30. Teplotní a vlhkostní spád kritickou oblastí horizontálním směrem detail č. 1*

### **8.3.1.4Vertikální směr spádu teploty a RVV**

Intervaly: (1;2) betonová tvárnice, (2;3) hydroizolace, (3;4) beton, (4;5) KVH hranol, (5;6) CLT panel

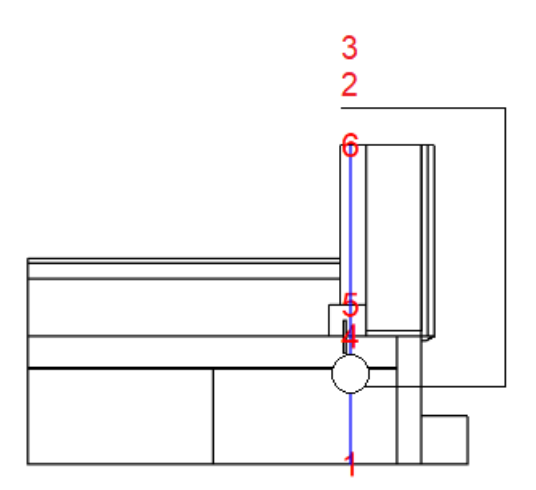

*Obr. 17 Směr spádu vertikálně od základu směrem ke stropu ven z konstrukce detail č. 1*

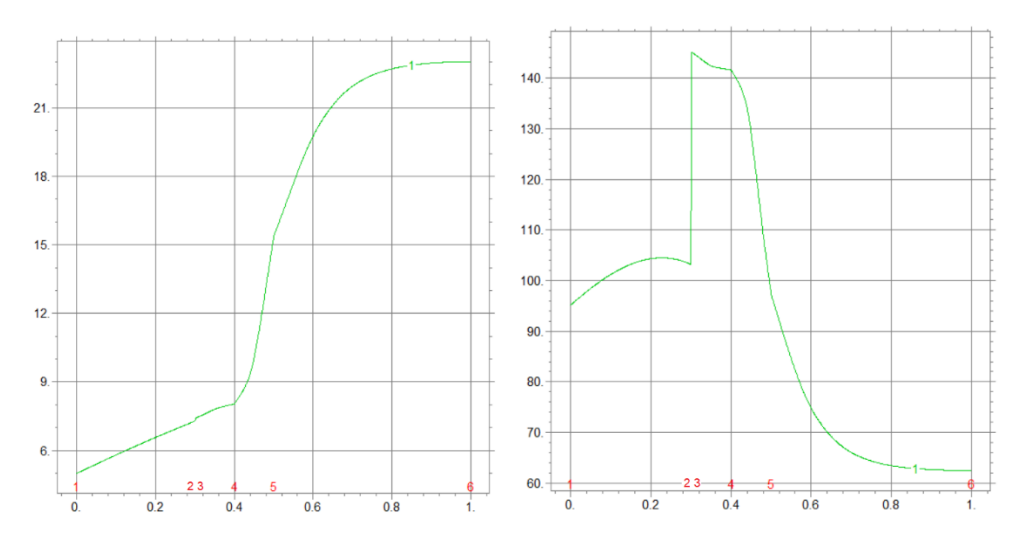

*Graf 31 Teplotní a vlhkostní spád kritickou oblastí vertikálním směrem detail č. 1*

Jak můžeme pozorovat ve výše uvedených grafech, tak v oblasti, kde je KVH hranol ukotvený do základové desky, je poměrně nízká teplota vzduchu, ale zároveň velmi vysoká míra RVV. To vede ke kondenzaci vodních par. Tento jev má při dlouhodobém působení na prvek značně negativní vliv na jeho zdraví.

#### **8.3.1.5 Region 11 - OSB deska**

Část tohoto regionu také zasahují hodnoty RVV vyšší než 100 [%]. Níže můžeme sledovat maximální (modrá) a minimální (oranžová) hodnoty teploty vzduchu (vlevo) a RVV (vpravo) v tomto regionu v konkrétním čase, a to od počátku výpočtu do letních maxim.

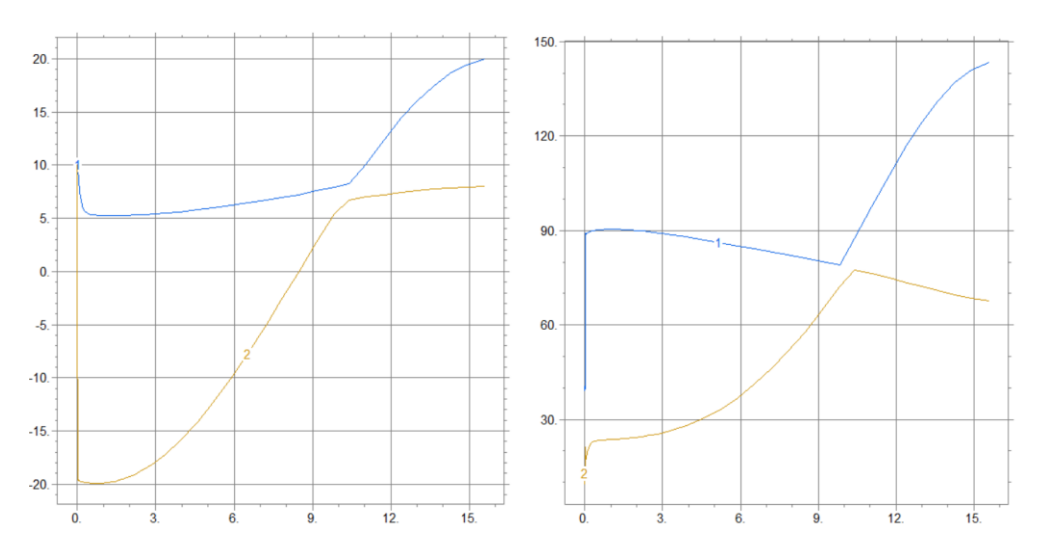

*Graf 32 Maximální a minimální teplota a relativní vlhkost vzduchu v regionu 11 detail č. 1*

### **8.3.1.6 Region 15 – KVH hranol**

Prakticky celý tento region je ovlivněn hodnotou RVV vyšší než 100 [%]. Níže můžeme sledovat maximální (modrá) a minimální (oranžová) hodnoty teploty vzduchu (vlevo) a RVV (vpravo) v tomto regionu v letním období, kde teploty dosahují maximálních hodnot.

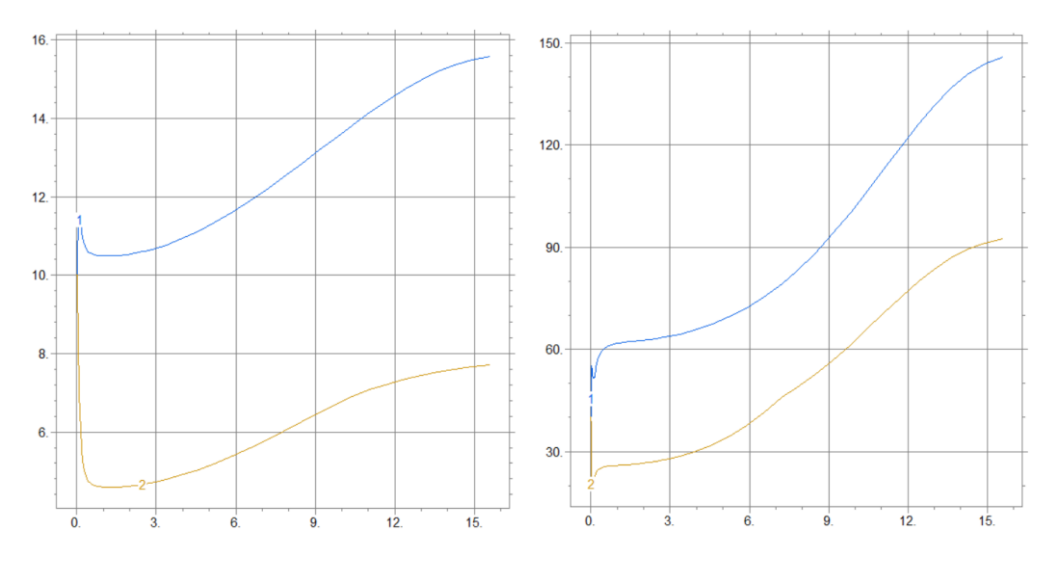

*Graf 33 Maximální a minimální teplota a relativní vlhkost vzduchu v regionu 15 detail č. 1*

#### **8.3.2Detail č. 2**

V tomto konstrukčním řešení je nejvíce postižen stejně jako u předchozího řešení KVH hranol. Níže je uvedený přehled hodnot, kterých zmíněné oblasti v tuto kritickou dobu dosahují.

### **8.3.2.1Tepelný tok**

Na tomto vyobrazení lze sledovat hustotu tepleného toku [w.m<sup>2</sup>] v konstrukci při dosažení kritických hodnot, které vznikají za stejných podmínek, jako tomu bylo u předchozího detailu. Zde je také možné sledovat zvýšený tepelný tok do KVH hranolu z interiéru, kde teplo proudí přes CLT panel, až do KVH hranolu, kde je umístěná kotva, která takto vytváří tepelný vodič. Toto vedení tepla je ale nežádoucí, a právě z toho pramení problém, při kterém je zde velmi vysoká RVV.

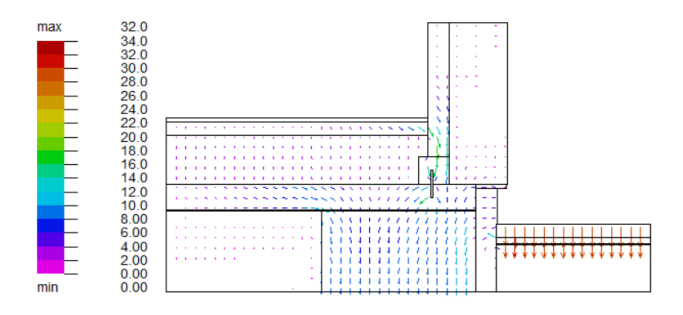

*Graf 34 Zobrazení tepelného toku v kritický moment detail č. 2*

### **8.3.2.2Vlhkostní tok**

Následující zobrazení ukazuje vlhkostní tok [g.s.m<sup>2</sup>]. Hodnoty na stupnici je třeba násobit 10<sup>-7</sup>. Vlhkostní toky jsou zde na rozdíl od předchozího detailu vyšší, takže i proto je zde koncentrace vodní páry velmi vysoká a podíl RVV dosahuje hodnot vyšších než 100 [%] a dochází tak ke kondenzaci vodních par.

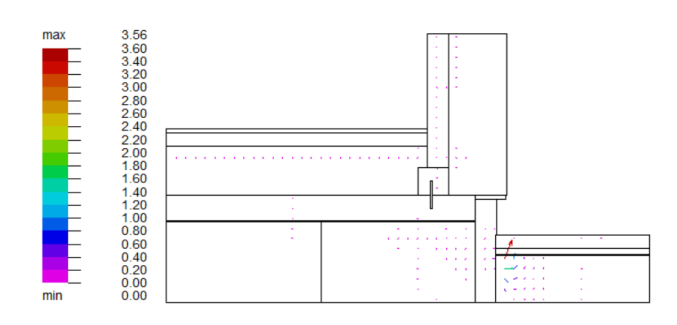

*Graf 35 Zobrazení vlhkostního toku v kritický moment detail č. 2*
### **8.3.2.3 Horizontální směr spádu teploty a RVV**

Intervaly: (1;2) XPS izolace, (2;3) KVH hranol, (3;4) ESP izolace

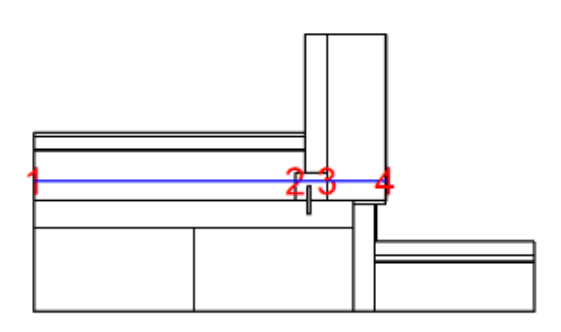

*Obr. 18 Směr spádu spodní izolační vrstvou směrem horizontálně ven z konstrukce detail č. 1*

U teplotního spádu, který je zobrazen na levé straně, je na ose y znázorněna teplota ve stupních [C]. U spádu RVV (vpravo) je na ose y vyobrazený procentuální podíl RVV. Na ose x je v obou případech vzdálenost [m].

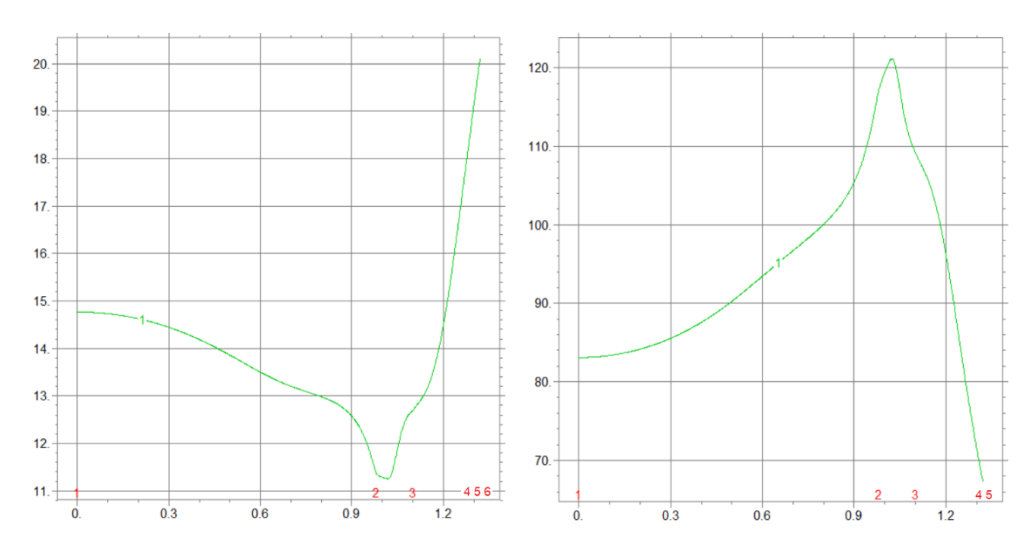

*Graf 36 Teplotní a vlhkostní spád kritickou oblastí vertikálním směrem detail č. 1*

#### **8.3.2.4Vertikální směr spádu teploty a RVV**

Intervaly: (1;2) betonová tvárnice, (2;3) hydroizolace, (3;4) beton, (4;5) KVH hranol, (5;6) CLT panel

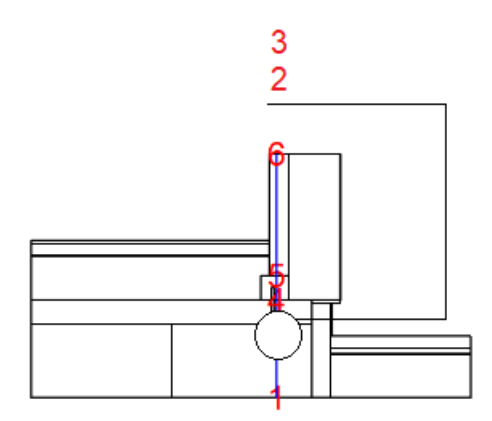

*Obr. 19 Směr spádu vertikálně od základu směrem ke stropu ven z konstrukce detail č. 1*

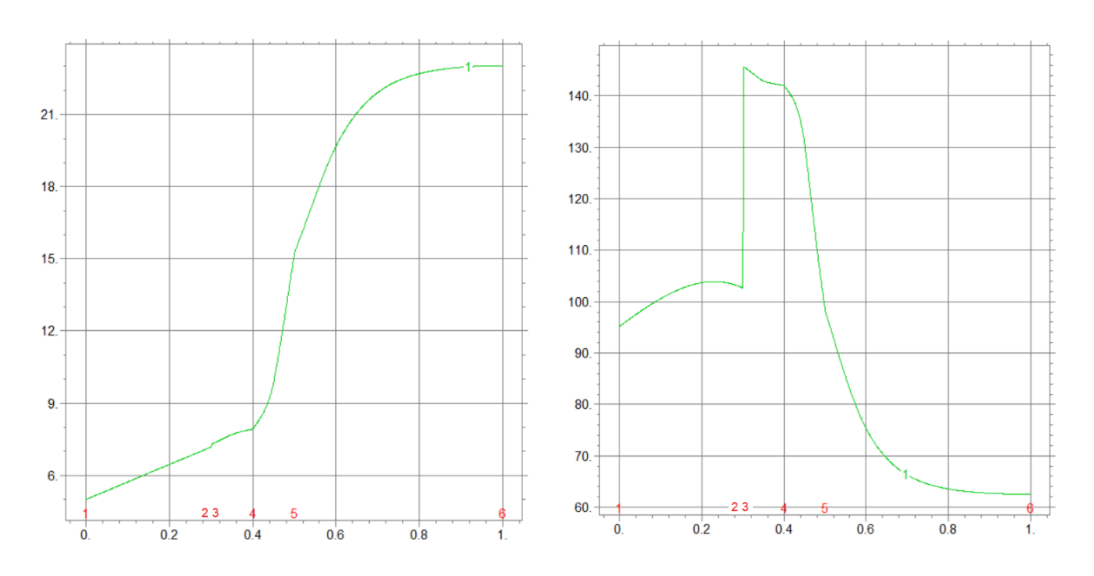

*Graf 37 Teplotní a vlhkostní spád kritickou oblastí vertikálním směrem detail č. 2*

V podstatě ze stejného důvodu, jako tomu bylo u detailu č. 1, dochází ke vzniku těchto nežádoucích podmínek. Střet proudění vysokých teplot z interiéru a nízké teploty ze země vedou k tomu, že tlak nenasycených vodních par je vyšší než nasycených a dochází zde k prudkému zvýšení RVV nad hodnoty 100 [%], proto zde dochází k nežádoucí kondenzaci vodních par, které pak negativně ovlivňují tento prvek.

## **8.3.2.5 Region 16 – KVH hranol**

Stejně tak, jako tomu bylo u detailu č. 1, je celý tento region ovlivněn hodnotou RVV vyšší než 100 [%]. Níže můžeme sledovat maximální (modrá) a minimální (oranžová) hodnoty teploty vzduchu (vlevo) a RVV (vpravo) v tomto regionu v konkrétním čase.

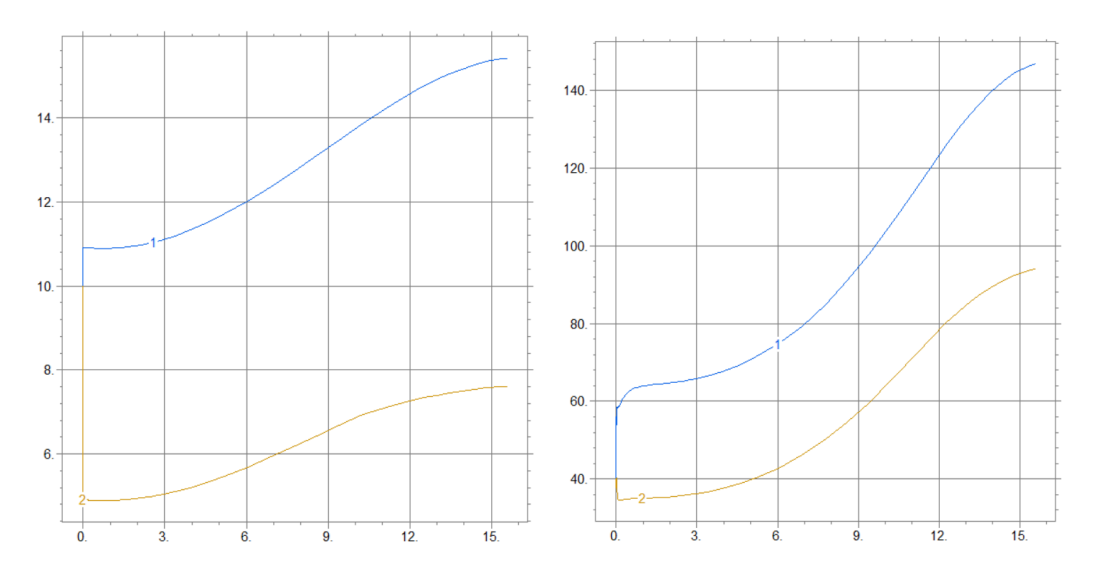

*Graf 38 Maximální a minimální teplota a relativní vlhkost vzduchu v regionu 16 detail č. 2*

## **9 Diskuze**

Výsledky této bakalářské práce byly prezentovány jako soubor několika grafických výstupů pro konkrétní detail. Vybraným detailem byl svislý řez vazby obvodové stěny a podlahy v typové dřevostavbě. Zvoleny byly dva typy konstrukčního řešení, a to detail č. 1, který je difuzně uzavřený, má užší vrstvu vnější izolace a rozdílný druh exteriérové úpravy povrchu, kde je zvolený dřevěný obklad. Detail č. 2 je naopak difuzně otevřený systém, má silnější vrstvu izolace ve vrstvě obvodové stěny a je zde klasická fasáda. Tyto výsledky byly podstatné pro možné odhalení potencionální hrozby pro celou konstrukci.

Diskuze je rozdělena do podkapitol, které se zaměřují na výsledky obou detailů a také na rozdíly při použití stacionární a nestacionární výpočetní metody. Na závěr jsou zde rozebrány konkrétní problémy, nedostatky v konstrukčním řešení a to, jak by bylo možné se jich vyvarovat. Na konci diskuze jsou porovnány výpočetní metody - stacionární metoda, nestacionární metoda a srovnání teoretického výpočtu s normativním.

## **9.1 Detail č. 1**

Při střídání jednotlivých ročních období docházelo k vzájemnému předávání vlhkosti mezi konstrukcí a okolním prostředím. Na konstrukci působily tyto vlivy hned ze tří směrů, a to z interiéru, kde byly teplotní výkyvy minimální, v exteriéru, kde střídání letního a zimního období způsobuje obrovský teplotní rozdíl, a z půdy, kde jsou hodnoty po celý rok téměř konstantní.

Vyrovnávání parciálních tlaků tak tedy způsobovalo difuzi vlhkosti mezi konstrukcí a okolním prostředím. V zimním období je zvýšená vlhkost vzduchu a konstrukce ji pohlcuje, naopak v letním období se tato vlhkost vysouší. V půdě je ale relativní vzdušná vlhkost stále stejná, uvažuje se 100 %.

V zimním období, kde se předpokládá, že konstrukce musí čelit velkým teplotním a vlhkostním rozdílům, a tím pádem tedy i rozdílům parciálních tlaků, se tedy v praxi předpokládá, že konstrukce je nejvíce zatížena právě v tento moment. Z výsledků je patrné, že odizolování konstrukce od vnějšího prostředí je v tomto případě provedeno dostačujícím způsobem, a tak právě v tomto zimním období nenastává žádné riziko.

Zásadní moment přichází, jak je patrné z výsledků, v jarním, a hlavně v letním období. Teplota v interiéru se kvůli celkově rostoucí teplotě zvyšuje do maximálních hodnot. V půdě je ale teplota stále velmi nízká. Rozdíly tlaků v konstrukci se snaží vyrovnat. V části, kde se nachází KVH ve styku se základovou deskou, je tlak nenasycených

76

vodních par vyšší než nasycených, to vede k nežádoucí kondenzaci vodních par v tomto bodě.

Použití CLT panelů, které mají dobré mechanické i estetické vlastnosti, je ale v tomto případě do jisté míry kámen úrazu. Právě přes tento CLT panel, který je v přímém styku s KVH hranolem, jenž je přichycen do základové desky železnou kotvou, se tak tvoří tepelný most. Tím proudí teplo z interiéru do spodní části konstrukce. Zde se střetne s nízkou teplotou a nastává stav, který je zmíněný výše.

## **9.2 Detail č. 2**

Oba konstrukční systémy jsou si skladbou materiálů a samotným řešením velmi podobné. Tento detail má ovšem širší vrstvu izolace po obvodové stěně, která lépe izoluje vnitřní část konstrukce od vnější. Ta stejně tak jako u předchozího provedení plní svou funkci dostačujícím způsobem, avšak to také není ideální způsob řešení.

Dále je zde absence OSB prvku, který je v předchozí konstrukci. To má také vliv na hodnocení celé konstrukce.

Jedná se o difuzně otevřený systém. V obvodové stěně tedy nenajdeme hydroizolaci. To způsobuje, že v konstrukci je zvýšený vlhkostní tok, který ovlivňuje negativně výsledky výpočtů.

Nejzásadnější problém je tedy v podstatě totožný jako u předchozího provedení. V zimním období je konstrukce schopna nežádoucím jevům dobře odolávat a nehrozí riziko znehodnocení. Problém nastává opět v letním období, a to ze stejného důvodu jako u předchozí varianty, protože systém kotvení konstrukce do základové desky je totožný.

#### **9.3 Důvody vzniku problémů**

Největší problém zde představuje konstrukční řešení podlahy. Nevhodné umístění hydroizolace nad vrstvu XPS izolace umístěné pod podlahou a zároveň nezbytné umístění hydroizolace nad základovou deskou tak tvoří kapsu, kde se zadržuje kondenzát. Zkondenzovaná vodní pára tak nemá možnost, kudy by proudila z konstrukce ven. Právě umístění hydroizolace nad vrstvou XPS izolace na vrchní straně této "kapsy" zabraňuje, aby se voda tímto směrem mohla vypařovat. Proto se zde zkondenzovaná vodní pára zadržuje a může způsobit řadu problémů.

Důležité je, abych zmínil, že dřevo je hygroskopický materiál. To znamená, že díky adsorpci je schopné svou vlhkost v prostředí měnit. Umí vázat vodu, jak v plynné podobě, tak v kapalné, a proto se mění podíl vlhkosti ve dřevě samotném. Při nízké okolní vzdušné vlhkosti dřevo vlhkost vylučuje, a naopak při vysoké okolní vlhkosti ji přijímá. Z této vlastnosti dřeva pak nadále pramení problémy, kterým může být konstrukce vystavena.

## **9.4 Vzniklé problémy, kterým může konstrukce čelit**

Vzniklé hrozby můžeme rozdělit do dvou hlavních částí. Obě ohrožují dřevěné prvky v konstrukci, konkrétně KVH hranol, a hrozí zde tedy znehodnocení či poškození tohoto prvku či celé konstrukce.

První problém, který může vzniknout, se odvíjí od vysoké relativní vzdušné vlhkosti. Jak je již zmíněno, jde o oblast, kde je umístěn KVH hranol. Zde relativní vzdušná vlhkost dosahuje takových hodnot, kdy dojde k bodu nasycení a kondenzuje. V konstrukci stačí, aby byla relativní vzdušná vlhkost vyšší než 80%, a je zde možný výskyt tohoto rizika. Tyto podmínky tedy utváří ideální prostředí pro dřevokazné činitele, které pak mohou napadnout tento dřevěný prvek. Konkrétním dřevokazným činitelem v tomto případě můžou být houby. Pokud jsou tyto podmínky dlouhodobé, to znamená více týdenních působení, což je v tomto konkrétním případě možné, může být prvek napaden. Za prvé může být napaden dřevozbarvujícími houbami, které dřevo závažně nepoškodí, ale mají nepříznivý vliv na lidský organismus a člověku můžou přinést řadu alergických či respiračních potíží. V druhém případě může být napaden dřevokaznými houbami. Tyto houby narušují základní stavební prvky dřeva, jako je celulóza či lignin. Tím narušují jeho stabilitu a pevnost, tedy mechanické vlastnosti.

Druhý problém, se kterým se v konstrukci lze setkat, souvisí s velkými rozdíly relativní vzdušné vlhkosti během roku. Souvisí to také s navlhavostí dřeva. V prostředí se zvýšenou okolní vlhkostí dřevo vodu přijímá, tedy bobtná a zvětšuje se tím jeho objemová hmotnost a s tím i jeho rozměry. Naopak při opačném procesu, kdy dřevo vodu vylučuje, tedy sesychá, se jeho rozměry zmenšují. Tyto změny rozdílů pak podle mého názoru mohou způsobovat problémy. Problém může nastat v samotném kotvení do základové desky. Změny rozměrů mohou uvolnit tento spoj a narušit jeho pevnost. To může vést k oslabení stability celé konstrukce.

### **9.5 Optimalizace a možné alternativy konstrukčního řešení**

Důvodů, proč konstrukce čelí takovému problému, můžeme najít více. Stejně tak se ale dá tento problém také řešit více způsoby.

Jeden z důvodů vzniku problémů je podle mě například použití ESP izolace, která je neprodyšná a vlhko a teplo si musí tedy hledat jinou cestu, kterou bude proudit ven z konstrukce. Navrhoval bych použití prodyšné varianty izolace, kde bude mít vlhkost i teplo možnost proudit směrem ven z konstrukce. Myslím, že by bylo možné použít například difuzní polystyren nebo minerální izolace. Při tomto řešení je ale třeba dávat pozor, aby nám pak voda nekondenzovala přímo v této části, kde se nachází samotná izolace. Při špatném navržení a instalaci by pak mohla izolace zvlhnout a tím by se snížily její izolační vlastnosti.

Nejefektivnějším řešením by myslím bylo odstranění hydroizolace, která je umístěna nad vrstvou XPS izolace pod podlahou. Dále je také možné upravit samotnou vrstvu XPS izolace tak, aby se při vyšší teplotě v interiéru mohla zvýšená relativní vzdušná vlhkost v této oblasti vypařovat. Tím pádem by v této oblasti nevznikalo nežádoucí prostředí spolu s velkými výkyvy relativní vzdušné vlhkosti.

Další možností, jak ochránit konstrukci, je lépe odizolovat spodní část konstrukce od vlhkosti, která proudí z půdy. Zaměřil bych se na konkrétní oblast v okolí KVH hranolu a zejména na místa, kde je přichycen kotvami do základové desky. V těchto oblastech by bylo optimální pak co nejvíce zamezit přístupu vlhkosti například zvětšením vrstvy hydroizolace.

V poslední řadě by bylo dobré zamezit v této kritické oblasti střetu tak rozdílných teploty. Řešení se tady nabízejí dvě. Jedno je zvýšit teplotu ve spodní části konstrukce, což si by myslím bylo více náročné než druhá varianta. Druhá varianta je co nejvíce zamezit proudění toho teplého vzduchu do spodní části konstrukce. Toho by se dalo

docílit například odvětrávacím systémem nebo co nejlepším tepelným odizolováním této spodní části. Pokud zvýšíme teplotu v části pod podlahou, můžeme se vyvarovat zvýšení RVV na takovou hodnotu, která by přesáhla bod svého nasycení a začala kondenzovat. V úvahu přichází například možné zabudování centrálního vytápění v podlaze, tím by se mohla v případě potřeby zvýšit teplota v ohrožené části konstrukce.

### **9.6 Rozdíly mezi stacionárním a nestacionárním výpočtem**

V případě použití stacionární metody, která se opírá pouze o konstantní, tedy neměnné okrajové podmínky, ať je to konkrétní teplota nebo relativní vlhkost vzduchu, získáváme hodnoty pouze z prostředí, které se vztahuje jen na určitou část ročního období. V tomto případě tedy konkrétně zimního období, kdy teploty dosahují nejnižších hodnot a teoreticky tak vzniká největší riziko.

Oba konstrukční systémy byly zasazené do stejných podmínek. I přes menší rozdíly v konstrukčním provedení vyšly výsledky téměř identické. I přes drobnější rozdíly ve výsledcích nám vyšlo, že oba detaily splňují dané požadavky a nehrozí zde žádné riziko.

Druhá nestacionární metoda však počítá s podmínkami proměnnými v čase i prostoru. To nám dává možnost prověřit konstrukci ve víceletém časovém horizontu. Tato metoda nám tedy ukázala vliv sledovaných faktorů i v jiném ročním období než v zimě.

Tady se ukázalo, že konstrukce čelí největšímu zatížení naopak v létě, tedy ne v zimě, jak se obvykle předpokládá. Už někdy v jarním období se začíná ve spodní části konstrukce zvyšovat relativní vzdušná vlhkost a v letních měsících tato hodnota exceluje. Dosažení hodnoty nad 100 % relativní vzdušné vlhkosti je závažný problém pro postižené prvky. Hrozí napadení dřevokaznými činiteli nebo také například různé deformace.

Tento fakt nám ale stacionární metoda nebyla schopna odhalit, proto se osobně více přikláním k použití nestacionární metody, která více odpovídá realitě, tím pádem proměnlivým podmínkám, a má tak větší výpovědní hodnotu.

## **9.7 Normativní vs teoretický výpočet**

Oba tyto normativní výpočty nepočítají s některými fakty, se kterými se v teoretickém modelu počítá. Můžeme říct, že nestacionární metoda nám poskytne mnohem přesnější informace o schopnosti konstrukce odolávat těmto vlivům. Ani jeden z normativních postupů již nepočítá s hustotou difuzního toku, který popisuje I. Fourierův zákon. Dále také počítá s tím, že se hladina parciálních tlaků při přechodu z jednotlivých vrstev vyrovná okamžitě, což tak ve skutečnosti není.

To znamená, že i při zvolení přesnější nestacionární metody nedostáváme přesné informace o skutečném stavu konstrukce. Zanedbání těchto faktů může ovšem vést ke zkreslenému výsledku, který neodpovídá skutečnému stavu.

Myslím si, že zahrnutím těchto okolností do výpočtů by mohlo zpřesnit výsledné výpočty a tím pádem umožnit výrobcům opírat se o výsledky, které co nejvíce odpovídají skutečnosti, a přizpůsobit tomu konstrukční řešení, aby se vyvarovali možných rizik.

## **10 Závěr**

Tato bakalářská práce byla zaměřena na konkrétní konstrukční detail a porovnání jeho sledovaných fyzikálních vlastností. Jako sledovaný detail byla vybrána vazba obvodové stěny a podlahy v typové dřevostavbě. Zvoleny byly dva různé typy konstrukčního řešení. Detail č. 1, který je difuzně uzavřený, a detail č. 2 difuzně otevřený. Podklady pro tuto práci nám poskytla konkrétní firma, která působí na českém trhu.

Sledované fyzikální vlastnosti, tedy přestup tepla a parciálních tlaků vodních par neboli relativní vzdušná vlhkost, byly počítány stacionární metodou, která se opírá o konstantní, tedy neměnné okrajové podmínky, a nestacionární metodou, její podmínky jsou proměnné v čase i prostoru. Pro tyto složité výpočty byl zvolen optimální výpočetní software FlexPDE. Důležité bylo také přesně definovat vlastnosti konkrétních materiálů a okrajové podmínky.

Po vybrání konkrétních detailů bylo pro přesnost výpočtů nutné vytvořit autentický geometrický model s konkrétními rozměry a konkrétními vlastnostmi, které odpovídají skutečnému stavu. Sledované vlastnosti jsou tepelná vodivost, měrná tepelná kapacita v suchém stavu, objemová hmotnost v suchém stavu a součinitel difuze vodní páry. Vše bylo konzultováno s touto konkrétní firmou.

Pro realizaci výsledků bylo nutné v programu vytvořit skript, kde spolu s okrajovými podmínkami, vlastnostmi materiálů a geometrického modelu byly umístěny i potřebné rovnice. Grafické znázornění pak bylo vytvářeno pomocí bodových souřadnic.

U nestacionární metody bylo také nezbytné definovat konkrétní časový horizont, ve kterém bude výpočet probíhat.

V poslední řadě bylo nutné definovat přesnou formu toho, jak mají být výsledky zobrazeny.

Po splnění těchto všech náležitostí bylo možné spustit výpočet. U stacionární metody, která je výpočetně jednodušší, samotný výpočet trval v řádu minut. U nestacionární, kde je výpočet složitější, proces trval zhruba hodinu.

Sledovanými vlastnostmi bylo rozložení teploty v konstrukci a rozložení parciálních tlaků vodní páry, tedy relativní vzdušné vlhkosti.

#### 1) Rozložení teploty v konstrukci

Konstrukce čelily v obou případech teplotním rozdílům ze tří stran. Konstrukce čelily v obou případech teplotním rozdílům ze tří stran, a to v interiéru, kde se teplota pohybovala přes celý rok okolo dvaceti stupňů a byly zde jen malé výkyvy, i v exteriéru, kde jsou teplotní rozdíly v průběhu roku markantní, a rovněž v zemině, kde je teplota v průběhu roku téměř konstantní. Rozložení vlhkosti se v průběhu roku měnilo, tyto výsledky nám zprostředkovala právě nestacionární metoda. V letním období se zvyšovala i teplota v interiéru. Teplý vzduch pak proudil do části pod konstrukcí směrem k základové desce, kde se střetl s chladným vzduchem. Tento nevhodný směr tepelného toku je pak příčinou vzniklého problému. Jak bylo dokázáno výsledky, oba detaily čelí tomuto stejnému problému.

#### 2) Rozložení relativní vzdušné vlhkosti v konstrukci

Při použití nestacionární metody bylo zjištěno, že v letním období dochází ke kondenzaci vodní páry u obou konstrukčních systémů, a to ve stejné oblasti. V obou případech byl nejvíce postižen KVH hranol, kde relativní vzdušná vlhkost přesahovala hodnotu 100 %. To je způsobeno tím, že tlak nenasycené vodní páry převyšuje tlak nasycené vodní páry a dochází zde ke kondenzaci. Pro zdraví konstrukce je ovšem tento jev nežádoucí, je zde možné riziko znehodnocení tohoto prvku v konstrukci.

Detaily byly podrobeny zkoušce jak stacionární metodou, která je detailněji popsána ve starších normách ČSN 730540, tak nestacionární, která je novější a najdeme ji v normách EN ISO 13788. Jak je z výsledků patrné, stacionární metoda nám nabízí možnost prověření jen v konkrétní dobu, kde jsou výsledky dobré a konstrukce by neměla být ohrožena. Naopak nestacionární metoda, která se zaměřuje na dlouhodobější časový horizont, nám ukazuje, že tomu tak není. V různém ročním období se okolní prostředí měnía to má značný vliv na výsledné zatížení konstrukce. Díky této metodě jsem zjistil, že největším rizikům čelí konstrukce v letním období.

Právě díky možnosti sledovat vývoj v určitém časovém horizontu nám nestacionární metoda nabízí přesnější výsledky, které odpovídají více skutečnému stavu. Osobně se tedy více přikláním k této metodě, protože právě kvůli proměnnému prostředí má pro nás mnohem větší výpovědní hodnotu.

I přesto jsou ale obě metody zjednodušené. V teoretickém postupu, jak je zmíněno v diskuzi, jsou další faktory, které ovlivňují výsledky a odpovídají více reálnému působení sledovaných sil. Tyto faktory mají také vliv na výsledky, které při zahrnutí těchto postupů mohou být rozdílné. Osobně si myslím, že zahrnutí toho faktu nám poskytne přesnější

83

výpočty s přesnějšími výsledky, díky kterým se lze co nejvíce vyvarovat při projekci či samotné konstrukci možných rizik, kterým by mohla konstrukce čelit.

Použitím různých výpočetních metod jsem získal rozdílné výsledky. Při nestacionární metodě, jak již bylo zmíněno, konstrukce čelí problému, kde v konkrétní části kondenzuje voda. Pro potvrzení toho názoru by bylo nutné provést experimentální měření. I přesto se zde nabízí řada možností, jak se tohoto problému vyvarovat. Důvody problému a možnosti jeho řešení jsem popsal v diskuzi. Pro optimalizaci a vyvarování se těchto rizik bych navrhoval kombinaci výše zmíněných alternativ.

Odstranění hydroizolační vrstvy umístěné pod podlahou a také upravení XPS izolace v tomto bodě by mohlo odstranit zmiňované nežádoucí prostředí, ze kterého pramení rizika, kterým může konstrukce čelit. Zvýšená relativní vzdušná vlhkost by tak měla možnost se odpařovat a nedocházelo by k jejímu držení ve zmiňované oblasti a následné kondenzaci. Lepší odizolovaní KHV hranolu by se zamezilo přístupu vlhkosti ze zeminy, což by také mohlo pozitivně ovlivnit životnost tohoto prvku, a tedy i celé konstrukce.

# **11 Použité zdroje**

### **11.1 Literatura**

GANDELOVÁ, Libuše a Petr HORÁČEK. *Nauka o dřevě.* 2. nezm. vyd. Brno: Mendelova zemědělská a lesnická univerzita, 2002. ISBN 80-7157-577-1.

KUKLÍK, Petr. *Dřevěné konstrukce*. Praha: Pro Českou komoru autorizovaných inženýrů a techniků činných ve výstavbě (ČKAIT) vydalo Informační centrum ČKAIT, 2005. Technická knižnice autorizovaného inženýra a technika. ISBN 8086769720.

POŽGAJ, Alexander. *Štruktúra a vlastnosti dreva*. 2. vydanie. Bratislava: Príroda, 1997. ISBN 80-07-00960-4.

HORÁČEK, Petr. *Fyzikální a mechanické vlastnosti dřeva I*. 2., přeprac. vyd. Brno: Mendelova zemědělská a lesnická univerzita v Brně, 2008. ISBN 978-80-7375-169-2

Řešené příklady ze stavební fyziky: Šíření tepla konstrukcí, tepelná bilance prostoru a vlhkostní bilance vzduchu v ustáleném stavu. Praha.

Slanina, P. Dynamické tepelně vlhkostní hodnocení stavebních konstrukcí. Tepelná ochrana budov (5)16, 2013, 32-39.

KAŇKA, Jan a Zbyněk SVOBODA. Stavební fyzika 31. Praha: Vydavatelství ČVUT, 2004. ISBN 80-01-02861-5. Původní text ze skript "Stavební fyzika 31" z roku 2004. Částečně aktualizováno v roce 2014 především s ohledem na změny v normách.

KOLB, Josef. *Dřevostavby: systémy nosných konstrukcí, obvodové pláště*. 3. aktual. vyd. Přeložil Bohumil KOŽELOUH. Praha: Grada Publishing, 2011. ISBN 978-80-247- 4071-3

## **11.2 Elektronické dokumenty**

HEJHÁLEK, Jiří, *Difúze vodní páry - veličiny, hodnoty a jednotky, stavebnictvi3000.cz* [online] 2010, [cit. 2020-05-26]. Dostupné z: <https://www.stavebnictvi3000.cz/clanky/difuze-vodni-pary-veliciny-hodnoty-a-jednotky>

JELÍNEK, Vladimír*, Difúzní tok a kondenzace vodní páry v konstrukci stěny – část 1 – Vlhký vzduch a vznik difúzního toku, tbz-info.cz* [online] 2010, [cit. 2020-05-26]. Dostupné z: [https://stavba.tzb-info.cz/vlhkost-a-kondenzace-v-konstrukcich/6771](https://stavba.tzb-info.cz/vlhkost-a-kondenzace-v-konstrukcich/6771-difuzni-tok-a-kondenzace-vodni-pary-v-konstrukci-steny-cast-1-vlhky-vzduch-a-vznik-difuzniho-toku) [difuzni-tok-a-kondenzace-vodni-pary-v-konstrukci-steny-cast-1-vlhky-vzduch-a-vznik](https://stavba.tzb-info.cz/vlhkost-a-kondenzace-v-konstrukcich/6771-difuzni-tok-a-kondenzace-vodni-pary-v-konstrukci-steny-cast-1-vlhky-vzduch-a-vznik-difuzniho-toku)[difuzniho-toku](https://stavba.tzb-info.cz/vlhkost-a-kondenzace-v-konstrukcich/6771-difuzni-tok-a-kondenzace-vodni-pary-v-konstrukci-steny-cast-1-vlhky-vzduch-a-vznik-difuzniho-toku)

## **11.3 Normy**

ČSN 73 0540-1 Tepelná ochrana budov – Část 1: Terminologie 1994

ČSN 73 0540-2 Tepelná ochrana budov – Část 2: Požadavky 2002

ČSN 73 0540-3 Tepelná ochrana budov – Část 3: Návrhové hodnoty veličin 1994

ČSN 73 0540-4 Tepelná ochrana budov – Část 4: Výpočtové metody pro navrhování a ověřování 1994

ČSN EN ISO 13788 Tepelně-vlhkostní chování stavebních dílců a stavebních prvků - Vnitřní povrchová teplota pro vyloučení kritické povrchové vlhkosti a kondenzace uvnitř konstrukce - Výpočtové metody 2013

# **12 Použité přílohy**

## **12.1 Stacionární metoda**

```
TITLE 'Prestup tepla slozenou stenou (steady) '
SELECT
    errlim=1e-3, !tcenter=1, painted
VARIABLES
    Temp,p
DEFINITIONS
temp ini=273.15+10!tempin=294.7-(294.7-291.2)/2*SIN(2*PI*(t+1e8)/31000000) {nestacionarni vypocet}
!tempout=273.2-(273.2-232.7)/2*SIN(2*PI*(t+1e8)/31000000) {nestacionarni vypocet}
tempin=273+20 {stacionarni vypocet}
tempout=273-20 {stacionarni vypocet}
f_{lini}=0.4!fout=((tempout-273.15)*93-3153.5)/((tempout-273.15)-39.17)/100 {nestacionarni vypocet}
!fin=1/((tempin-273.15)*93-3153.5)/((tempin-273.15)-39.17)*10000 {nestacionarni vypocet}
fout=0.85 {stacionarni vypocet}
fin=0.40 {stacionarni vypocet}
    R=8.31441 {univerzalni plynova konstanta}
    M=0.0180153
    E0=43470 
    p0_ini=1.3e11*EXP(-E0/(R*temp_ini)) {\text{ {{{tals} }} {tlak nasycene vodni pary}
    p_ini=f_ini*p0_ini {tlak nenasycene vodni pary}
    p0out=1.3e11*EXP(-E0/(R*tempout))
    p0in=1.3e11*EXP(-E0/(R*tempin))
    pout=p0out*fout
    pin=p0in*fin
    p0=1.3e11*EXP(-E0/(R*temp))
    f=p/p0ky, kx, cw, Gw, deltax, deltay
    htin=8
    htout=25
! hpin=2.04e-6*htin/temp
! hpout=2.04e-6*htout/temp
  hpin=1e-8
  hpout=2e-8
  q=vector(-kx*dx(temp),-ky*dy(temp))
  j=vector(-deltax*dx(p),-deltay*dy(p))
  temp_r8_max=globalmax(temp,8)-273.15 {teplota v regionu 8}
  temp_r8_min=globalmin(temp,8)-273.15
 f r8 max=globalmax(f,8)*100 {rel. vzdus. vlhkost v regionu 8}
  f_r8_min=globalmin(f,8)*100
```
 temp\_r9\_max=globalmax(temp,9)-273.15 {teplota v regionu 9} temp\_r9\_min=globalmin(temp,9)-273.15 f\_r9\_max=globalmax $(f,9)^*100$  {rel. vzdus. vlhkost v regionu 9} f\_r9\_min=globalmin(f,9)\*100 temp\_r11\_max=globalmax(temp,11)-273.15 {teplota v regionu 11} temp\_r11\_min=globalmin(temp,11)-273.15 f\_r11\_max=globalmax $(f,11)^*100$  {rel. vzdus. vlhkost v regionu 11} f r11 min=globalmin(f,11)\*100 temp\_r15\_max=globalmax(temp,15)-273.15 {teplota v regionu 15} temp\_r15\_min=globalmin(temp,15)-273.15 f\_r15\_max=globalmax(f,15)\*100 {rel. vzdus. vlhkost v regionu 15} f\_r15\_min=globalmin(f,15)\*100

INITIAL VALUES

temp=temp\_ini {pocatecni teplota}

p=p\_ini  ${p}$ 

EQUATIONS

temp: dx(kx\*dx(temp))+dy(ky\*dy(temp))=0

p: dx(deltax\*dx(p))+dy(deltay\*dy(p))=0

PLOTS

contour(temp-273.15) as "teplota (st.C)"

contour(f) fixed range (0,1) as "relativni vlhkost vzduchu (-)"

contour(p)

contour(p0)

vector(q) as "tepelny tok"

vector(j) as "vlhkostni tok"

 elevation(temp-273.15) from (0,0.47) to (1.4,0.47) as "teplotni spad (st.C)" !export format "#y#b#1" file="teplotni spad.txt"

 elevation(temp-273.15) from (1,0.9) to (1.4,0.9) as "teplotni spad (st.C)" !export format "#y#b#1" file="teplotni spad.txt"

 elevation(temp-273.15) from (1.05,0) to (1.05,1) as "teplotni spad (st.C)" !export format "#y#b#1" file="teplotni spad.txt"

elevation(f\*100) from (0,0.47) to (1.4,0.47) as "spad RVV (%)" !export format "#y#b#1" file="vlhkostni spad.txt"

elevation(f\*100) from (1,0.9) to (1.4,0.9) as "spad RVV (%)" !export format "#y#b#1" file="vlhkostni spad.txt"

elevation(f\*100) from (1.05,0) to (1.05,1) as "spad RVV (%)" !export format "#y#b#1" file="vlhkostni spad.txt"

#### SUMMARY

 report(temp\_r8\_max, temp\_r8\_min) as "teplota, region 8 - max., min. (st.C) " report(f\_r8\_max, f\_r8\_min) as "RVV, region  $8$  - max., min. (%) " report(temp\_r9\_max, temp\_r9\_min) as "teplota, region 9 - max., min. (st.C) " report(f\_r9\_max, f\_r9\_min) as "RVV, region 9 - max., min. (%) " report(temp\_r11\_max, temp\_r11\_min) as "teplota, region 11 - max., min. (st.C) " report(f\_r11\_max, f\_r11\_min) as "RVV, region 11 - max., min. (%) " report(temp\_r15\_max, temp\_r15\_min) as "teplota, region 15 - prum, max., min. (st.C) " report(f\_r15\_max, f\_r15\_min) as "RVV, region 15 - prum, max., min. (%) "

! elevation(temp-273.15) from (0,0) to (0,h) as "povrchova teplota (°C)" !export format "#y#b#1" file="teplotni spad.txt"

! elevation(temp-273.15) from (Ld+Ls+Ld,0) to (Ld+Ls+Ld,h) as "povrchova teplota (°C)" !export format "#y#b#1" file="teplotni spad.txt"

! elevation(q) from (0,h\*(2/3)) to (Ld+Ls+Ld,h\*(2/3)) as "hustota tepelneho toku (W.m-2)" !export format "#y#b#1" file="hustota tep. toku.txt"

! elevation(q) from (0,h/2+a/2+b/2) to (Ld+Ls+Ld,h/2+a/2+b/2) as "hustota tepelneho toku (W.m-2)" !export format "#y#b#1" file="hustota tep. toku.txt"

END

TITLE 'Prestup tepla slozenou stenou (un-steady) '

## **12.2 Nestacionární metoda**

TITLE 'Prestup tepla slozenou stenou (un-steady) '

```
SELECT
    errlim=1e-3, painted
VARIABLES
Temp, p
DEFINITIONS
temp_ini=273.15+10
tempin=294.7-(294.7-291.2)/2*SIN(2*PI*(t+1e8)/31000000) {nestacionarni vypocet}
tempout=273.2-(273.2-232.7)/2*SIN(2*PI*(t+1e8)/31000000) {nestacionarni vypocet}
!tempin=273+20 {stacionarni vypocet}
!tempout=273-20 {stacionarni vypocet}
f ini=0.4fout=((tempout-273.15)*93-3153.5)/((tempout-273.15)-39.17)/100 {nestacionarni vypocet}
fin=1/((tempin-273.15)*93-3153.5)/((tempin-273.15)-39.17)*10000 {nestacionarni vypocet}
!fout=0.85 {stacionarni vypocet}
!fin=0.40 {stacionarni vypocet}
    R=8.31441 {univerzalni plynova konstanta}
    M=0.0180153
    E0=43470 
    p0_ini=1.3e11*EXP(-E0/(R*temp_ini)) {tlak nasycene vodni pary}
    p_ini=f_ini*p0_ini {tlak nenasycene vodni pary}
    p0out=1.3e11*EXP(-E0/(R*tempout))
    p0in=1.3e11*EXP(-E0/(R*tempin))
    pout=p0out*fout
    pin=p0in*fin
    p0=1.3e11*EXP(-E0/(R*temp))
    f=p/p0ky, kx, cw, Gw, deltax, deltay
    htin=8
    htout=25
! hpin=2.04e-6*htin/temp
! hpout=2.04e-6*htout/temp
  hpin=1e-8
  hpout=2e-8
  q=vector(-kx*dx(temp),-ky*dy(temp))
  j=vector(-deltax*dx(p),-deltay*dy(p))
  temp_r10_max=globalmax(temp,10)-273.15 {teplota v regionu 10}
  temp_r10_min=globalmin(temp,10)-273.15
  f_r10_max=globalmax(f,10)*100 {rel. vzdus. vlhkost v regionu 10}
 f_r10_min=globalmin(f_110)^*100 temp_r11_max=globalmax(temp,11)-273.15 {teplota v regionu 11}
  temp_r11_min=globalmin(temp,11)-273.15
```
f\_r11\_max=globalmax(f,11)\*100 {rel. vzdus. vlhkost v regionu 11}  $f_111$ \_min=globalmin $(f_11)^*100$  temp\_r16\_max=globalmax(temp,16)-273.15 {teplota v regionu 16} temp\_r16\_min=globalmin(temp,16)-273.15 f\_r16\_max=globalmax(f,16)\*100 {rel. vzdus. vlhkost v regionu 16}

f r16 min=globalmin(f,16)\*10

INITIAL VALUES

temp=temp\_ini <br> {pocatecni teplota}

```
p=p_ini {pocatecni parcialni tlak vodnich par}
```
EQUATIONS

temp: dx(kx\*dx(temp))+dy(ky\*dy(temp))=0

p:  $dx(dettax*dx(p))+dy(dettay*dy(p))-M/(R*temp)*dt(p)=0$ 

#### TIME

0 to 6.4e7

#### PLOTS

for  $t = 0$ , 3600, 86400 by 604800 to 2.6e6 by 2.6e6 to 6.4e7

contour(temp-273.15) as "teplota (st.C)"

contour(f) fixed range (0,1) as "relativni vlhkost vzduchu (-)"

contour(p)

contour(p0)

vector(q) as "tepelny tok"

vector(j) as "vlhkostni tok"

 elevation(temp-273.15) from (0,0.47) to (1.4,0.47) as "teplotni spad (st.C)" !export format "#y#b#1" file="teplotni spad.txt"

elevation(temp-273.15) from (1,0.9) to (1.4,0.9) as "teplotni spad (st.C)" !export format "#y#b#1" file="teplotni spad.txt"

elevation(temp-273.15) from (1.05,0) to (1.05,1) as "teplotni spad (st.C)" !export format "#y#b#1" file="teplotni spad.txt"

elevation(f\*100) from (0,0.47) to (1.4,0.47) as "spad RVV (%)" !export format "#y#b#1" file="vlhkostni spad.txt"

elevation(f\*100) from (1,0.9) to (1.4,0.9) as "spad RVV (%)" !export format "#y#b#1" file="vlhkostni spad.txt"

elevation(f\*100) from (1.05,0) to (1.05,1) as "spad RVV (%)" !export format "#y#b#1" file="vlhkostni spad.txt"

#### SUMMARY

report(temp\_r10\_prum, temp\_r10\_max, temp\_r10\_min) as "teplota, region 10 - prum, max., min. (st.C) "

report(f\_r10\_prum, f\_r10\_max, f\_r10\_min) as "RVV, region 10 - prum, max., min. (%) "

report(temp\_r11\_prum, temp\_r11\_max, temp\_r11\_min) as "teplota, region 11 - prum, max., min. (st.C) "

report( $f_1$ 11\_prum,  $f_1$ 11\_max,  $f_1$ 11\_min) as "RVV, region 11 - prum, max., min. (%) "

report(temp\_r16\_prum, temp\_r16\_max, temp\_r16\_min) as "teplota, region 16 - prum, max., min. (st.C) "

report(f\_r16\_prum, f\_r16\_max, f\_r16\_min) as "RVV, region  $16$  - prum, max., min. (%) "

! elevation(temp-273.15) from (0,0) to (0,h) as "povrchova teplota (°C)" !export format "#y#b#1" file="teplotni spad.txt"

! elevation(temp-273.15) from (Ld+Ls+Ld,0) to (Ld+Ls+Ld,h) as "povrchova teplota (°C)" !export format "#y#b#1" file="teplotni spad.txt"

! elevation(q) from  $(0,h*(2/3))$  to  $(Ld+Ls+Ld,h*(2/3))$  as "hustota tepelneho toku (W.m-2)" !export format "#y#b#1" file="hustota tep. toku.txt"

 $e$ levation(q) from  $(0,h/2+a/2+b/2)$  to  $(Ld+Ls+Ld,h/2+a/2+b/2)$  as "hustota tepelneho toku (W.m-2)" !export format "#y#b#1" file="hustota tep. toku.txt"

END

# **12.3 Regiony pro detail č. 1**

BOUNDARIES REGION 1 {Hustiné kamenivo} kx=0.06 {tepelna vodivost napoíe} ky=0.06 {tepelna vodivost podél} cw=890 {Mirná tepelná kapacita v suchém stavu} Gw=1500 <br>Gwelet in the state of the state of the state of the state of the state of the state of the state of the state of the state of the state of the state of the state of the state of the state of the state of the stat deltax=0.011e-9 <br>{Soueinitel difuze vodní páry napoíe} deltay=0.011e-9 <br>{Soueinitel difuze vodní páry podél} start (0,0) value(temp)=273.15+5 value(p)=850 ! value(p)=1.3e11\*EXP(-E0/(R\*(273.15+5)))\*0.9 line to (0.6,0) natural(temp)=0  $natural(p)=0$ line to (0.6,0.3) to (0,0.3) to close REGION 2 {Ztracené bedniní, tvárnice} kx=1.3  $ky=1.3$ cw=1020 Gw=2200 deltax=0.008e-9 deltay=0.008e-9 start (0.6,0) value(temp)=273.15+5 value(p)=850 ! value(p)=1.3e11\*EXP(-E0/(R\*(273.15+5)))\*0.9 line to (1.2,0) natural(temp)=0  $natural(p)=0$ line to (1.2,0.3) to (0.6,0.3) to close REGION 3 {XPS polystyren} kx=0.034  $ky = 0.034$ cw=2060  $Gw=30$ deltax=0.003e-9 deltay=0.003e-9

start (1.2,0)

```
 value(temp)=273.15+5
    value(p)=850
  ! value(p)=1.3e11*EXP(-E0/(R*(273.15+5)))*0.9
     line to (1.28,0)
      natural(temp)=0
     natural(p)=0line to (1.28,0.15)
      natural(temp)=-htout*(temp-tempout)
! natural(p)=-hpout*(p-pout)
      value(p)=pout
     line to (1.28,0.4)
      natural(temp)=0
     natural(p)=0line to (1.2,0.4)
     to close
REGION 4 {Hustiné kamenivo}
kx=0.06
ky=0.06
cw=890
Gw=1500
deltax=0.011e-9
deltay=0.011e-9
     start (1.28,0)
      value(temp)=273.15+5
    value(p)=850
! value(p)=1.3e11*EXP(-E0/(R*(273.15+5)))*0.9
     line to (1.43,0)
      natural(temp)=0
      natural(p)=0
  line to (1.43,0.15)
      natural(temp)=-htout*(temp-tempout)
! natural(p)=-hpout*(p-pout)
    value(p)=pout
     line to (1.28,0.15)
              natural(temp)=0
     natural(p)=0 line to close
REGION 5 {Beton}
kx=1.3
ky=1.3cw=1020
Gw=2200
deltax=0.008e-9
deltay=0.008e-9
```

```
start (0,0.3)
```
 natural(temp)=0  $natural(p)=0$ line to (1.2,0.3) line to (1.2,0.4) to (0,0.4) to close REGION 6 {XPS Isolver} kx=0.034  $ky = 0.034$ cw=2060  $Gw=30$ deltax=0.003e-9 deltay=0.003e-9 start (0,0.4) natural(temp)=0  $natural(p)=0$  line to (1.016,0.4) to (1.016,0.58) to (0,0.58) to close REGION 7 {Betonová mazanina} kx=1.3  $ky=1.3$ cw=1020 Gw=2200 deltax=0.008e-9 deltay=0.008e-9 start (0,0.58) natural(temp)=0  $natural(p)=0$ line to (1.016,0.58) to (1.016,0.63) to (0,0.63) to close REGION 8 {Plovoucí podlaha}  $kx=0.4$  $ky=0.2$ cw=1600  $Gw = 500$ deltax=0.042e-9 deltay=0.0012e-9 start (0,0.63) natural(temp)=0  $natural(p)=0$ 

```
line to (1.016,0.63)
     line to (1.016,0.646)
      natural(temp)=-htin*(temp-tempin)
! natural(p)=-hpin*(p-pin)
    value(p)=pin
     line to (0,0.646)
      natural(temp)=0
     natural(p)=0line to close
REGION 9 {Novatop}
kx=0.2ky=0.4cw=1750
Gw=1000
deltax=0.0012e-9
deltay=0.042e-9
     start (1.016,0.4)
      natural(temp)=0
      natural(p)=0
     line to (1.1,0.4)
     line to (1.1,1)
     line to (1.016,1)
      natural(temp)=-htin*(temp-tempin)
! natural(p)=-hpin*(p-pin)
    value(p)=pin
     line to (1.016,0.646)
      natural(temp)=0
     natural(p)=0line to close
REGION 10 {XPS Isolver}
kx=0.034
ky=0.034
cw=2060
Gw=30deltax=0.003e-9
deltay=0.003e-9
     start (1.1,0.418)
      natural(temp)=0
     natural(p)=0line to (1.28,0.418)
      natural(temp)=-htout*(temp-tempout)
! natural(p)=-hpout*(p-pout)
    value(p)=pout
```

```
line to (1.28,1)
```

```
 natural(temp)=0
natural(p)=0line to (1.1,1)
to close
```
REGION 11 {OSB} kx=0.015 ky=0.015 cw=1500 Gw=800 deltax=0.11e-9

deltay=0.113e-9

```
start (1.1,0.4)
 natural(temp)=0
natural(p)=0line to (1.28,0.4)
to (1.28,0.418)
to (1.1,0.418)
to close
```

```
REGION 12 {Vzduch}
kx=0.0245 
ky=0.0245 
cw=1005
Gw = 1.23deltax=0.178e-9
deltay=0.178e-9
     start (1.28,0.4)
      natural(temp)=0
     natural(p)=0line to (1.32,0.4)
     to (1.32,1)
     to (1.28,1)
     to close
```

```
REGION 13 {Kryt}
kx=30
ky=30cw=500
Gw=7800
deltax=1e-30
deltay=1e-30
```

```
start (1.28,0.385)
      natural(temp)=0
     natural(p)=0line to (1.28,0.4)
      natural(temp)=-htout*(temp-tempout)
! natural(p)=-hpout*(p-pout)
    value(p)=pout
     line to (1.32,0.4)
      natural(temp)=0
     natural(p)=0line to (1.28,0.385)
     to close
REGION 14 {Termo smrk}
```

```
kx=0.09
ky=0.09cw=900
Gw=550
deltax=0.0006e-9
```
deltay=0.021e-9

```
start (1.28,0.4)
      natural(temp)=0
     natural(p)=0line to (1.30,0.4)
      natural(temp)=-htout*(temp-tempout)
! natural(p)=-hpout*(p-pout)
    value(p)=pout
     line to (1.30,1)
      natural(temp)=0
     natural(p)=0line to (1.28,1)
     to close 
REGION 15 {KVH}
kx=0.15ky=0.15cw=1650
Gw=400deltax=0.0012e-9
deltay=0.0012e-9
```
start (0.98,0.4) natural(temp)=0  $natural(p)=0$ 

```
line to (1.1,0.4)
     to (1.1,0.5)
     to (0.98,0.5)
     to close
REGION 16 {Kotva}
kx=30
ky=30cw=500
Gw=7800
deltax=1e-30
deltay=1e-30
     start (1.025,0.45)
      natural(temp)=0
     natural(p)=0line to (1.035,0.45)
     to (1.035,0.35)
     to (1.025,0.35)
     to close
```
REGION 17 {Hydroizolace}  $kx=0.16$ ky=0.16 cw=960 Gw=1400 deltax=0.000005e-9 deltay=0.000005e-9

> start (0,0.3) natural(temp)=0  $natural(p)=0$ line to (1.2,0.3) to (1.2,0.302) to (0,0.302) to close

REGION 18 {Hydroizolace} kx=0.16  $ky=0.16$ cw=960 Gw=1400 deltax=0.000005e-9 deltay=0.000005e-9

start (0,0.58)

 natural(temp)=0  $natural(p)=0$ line to (1.016,0.58) to (1.016,0.582) to (0,0.582) to close

REGION 19 {Hydroizolace} kx=0.16

 $ky=0.16$ cw=960 Gw=1400 deltax=0.000005e-9 deltay=0.000005e-9

start (1.28,0.418) natural(temp)=0  $natural(p)=0$ line to (1.282,0.418) natural(temp)=-htout\*(temp-tempout) ! natural(p)=-hpout\*(p-pout) value(p)=pout line to (1.282,1) natural(temp)=0  $natural(p)=0$ line to (1.28,1) to close

# **12.4 Regiony pro detail č. 2**

BOUNDARIES REGION 1 {Hustiné kamenivo} kx=0.06 {tepelna vodivost napoíe} ky=0.06 {tepelna vodivost podél} cw=890 {Mirná tepelná kapacita v suchém stavu} Gw=1500 {Objemová hmotnost v suchém stavu} deltax=0.011e-9 {Soueinitel difuze vodní páry napoíe} deltay=0.011e-9 <br>{Soueinitel difuze vodní páry podél} start (0,0) value(temp)=273.15+5 value(p)=850 ! value(p)=1.3e11\*EXP(-E0/(R\*(273.15+5)))\*0.9 line to (0.6,0) natural(temp)=0  $natural(p)=0$ line to (0.6,0.3) to (0,0.3) to close REGION 2 {Ztracené bedniní, tvárnice} kx=1.3  $ky=1.3$ cw=1020 Gw=2200 deltax=0.008e-9 deltay=0.008e-9 start (0.6,0) value(temp)=273.15+5 value(p)=850 ! value(p)=1.3e11\*EXP(-E0/(R\*(273.15+5)))\*0.9 line to (1.2,0) natural(temp)=0  $natural(p)=0$ line to (1.2,0.3) to (0.6,0.3) to close REGION 3 {XPS polystyren} kx=0.034 ky=0.034 cw=2060  $Gw=30$ deltax=0.003e-9 deltay=0.003e-9

```
start (1.2,0)
      value(temp)=273.15+5
    value(p)=850
 ! value(p)=1.3e11*EXP(-E0/(R*(273.15+5)))*0.9
     line to (1.28,0)
      natural(temp)=0
     natural(p)=0line to (1.28,0.15)
      natural(temp)=-htout*(temp-tempout)
! natural(p)=-hpout*(p-pout)
    value(p)=pout
     line to (1.28,0.4)
      natural(temp)=0
     natural(p)=0line to (1.2,0.4)
     to close
REGION 4 {Podsyp pod zámkovou dlažbu}
kx=0.95
ky=0.95
cw=960
Gw=1750
deltax=0.048e-9
deltay=0.084e-9
     start (1.28,0)
     line to (1.88,0)
      natural(temp)=0
     natural(p)=0line to (1.88,0.175)
     to (1.28,0.175)
      natural(temp)=0
     natural(p)=0line to close
REGION 5 {Hustěné kamenivo}
kx=0.06
ky=0.06cw=890
Gw=1500
deltax=0.011e-9
deltay=0.011e-9
     start (1.28,0.175)
      value(temp)=273.15+5
    value(p)=850
! value(p)=1.3e11*EXP(-E0/(R*(273.15+5)))*0.9
```

```
line to (1.88,0.175)
      natural(temp)=0
     natural(p)=0line to (1.88,0.2)
     line to (1.28,0.2)
      natural(temp)=0
     natural(p)=0line to close
REGION 6 {zámková dlažba}
kx=1.3
ky=1.3cw=1020
Gw=2200
deltax=0.008e-9
deltay=0.008e-9
     start (1.28,0.2)
     line to (1.88,0.2)
      natural(temp)=0
     natural(p)=0line to (1.88,0.25)
    natural(temp)=-htout*(temp-tempout)
! natural(p)=-hpout*(p-pout)
     line to (1.28,0.25)
      natural(temp)=0
     natural(p)=0line to close
REGION 7 {Beton}
kx=1.3
ky=1.3
cw=1020
Gw=2200
deltax=0.008e-9
deltay=0.008e-9
     start (0,0.3)
      natural(temp)=0
     natural(p)=0line to (1.2,0.3)
```

```
line to (1.2,0.4)
to (0,0.4)
to close
```
#### REGION 8 {XPS Isolver}

```
kx=0.034
ky=0.034
cw=2060
Gw=30deltax=0.003e-9
deltay=0.003e-9
     start (0,0.4)
      natural(temp)=0
     natural(p)=0 line to (1.016,0.4)
     to (1.016,0.58)
     to (0,0.58)
     to close
REGION 9 {Betonová mazanina}
kx=1.3
ky=1.3
cw=1020
Gw=2200
deltax=0.008e-9
deltay=0.008e-9
     start (0,0.58)
      natural(temp)=0
     natural(p)=0line to (1.016,0.58)
     to (1.016,0.63)
  to (0,0.63)
     to close
REGION 10 {Plovoucí podlaha}
kx=0.4ky=0.2cw=1600
Gw=500
deltax=0.042e-9
deltay=0.0012e-9
     start (0,0.63)
      natural(temp)=0
     natural(p)=0line to (1.016,0.63)
     line to (1.016,0.646)
      natural(temp)=-htin*(temp-tempin)
! natural(p)=-hpin*(p-pin)
    value(p)=pin
```
line to (0,0.646)

```
103
```

```
 natural(temp)=0
     natural(p)=0line to close
REGION 11 {Novatop}
kx=0.2ky=0.4cw=1750
Gw=1000
deltax=0.0012e-9
deltay=0.042e-9
     start (1.016,0.4)
      natural(temp)=0
     natural(p)=0line to (1.1,0.4)
     line to (1.1,1)
     line to (1.016,1)
      natural(temp)=-htin*(temp-tempin)
! natural(p)=-hpin*(p-pin)
    value(p)=pin
     line to (1.016,0.646)
      natural(temp)=0
     natural(p)=0line to close
REGION 12 {Izolace}
kx=0.034
ky=0.034
cw=2060
Gw=30deltax=0.003e-9
deltay=0.003e-9
     start (1.1,0.4)
      natural(temp)=0
     natural(p)=0line to (1.32,0.4)
              natural(temp)=-htout*(temp-tempout)
! natural(p)=-hpout*(p-pout)
    value(p)=pout
     line to (1.32,1)
      natural(temp)=0
     natural(p)=0line to (1.1,1)
     to close
```
104

```
REGION 13 {Těsnící páska}
kx=0.048
ky=0.048
cw=800
Gw=35deltax=0.075e-9
deltay=0.075e-9
```

```
start (1.2,0.4)
      natural(temp)=-htout*(temp-tempout)
! natural(p)=-hpout*(p-pout)
    value(p)=pout
     line to (1.32,0.4)
      natural(temp)=0
     natural(p)=0line to (1.32,0.384)
      natural(temp)=0
      natural(p)=0
     line to (1.2,0.384)
     line to close
REGION 14 {Fasáda}
kx=0.034
ky=0.034
cw=2060
Gw=30deltax=0.003e-9
deltay=0.003e-9
     start (1.32,0.4)
      natural(temp)=0
     natural(p)=0line to (1.323,0.4)
      natural(temp)=-htout*(temp-tempout)
! natural(p)=-hpout*(p-pout)
    value(p)=pout
```

```
line to (1.323,1)
 natural(temp)=0
natural(p)=0line to (1.32,1)
to close
```
REGION 15 {Marmolit} kx=0.034  $ky = 0.034$ 

```
cw=2060
Gw=30deltax=0.003e-9
deltay=0.003e-9
     start (1.28,0.25)
      natural(temp)=0
     natural(p)=0line to (1.286,0.25)
    natural(temp)=-htout*(temp-tempout)
! natural(p)=-hpout*(p-pout)
    value(p)=pout
     line to (1.286,0.384)
      natural(temp)=0
     natural(p)=0line to (1.28,0.384)
     to close
  REGION 16 {KVH}
kx=0.15
ky=0.15cw=1650
Gw=400
deltax=0.0012e-9
deltay=0.0012e-9
     start (0.98,0.4)
      natural(temp)=0
     natural(p)=0line to (1.1,0.4)
     to (1.1,0.5)
     to (0.98,0.5)
     to close
REGION 17 {Kotva}
kx=30
ky=30cw=500
Gw=7800
deltax=1e-30
deltay=1e-30
     start (1.025,0.45)
      natural(temp)=0
     natural(p)=0line to (1.035,0.45)
     to (1.035,0.35)
     to (1.025,0.35)
```
to close

REGION 18 {Hydroizolace} kx=0.16  $ky=0.16$ cw=960 Gw=1400 deltax=0.000005e-9 deltay=0.000005e-9 start (0,0.3) natural(temp)=0  $natural(p)=0$ line to (1.2,0.3) to (1.2,0.302) to (0,0.302) to close REGION 19 {Hydroizolace} kx=0.16  $ky=0.16$ cw=960 Gw=1400 deltax=0.000005e-9 deltay=0.000005e-9 start (0,0.58) natural(temp)=0  $natural(p)=0$ line to (1.016,0.58) to (1.016,0.582) to (0,0.582) to close REGION 20 {Hydroizolace} kx=0.16 ky=0.16 cw=960 Gw=1400 deltax=0.000005e-9 deltay=0.000005e-9 start (1.28,0.175) natural(temp)=0  $natural(p)=0$ line to (1.88,0.175) to (1.88,0.177) to (1.28,0.177)

```
to close
```